# **PyBlock** *Release 0.1*

**Jun 04, 2021**

# Contents:

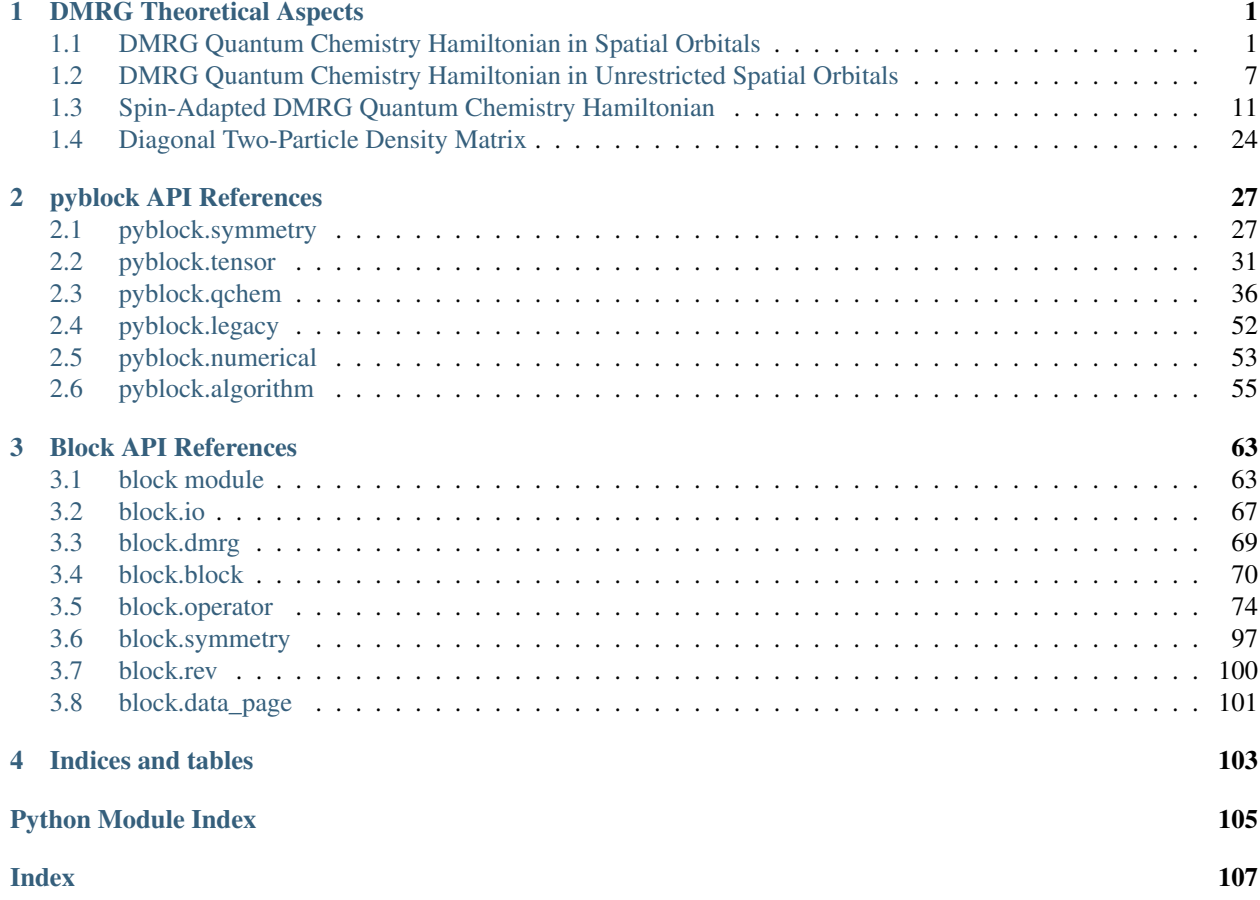

# CHAPTER 1

# DMRG Theoretical Aspects

# <span id="page-4-1"></span><span id="page-4-0"></span>**1.1 DMRG Quantum Chemistry Hamiltonian in Spatial Orbitals**

# **1.1.1 Hamiltonian**

The quantum chemistry Hamiltonian is written as follows

$$
\hat{H} = \sum_{ij,\sigma} t_{ij} a_{i\sigma}^{\dagger} a_{j\sigma} + \frac{1}{2} \sum_{ijkl,\sigma\sigma'} v_{ijkl} a_{i\sigma}^{\dagger} a_{k\sigma'}^{\dagger} a_{l\sigma'} a_{j\sigma}
$$

where

$$
t_{ij} = t_{(ij)} = \int dx \, \phi_i^*(x) \left( -\frac{1}{2} \nabla^2 - \sum_a \frac{Z_a}{r_a} \right) \phi_j(x)
$$
  

$$
v_{ijkl} = v_{(ij)(kl)} = v_{(kl)(ij)} = \int dx_1 dx_2 \, \frac{\phi_i^*(x_1) \phi_k^*(x_2) \phi_l(x_2) \phi_j(x_1)}{r_{12}}
$$

Note that here the order of  $ijkl$  is the same as that in FCIDUMP (chemist's notation  $[ij|kl]$ ).

# **1.1.2 Partitioning in Spatial Orbitals**

The partitioning of Hamiltonian in left  $(L)$  and right  $(R)$  blocks is given by

$$
\hat{H} = \hat{H}^{L} \otimes \hat{1}^{R} + \hat{1}^{L} \otimes \hat{H}^{R}
$$
\n
$$
+ \left( \sum_{i \in L, \sigma} a_{i\sigma}^{\dagger} \hat{S}_{i\sigma}^{R} + h.c. \right) + \left( \sum_{i \in L, \sigma} a_{i\sigma}^{\dagger} \hat{R}_{i\sigma}^{R} + h.c. + \sum_{i \in R, \sigma} a_{i\sigma}^{\dagger} \hat{R}_{i\sigma}^{L} + h.c. \right)
$$
\n
$$
+ \frac{1}{2} \left( \sum_{ik \in L, \sigma\sigma'} \hat{A}_{ik,\sigma\sigma'}^{L} \hat{P}_{ik,\sigma\sigma'}^{R} + h.c. \right) + \sum_{ij \in L} \hat{B}_{ij} \hat{Q}_{ij}^{R} - \sum_{il \in L, \sigma\sigma'} \hat{B}_{il\sigma\sigma'}^{l} \hat{Q}_{il\sigma\sigma'}^{lR}
$$

where the normal and complementary operators are defined by

$$
\hat{S}_{i\sigma}^{L/R} = \sum_{j \in L/R} t_{ij} a_{j\sigma},
$$
\n
$$
\hat{R}_{i\sigma}^{L/R} = \sum_{jkl \in L/R, \sigma'} v_{ijkl} a_{k\sigma'}^{\dagger} a_{l\sigma'} a_{j\sigma},
$$
\n
$$
\hat{A}_{ik,\sigma\sigma'} = a_{i\sigma}^{\dagger} a_{k\sigma'}^{\dagger},
$$
\n
$$
\hat{B}_{ij} = \sum_{\sigma} a_{i\sigma}^{\dagger} a_{j\sigma},
$$
\n
$$
\hat{B}_{il,\sigma\sigma'}^R = a_{i\sigma}^{\dagger} a_{l\sigma'},
$$
\n
$$
\hat{P}_{ik,\sigma\sigma'}^R = \sum_{jl \in R} v_{ijkl} a_{l\sigma'} a_{j\sigma},
$$
\n
$$
\hat{Q}_{ij}^R = \sum_{kl \in R, \sigma'} v_{ijkl} a_{k\sigma'}^{\dagger} a_{l\sigma'},
$$
\n
$$
\hat{Q}_{il,\sigma\sigma'}^R = \sum_{jk \in R} v_{ijkl} a_{k\sigma'}^{\dagger} a_{j\sigma}
$$

Note that we need to move all on-site interaction into local Hamiltonian, so that when construction interaction terms in Hamiltonian, operators anticommute (without giving extra constant terms).

## **Derivation**

First consider one-electron term. *ij* indices have only two possibilities: *i* left, *j* right, or *i* right, *j* left. Index *i* must be associated with creation operator. So the second case is the Hermitian conjugate of the first case. Namely,

$$
\sum_{i \in L, \sigma} a_{i\sigma}^{\dagger} \hat{S}_{i\sigma}^{R} + h.c. = \sum_{i \in L, \sigma} a_{i\sigma}^{\dagger} \hat{S}_{i\sigma}^{R} + \sum_{j \in L, \sigma} \hat{S}_{j\sigma}^{R\dagger} a_{j\sigma} = \sum_{i \in L/R, j \in R/L, \sigma} t_{ij} a_{i\sigma}^{\dagger} a_{j\sigma}
$$

Next consider one of  $ijkl$  in left, and three of them in right. These terms are

$$
\hat{H}_{1L,3R} = \frac{1}{2} \sum_{i \in L,jkl \in R,\sigma\sigma'} v_{ijkl} a_{i\sigma}^{\dagger} a_{k\sigma'}^{\dagger} a_{l\sigma'} a_{j\sigma} + \frac{1}{2} \sum_{j \in L,ikl \in R,\sigma\sigma'} v_{ijkl} a_{i\sigma}^{\dagger} a_{k\sigma'}^{\dagger} a_{l\sigma'} a_{j\sigma} + \frac{1}{2} \sum_{k \in L,ijl \in R,\sigma\sigma'} v_{ijkl} a_{i\sigma}^{\dagger} a_{k\sigma'}^{\dagger} a_{l\sigma'} a_{j\sigma} + \frac{1}{2} \sum_{l \in L,ikl \in R,\sigma\sigma'} v_{ijkl} a_{i\sigma}^{\dagger} a_{k\sigma'}^{\dagger} a_{l\sigma'} a_{j\sigma} + \frac{1}{2} \sum_{k \in L,jjl \in R,\sigma\sigma'} v_{ijkl} a_{i\sigma}^{\dagger} a_{k\sigma'}^{\dagger} a_{l\sigma'} a_{j\sigma} + \frac{1}{2} \sum_{l \in L,jkl \in R,\sigma\sigma'} v_{ijkl} a_{i\sigma}^{\dagger} a_{k\sigma'}^{\dagger} a_{l\sigma'} a_{j\sigma} + \frac{1}{2} \sum_{l \in L,jkl \in R,\sigma\sigma'} v_{ijkl} a_{i\sigma}^{\dagger} a_{k\sigma'}^{\dagger} a_{l\sigma'} a_{j\sigma} + \frac{1}{2} \sum_{l \in L,jkl \in R,\sigma\sigma'} v_{ijkl} a_{i\sigma}^{\dagger} a_{k\sigma'}^{\dagger} a_{l\sigma'} a_{j\sigma} + \frac{1}{2} \sum_{l \in L,jkl \in R,\sigma\sigma'} v_{ijkl} a_{i\sigma}^{\dagger} a_{k\sigma'}^{\dagger} a_{l\sigma'} a_{j\sigma} + \frac{1}{2} \sum_{l \in L,jkl \in R,\sigma\sigma'} v_{ijkl} a_{i\sigma}^{\dagger} a_{k\sigma'}^{\dagger} a_{l\sigma'} a_{j\sigma'} + \frac{1}{2} \sum_{l \in L,jkl \in R,\sigma\sigma'} v_{ijkl} a_{i\sigma}^{\dagger} a_{k\sigma'}^{\dagger} a_{l\sigma'} a_{j\sigma'} + \frac{1}{2} \sum_{l \in L,jkl \in R,\sigma\sigma'} v_{ijkl} a_{i\sigma}^{\dagger} a_{k\sigma'}^{\dagger
$$

where the terms in bracket equal to first and third terms in left-hand-side. Outside the bracket are second, forth terms.

The conjugate of third term in rhs is second term in rhs

$$
\frac{1}{2} \sum_{j \in L, ikl \in R, \sigma\sigma'} v_{ijkl} a_{j\sigma}^{\dagger} a_{l\sigma'}^{\dagger} a_{k\sigma'} a_{i\sigma} = \frac{1}{2} \sum_{k \in L, ijl \in R, \sigma\sigma'} v_{lkji} a_{k\sigma}^{\dagger} a_{i\sigma'}^{\dagger} a_{j\sigma'} a_{l\sigma} = \frac{1}{2} \sum_{k \in L, ijl \in R, \sigma\sigma'} v_{ijkl} a_{i\sigma'}^{\dagger} a_{k\sigma}^{\dagger} a_{l\sigma} a_{j\sigma'} a_{l\sigma} a_{l\sigma'} a_{l\sigma'} a
$$

The conjugate of forth term in rhs is first term in rhs

$$
\frac{1}{2}\sum_{l\in L,ijk\in R,\sigma\sigma'}v_{ijkl}a_{j\sigma}^{\dagger}a_{l\sigma'}^{\dagger}a_{k\sigma'}a_{i\sigma} = \frac{1}{2}\sum_{i\in L,jkl\in R,\sigma\sigma'}v_{lkji}a_{k\sigma}^{\dagger}a_{i\sigma'}^{\dagger}a_{j\sigma'}a_{l\sigma} = \frac{1}{2}\sum_{i\in L,jkl\in R,\sigma\sigma'}v_{ijkl}a_{i\sigma'}^{\dagger}a_{l\sigma}^{\dagger}a_{l\sigma}a_{j\sigma'}a_{l\sigma} = \frac{1}{2}\sum_{i\in L,jkl\in R,\sigma\sigma'}v_{ijkl}a_{i\sigma}^{\dagger}a_{l\sigma}^{\dagger}a_{l\sigma}a_{l\sigma}a_{j\sigma'}a_{l\sigma} = \frac{1}{2}\sum_{i\in L,jkl\in R,\sigma\sigma'}v_{ijkl}a_{i\sigma}^{\dagger}a_{l\sigma}^{\dagger}a_{l\sigma}a_{l\sigma}a_{l\sigma} = \frac{1}{2}\sum_{i\in L,jkl\in R,\sigma\sigma'}v_{ijkl}a_{i\sigma}^{\dagger}a_{l\sigma}^{\dagger}a_{l\sigma}a_{l\sigma}a_{l\sigma} = \frac{1}{2}\sum_{i\in L,jkl\in R,\sigma\sigma'}v_{ijkl}a_{i\sigma}^{\dagger}a_{l\sigma}^{\dagger}a_{l\sigma}a_{l\sigma}a_{l\sigma} = \frac{1}{2}\sum_{i\in L,jkl\in R,\sigma\sigma'}v_{ijkl}a_{i\sigma}^{\dagger}a_{l\sigma}^{\dagger}a_{l\sigma}a_{l\sigma}a_{l\sigma} = \frac{1}{2}\sum_{i\in L,jkl\in R,\sigma\sigma'}v_{ijkl}a_{i\sigma}^{\dagger}a_{i\sigma}^{\dagger}a_{l\sigma}^{\dagger}a_{l\sigma}a_{l\sigma}a_{l\sigma} = \frac{1}{2}\sum_{i\in L,jkl\in R,\sigma\sigma'}v_{ijkl}a_{i\sigma}^{\dagger}a_{i\sigma}^{\dagger}a_{l\sigma}^{\dagger}a_{l\sigma}^{\dagger}a_{l\sigma}^{\dagger}a_{l\sigma}^{\dagger}a_{l\sigma}^{\dagger}a_{l\sigma}^{\dagger}a_{l\sigma}^{\dagger}a_{l\sigma}^{\d
$$

Therefore, using  $v_{ijkl} = v_{klij}$ 

$$
\hat{H}_{1L,3R} = \left[ \frac{1}{2} \sum_{i \in L,jkl \in R,\sigma\sigma'} v_{ijkl} a_{i\sigma}^{\dagger} a_{k\sigma'}^{\dagger} a_{l\sigma'} a_{j\sigma} + \frac{1}{2} \sum_{k \in L,ijl \in R,\sigma\sigma'} v_{ijkl} a_{i\sigma}^{\dagger} a_{k\sigma'}^{\dagger} a_{l\sigma'} a_{j\sigma} \right] + h.c.
$$
\n
$$
= \left[ \frac{1}{2} \sum_{i \in L,jkl \in R,\sigma\sigma'} v_{ijkl} a_{i\sigma}^{\dagger} a_{k\sigma'}^{\dagger} a_{l\sigma'} a_{j\sigma} + \frac{1}{2} \sum_{k \in L,ijl \in R,\sigma\sigma'} v_{ijkl} a_{k\sigma'}^{\dagger} a_{i\sigma}^{\dagger} a_{j\sigma} a_{l\sigma'} \right] + h.c.
$$
\n
$$
= \left[ \frac{1}{2} \sum_{i \in L,jkl \in R,\sigma\sigma'} v_{ijkl} a_{i\sigma}^{\dagger} a_{k\sigma'}^{\dagger} a_{l\sigma'} a_{j\sigma} + \frac{1}{2} \sum_{i \in L,jkl \in R,\sigma\sigma'} v_{klij} a_{i\sigma'}^{\dagger} a_{i\sigma'}^{\dagger} a_{l\sigma} a_{j\sigma'} \right] + h.c.
$$
\n
$$
= \sum_{i \in L,jkl \in R,\sigma\sigma'} v_{ijkl} a_{i\sigma}^{\dagger} a_{k\sigma'}^{\dagger} a_{l\sigma'} a_{j\sigma} + h.c.
$$
\n
$$
= \sum_{i \in L,\sigma} a_{i\sigma}^{\dagger} \sum_{jkl \in R,\sigma'} v_{ijkl} a_{k\sigma'}^{\dagger} a_{l\sigma'} a_{j\sigma} + h.c.
$$
\n
$$
= \sum_{i \in L,\sigma} a_{i\sigma}^{\dagger} \sum_{jkl \in R,\sigma'} v_{ijkl} a_{k\sigma'}^{\dagger} a_{l\sigma'} a_{j\sigma} + h.c.
$$

Next consider the two creation operators together in left or in together in right. There are two cases. The second case is the conjugate of the first case, namely,

$$
\sum_{ik \in R, jl \in L, \sigma\sigma'} a^{\dagger}_{i\sigma}a^{\dagger}_{k\sigma'}v_{ijkl}a_{l\sigma'}a_{j\sigma} = \sum_{jl \in R, ik \in L, \sigma\sigma'} a^{\dagger}_{j\sigma}a^{\dagger}_{l\sigma'}v_{jilk}a_{k\sigma'}a_{i\sigma} = \sum_{ik \in L, jl \in R, \sigma\sigma'} v_{jilk}a^{\dagger}_{j\sigma}a^{\dagger}_{l\sigma'}a_{k\sigma'}a_{i\sigma} = \sum_{ik \in L, jl \in R, \sigma\sigma'} v_{ijkl}\left(a^{\dagger}_{i\sigma}a_{l\sigma}a_{l\sigma'}a_{l\sigma'}a_{l\sigma
$$

This explains the  $\hat{A}\hat{P}$  term. The last situation is, one creation in left and one creation in right. Note that when exchange two elementary operators, one creation and one annihilation, one in left and one in right, they must anticommute.

$$
\hat{H}_{2L,2R} = \frac{1}{2} \sum_{il \in L,jk \in R,\sigma\sigma'} v_{ijkl} a_{i\sigma}^{\dagger} a_{k\sigma'}^{\dagger} a_{l\sigma'} a_{j\sigma} + \frac{1}{2} \sum_{ij \in L,kl \in R,\sigma\sigma'} v_{ijkl} a_{i\sigma}^{\dagger} a_{k\sigma'}^{\dagger} a_{l\sigma'} a_{j\sigma} + \frac{1}{2} \sum_{kl \in L,ij \in R,\sigma\sigma'} v_{ijkl} a_{i\sigma}^{\dagger} a_{k\sigma'}^{\dagger} a_{l\sigma'} a_{j\sigma} + \frac{1}{2} \sum_{jl \in L,kl \in R,\sigma\sigma'} v_{ijkl} a_{i\sigma}^{\dagger} a_{j\sigma} a_{k\sigma'}^{\dagger} a_{l\sigma'} + \frac{1}{2} \sum_{kl \in L,ij \in R,\sigma\sigma'} v_{ijkl} a_{i\sigma}^{\dagger} a_{j\sigma} a_{k\sigma'}^{\dagger} a_{l\sigma'} - \frac{1}{2} \sum_{jk \in L,kl \in R,\sigma\sigma'} v_{ijkl} a_{i\sigma}^{\dagger} a_{j\sigma} a_{k\sigma'}^{\dagger} a_{l\sigma'} - \frac{1}{2} \sum_{jk \in L,kl \in R,\sigma\sigma'} v_{ijkl} a_{i\sigma}^{\dagger} a_{j\sigma} a_{k\sigma'}^{\dagger} a_{l\sigma'} - \frac{1}{2} \sum_{jl \in L,kl \in R,\sigma\sigma'} v_{ijkl} a_{i\sigma}^{\dagger} a_{j\sigma} a_{k\sigma'}^{\dagger} a_{l\sigma'} - \frac{1}{2} \sum_{jk \in L,kl \in R,\sigma\sigma'} v_{ijkl} a_{i\sigma}^{\dagger} a_{j\sigma} a_{k\sigma'}^{\dagger} a_{l\sigma'} a_{k\sigma'} a_{l\sigma'} - \frac{1}{2} \sum_{jk \in L,kl \in R,\sigma\sigma'} v_{ijkl} a_{i\sigma}^{\dagger} a_{j\sigma} a_{k\sigma'}^{\dagger} a_{l\sigma'} a_{k\sigma'} a_{k\sigma'} a_{k\sigma'} a_{k\sigma'} a_{k\sigma'} a_{k\sigma'} a_{k\sigma'} a_{k\sigma'} a_{k\sigma'} a_{k\sigma'} a_{k\sigma'} a_{k\sigma'} a_{k\sigma'} a_{k\sigma'} a_{k\sigma'} a_{k\sigma'} a_{k\sigma'}
$$

where the first, forth terms are combing different spins. The second, third terms are for the same spin. First consider the same-spin case

$$
\frac{1}{2} \sum_{ij \in L, kl \in R, \sigma\sigma'} v_{ijkl} a_{i\sigma}^{\dagger} a_{j\sigma} a_{k\sigma'}^{\dagger} a_{l\sigma'} + \frac{1}{2} \sum_{kl \in L, ij \in R, \sigma\sigma'} v_{ijkl} a_{i\sigma}^{\dagger} a_{j\sigma} a_{k\sigma'}^{\dagger} a_{l\sigma'}\n\n= \frac{1}{2} \sum_{ij \in L, kl \in R, \sigma\sigma'} v_{ijkl} a_{i\sigma}^{\dagger} a_{j\sigma} a_{k\sigma'}^{\dagger} a_{l\sigma'} + \frac{1}{2} \sum_{kl \in L, ij \in R, \sigma\sigma'} v_{ijkl} a_{k\sigma'}^{\dagger} a_{l\sigma'} a_{i\sigma}^{\dagger} a_{j\sigma}\n\n= \frac{1}{2} \sum_{ij \in L, kl \in R, \sigma\sigma'} v_{ijkl} a_{i\sigma}^{\dagger} a_{j\sigma} a_{k\sigma'}^{\dagger} a_{l\sigma'} + \frac{1}{2} \sum_{ij \in L, kl \in R, \sigma\sigma'} v_{klij} a_{i\sigma'}^{\dagger} a_{j\sigma'} a_{k\sigma}^{\dagger} a_{l\sigma}\n\n= \sum_{ij \in L, kl \in R, \sigma\sigma'} v_{ijkl} a_{i\sigma}^{\dagger} a_{j\sigma} a_{k\sigma'}^{\dagger} a_{l\sigma'} = \sum_{ij \in L} \sum_{\sigma} a_{i\sigma}^{\dagger} a_{j\sigma} \sum_{kl \in R_k} \sum_{\sigma'} v_{ijkl} a_{k\sigma'}^{\dagger} a_{l\sigma'} = \sum_{ij \in L} \hat{B}_{ij} \hat{Q}_{ij}^R
$$

For the different-spin case,

$$
-\frac{1}{2} \sum_{il \in L, jk \in R, \sigma\sigma'} v_{ijkl} a_{i\sigma}^{\dagger} a_{l\sigma'} a_{k\sigma'}^{\dagger} a_{j\sigma} - \frac{1}{2} \sum_{jk \in L, il \in R, \sigma\sigma'} v_{ijkl} a_{i\sigma}^{\dagger} a_{l\sigma'} a_{k\sigma'}^{\dagger} a_{j\sigma} = - \sum_{il \in L, jk \in R, \sigma\sigma'} v_{ijkl} a_{i\sigma}^{\dagger} a_{l\sigma'} a_{k\sigma'}^{\dagger} a_{j\sigma}
$$

$$
= - \sum_{il \in L\sigma\sigma'} a_{i\sigma}^{\dagger} a_{l\sigma'} \sum_{jk \in R} v_{ijkl} a_{k\sigma'}^{\dagger} a_{j\sigma} = - \sum_{il \in L\sigma\sigma'} \hat{B}^{\prime}_{il\sigma\sigma'} \hat{Q}^{\prime}_{il\sigma\sigma'} R
$$

## **Normal/Complementary Partitioning**

The above version is used when left block is short in length. Note that all terms should be written in a way that operators for particles in left block should appear in the left side of operator string, and operators for particles in right block should appear in the right side of operator string. To write the Hermitian conjugate explicitly, we have

$$
\hat{H}^{NC} = \hat{H}^L \otimes \hat{1}^R + \hat{1}^L \otimes \hat{H}^R
$$
\n
$$
+ \sum_{i \in L, \sigma} \left( a_{i\sigma}^\dagger \hat{S}_{i\sigma}^R - a_{i\sigma} \hat{S}_{i\sigma}^{R\dagger} \right) + \sum_{i \in L, \sigma} \left( a_{i\sigma}^\dagger \hat{R}_{i\sigma}^R - a_{i\sigma} \hat{R}_{i\sigma}^{R\dagger} \right) + \sum_{i \in R, \sigma} \left( \hat{R}_{i\sigma}^{L\dagger} a_{i\sigma} - \hat{R}_{i\sigma}^L a_{i\sigma}^\dagger \right)
$$
\n
$$
+ \frac{1}{2} \sum_{ik \in L, \sigma\sigma'} \left( \hat{A}_{ik, \sigma\sigma'} \hat{P}_{ik, \sigma\sigma'}^R + \hat{A}_{ik, \sigma\sigma'}^\dagger \hat{P}_{ik, \sigma\sigma'}^R \right) + \sum_{ij \in L} \hat{B}_{ij} \hat{Q}_{ij}^R - \sum_{il \in L, \sigma\sigma'} \hat{B}_{il, \sigma\sigma'}^{\prime} \hat{Q}_{il, \sigma\sigma'}^{\prime R}
$$

Note that no minus sign for Hermitian conjugate terms with  $A$ ,  $P$  because these are not Fermion operators. Also note that

$$
\sum_{i \in L, \sigma} a_{i\sigma}^{\dagger} \hat{S}_{i\sigma}^{R} = \sum_{i \in L, j \in R, \sigma} t_{ij} a_{i\sigma}^{\dagger} a_{j\sigma} = \sum_{j \in R, \sigma} S_{j\sigma}^{L\dagger} a_{j\sigma}
$$

Define

$$
\hat{R}_{i\sigma}^{\prime L/R} = \frac{1}{2}\hat{S}_{i\sigma}^{L/R} + \hat{R}_{i\sigma}^{L/R} = \frac{1}{2}\sum_{j\in L/R} t_{ij}a_{j\sigma} + \sum_{jkl\in L/R,\sigma'} v_{ijkl}a_{k\sigma}^{\dagger}a_{l\sigma'}a_{j\sigma}
$$

we have

$$
\hat{H}^{NC} = \hat{H}^L \otimes \hat{1}^R + \hat{1}^L \otimes \hat{H}^R + \sum_{i \in L, \sigma} \left( a_{i\sigma}^\dagger \hat{R}_{i\sigma}^{\prime R} - a_{i\sigma} \hat{R}_{i\sigma}^{\prime R \dagger} \right) + \sum_{i \in R, \sigma} \left( \hat{R}_{i\sigma}^{\prime L \dagger} a_{i\sigma} - \hat{R}_{i\sigma}^{\prime L} a_{i\sigma}^\dagger \right) \n+ \frac{1}{2} \sum_{ik \in L, \sigma \sigma'} \left( \hat{A}_{ik,\sigma\sigma'} \hat{P}_{ik,\sigma\sigma'}^R + \hat{A}_{ik,\sigma\sigma'}^\dagger \hat{P}_{ik,\sigma\sigma'}^R \right) + \sum_{ij \in L} \hat{B}_{ij} \hat{Q}_{ij}^R - \sum_{il \in L, \sigma \sigma'} \hat{B}_{il\sigma\sigma'}^{\prime l} \hat{Q}_{il\sigma\sigma'}^{\prime R}
$$

With this normal/complementary partitioning, the operators required in left block are

$$
\{\hat{H}^L, \hat{1}^L, a_{i\sigma}^\dagger, a_{i\sigma}, \hat{R}_{k\sigma}^{\prime L\dagger}, \hat{R}_{k\sigma}^{\prime L}, \hat{A}_{ij,\sigma\sigma'}, \hat{A}_{ij,\sigma\sigma'}^\dagger, \hat{B}_{ij}, \hat{B}_{ij,\sigma\sigma'}^\prime\} \quad (i, j \in L, k \in R)
$$

The operators required in right block are

$$
\left\{\hat{1}^{R},\hat{H}^{R},\hat{R}_{i\sigma}^{\prime R},\hat{R}_{i\sigma}^{\prime R\dagger},a_{k\sigma},a_{k\sigma}^{\dagger},\hat{P}_{ij,\sigma\sigma}^{R},\hat{P}_{ij,\sigma\sigma}^{R\dagger},\hat{Q}_{ij}^{R},\hat{Q}_{ij,\sigma\sigma'}^{\prime R}\right\} \quad(i,j\in L,\;k\in R)
$$

Assuming that there are K sites in total, and  $K_L/K_R$  sites in left/right block (optimally,  $K_L \leq K_R$ ), the total number of operators (and also the number of terms in Hamiltonian with partition) in left or right block is

$$
N_{NC} = 1 + 1 + 4K_L + 4K_R + 8K_L^2 + K_L^2 + 4K_L^2 = 13K_L^2 + 4K + 2
$$

## **Complementary/Normal Partitioning**

$$
\hat{H}^{CN} = \hat{H}^{L} \otimes \hat{1}^{R} + \hat{1}^{L} \otimes \hat{H}^{R} + \sum_{i \in L, \sigma} \left( a_{i\sigma}^{\dagger} \hat{R}_{i\sigma}^{\prime R} - a_{i\sigma} \hat{R}_{i\sigma}^{\prime R \dagger} \right) + \sum_{i \in R, \sigma} \left( \hat{R}_{i\sigma}^{\prime L \dagger} a_{i\sigma} - \hat{R}_{i\sigma}^{\prime L} a_{i\sigma}^{\dagger} \right) \n+ \frac{1}{2} \sum_{jl \in R, \sigma\sigma'} \left( \hat{P}_{jl, \sigma\sigma'}^{L} \hat{A}_{jl, \sigma\sigma'} + \hat{P}_{jl, \sigma\sigma'}^{L \dagger} \hat{A}_{jl, \sigma\sigma'}^{\dagger} \right) + \sum_{kl \in R} \hat{Q}_{kl}^{L} \hat{B}_{kl} - \sum_{jk \in R, \sigma\sigma'} \hat{Q}_{jk\sigma\sigma'}^{\prime L} \hat{B}_{jk\sigma\sigma'}^{\prime}
$$

Now the operators required in left block are

 $\big\{\hat{H}^L,\hat{1}^L,a_{i\sigma}^\dagger,a_{i\sigma},\hat{R}_{k\sigma}^{\prime L\dagger},\hat{R}_{k\sigma}^{\prime L},\hat{P}_{kl,\sigma\sigma'}^L,\hat{P}_{kl,\sigma\sigma'}^L,\hat{Q}_{kl}^L,\hat{Q}_{kl,\sigma\sigma'}^{\prime L}\big\}\quad(k,l\in R,\:i\in L)$ 

The operators required in right block are

$$
\left\{\hat{1}^{R},\hat{H}^{R},\hat{R}_{i\sigma}^{\prime R},\hat{R}_{i\sigma}^{\prime R\dagger},a_{k\sigma},a_{k\sigma}^{\dagger},\hat{A}_{kl,\sigma\sigma}^{\prime},\hat{A}_{kl,\sigma\sigma}^{\dagger},\hat{B}_{kl},\hat{B}_{kl,\sigma\sigma}^{\prime}\right\} \quad (k,l\in R,\ i\in L)
$$

The total number of operators (and also the number of terms in Hamiltonian with partition) in left or right block is

$$
N_{CN} = 1 + 1 + 4K_R + 4K_L + 8K_R^2 + K_R^2 + 4K_R^2 = 13K_R^2 + 4K + 2
$$

# **1.1.3 Blocking**

The enlarged left/right block is denoted as  $L*/R*$ . Make sure that all L operators are to the left of  $*$  operators.

$$
\hat{R}_{i\sigma}^{lL*} = \hat{R}_{i\sigma}^{lL} \otimes \hat{1}^{*} + \hat{1}^{L} \otimes \hat{R}_{i\sigma}^{l*} + \sum_{j \in L} \left( \sum_{kl \in *, \sigma'} v_{ijkl} a_{k\sigma'}^{\dagger} a_{l\sigma'} \right) a_{j\sigma} + \sum_{j \in *} \left( \sum_{kl \in L, \sigma'} v_{ijkl} a_{k\sigma'}^{\dagger} a_{l\sigma'} \right) a_{j\sigma} \n+ \sum_{k \in L, \sigma'} a_{k\sigma'}^{\dagger} \left( \sum_{jl \in *} v_{ijkl} a_{l\sigma'} a_{j\sigma} \right) + \sum_{k \in *, \sigma'} a_{k\sigma'}^{\dagger} \left( \sum_{jl \in L} v_{ijkl} a_{l\sigma'} a_{j\sigma} \right) - \sum_{l \in L, \sigma'} a_{l\sigma'} \left( \sum_{jk \in *} v_{ijkl} a_{k\sigma'}^{\dagger} a_{j\sigma} \right) - \sum_{l \in *, \sigma'} a_{l\sigma'} \left( \sum_{jk \in L} b_{j\sigma} a_{j\sigma} \right) a_{j\sigma} \n= \hat{R}_{i\sigma}^{lL} \otimes \hat{1}^{*} + \hat{1}^{L} \otimes \hat{R}_{i\sigma}^{l*} + \sum_{j \in L} a_{j\sigma} \left( \sum_{kl \in *, \sigma'} v_{ijkl} a_{k\sigma'}^{\dagger} a_{l\sigma'} \right) + \sum_{j \in *} \left( \sum_{kl \in L, \sigma'} v_{ijkl} a_{k\sigma'}^{\dagger} a_{l\sigma'} \right) a_{j\sigma} \n+ \sum_{k \in L, \sigma'} a_{k\sigma'}^{\dagger} \left( \sum_{jl \in *} v_{ijkl} a_{l\sigma'} a_{j\sigma} \right) + \sum_{k \in *, \sigma'} \left( \sum_{jl \in L} v_{ijkl} a_{l\sigma'} a_{j\sigma} \right) a_{k\sigma'}^{\dagger} - \sum_{l \in L, \sigma'} a_{l\sigma'} \left( \sum_{jk \in *} v_{ijkl} a_{k\sigma'}^{\dagger} a_{j\sigma} \right) - \sum_{l \in *, \sigma'} \left( \sum_{jk \in L} v_{ijk} a_{k\sigma'} a_{j\sigma} \right)
$$

Now there are two possibilities. In NC partition, in L we have  $A, A^{\dagger}, B, B'$  and in  $*$  we have  $P, P^{\dagger}, Q, Q'$ . In CN partition, the opposite is true. Therefore, we have

$$
\hat{R}_{i\sigma}^{IL*,NC} = \hat{R}_{i\sigma}^{IL} \otimes \hat{1}^* + \hat{1}^L \otimes \hat{R}_{i\sigma}^{'*} + \sum_{j \in L} a_{j\sigma} \hat{Q}_{ij}^* + \sum_{j \in *,kl \in L} v_{ijkl} \hat{B}_{kl} a_{j\sigma}
$$
\n
$$
+ \sum_{k \in L,\sigma'} a_{k\sigma'}^{\dagger} \hat{P}_{ik,\sigma\sigma'}^{*} + \sum_{k \in *,jl \in L,\sigma'} v_{ijkl} \hat{A}_{jl,\sigma\sigma'}^{\dagger} a_{k\sigma'}^{\dagger} - \sum_{l \in L,\sigma'} a_{l\sigma'} \hat{Q}_{il,\sigma\sigma'}'^{*} - \sum_{l \in *,jk \in L,\sigma'} v_{ijkl} \hat{B}_{kj,\sigma'\sigma}^{\dagger} a_{l\sigma'}
$$
\n
$$
= \hat{R}_{i\sigma}^{IL} \otimes \hat{1}^* + \hat{1}^L \otimes \hat{R}_{i\sigma}^{'*} + \sum_{k \in L,\sigma'} a_{k\sigma'}^{\dagger} \hat{P}_{ik,\sigma\sigma'}^{*} + \sum_{j \in L} a_{j\sigma} \hat{Q}_{ij}^* - \sum_{l \in L,\sigma'} a_{l\sigma'} \hat{Q}_{il,\sigma\sigma'}'^{*}
$$
\n
$$
+ \sum_{k \in *,jl \in L,\sigma'} v_{ijkl} \hat{A}_{jl,\sigma\sigma'}^{\dagger} a_{k\sigma'}^{\dagger} + \sum_{j \in *,kl \in L} v_{ijkl} \hat{B}_{kl} a_{j\sigma} - \sum_{l \in *,jk \in L,\sigma'} v_{ijkl} \hat{B}_{kj,\sigma'\sigma}^{\dagger} a_{l\sigma'}
$$
\n
$$
\hat{R}_{i}^{IL*,CN} = \hat{R}_{i}^{IL} \otimes \hat{1}^* + \hat{1}^L \otimes \hat{R}_{i}^{I*} + \sum_{l \in L} v_{ijkl} a_{j\sigma} \hat{B}_{kl} + \sum_{l \in L} \hat{Q}_{i,d}^{L} a_{j\sigma}
$$

$$
\hat{R}_{i\sigma}^{IL*,CN} = \hat{R}_{i\sigma}^{IL} \otimes \hat{1}^{*} + \hat{1}^{L} \otimes \hat{R}_{i\sigma}^{l*} + \sum_{j \in L, kl \in *} v_{ijkl} a_{j\sigma} \hat{B}_{kl} + \sum_{j \in *} \hat{Q}_{ij}^{L} a_{j\sigma}
$$
\n
$$
+ \sum_{k \in L, j l \in *, \sigma'} v_{ijkl} a_{k\sigma}^{\dagger} \hat{A}_{jl, \sigma\sigma'}^{\dagger} + \sum_{k \in *, \sigma'} \hat{P}_{ik, \sigma\sigma'}^{L} a_{k\sigma'}^{\dagger} - \sum_{l \in L, j k \in *, \sigma'} v_{ijkl} a_{l\sigma'} \hat{B}_{kj, \sigma'\sigma}^{\dagger} - \sum_{l \in *, \sigma'} \hat{Q}_{il, \sigma\sigma'}^{IL} a_{l\sigma'}
$$
\n
$$
= \hat{R}_{i\sigma}^{IL} \otimes \hat{1}^{*} + \hat{1}^{L} \otimes \hat{R}_{i\sigma}^{l*} + \sum_{k \in L, j l \in *, \sigma'} v_{ijkl} a_{k\sigma'} \hat{A}_{jl, \sigma\sigma'}^{\dagger} + \sum_{j \in L, kl \in *} v_{ijkl} a_{j\sigma} \hat{B}_{kl} - \sum_{l \in L, j k \in *, \sigma'} v_{ijkl} a_{l\sigma'} \hat{B}_{kj, \sigma'\sigma}^{\dagger}
$$
\n
$$
+ \sum_{k \in *, \sigma'} \hat{P}_{ik, \sigma\sigma'}^{L} a_{k\sigma'}^{\dagger} + \sum_{j \in *} \hat{Q}_{ij}^{L} a_{j\sigma} - \sum_{l \in *, \sigma'} \hat{Q}_{il, \sigma\sigma'}^{IL} a_{l\sigma'}
$$

Similarly,

$$
\hat{R}^{IR*,NC}_{i\sigma} = \hat{R}^{I*}_{i\sigma} \otimes \hat{1}^{R} + \hat{1}^{*} \otimes \hat{R}^{I*}_{i\sigma} + \sum_{k \in \ast, \sigma'} a_{k\sigma}^{\dagger} \hat{P}^{R}_{ik,\sigma\sigma'} + \sum_{j \in \ast} a_{j\sigma} \hat{Q}^{R}_{ij} - \sum_{l \in \ast, \sigma'} a_{l\sigma'} \hat{Q}^{IR}_{il,\sigma\sigma'} \n+ \sum_{k \in R, j l \in \ast, \sigma'} v_{ijkl} \hat{A}^{\dagger}_{jl,\sigma\sigma'} a^{\dagger}_{k\sigma'} + \sum_{j \in R, kl \in \ast} v_{ijkl} \hat{B}_{kl} a_{j\sigma} - \sum_{l \in R, j k \in \ast, \sigma'} v_{ijkl} \hat{B}^{I}_{kj,\sigma'\sigma} a_{l\sigma'} \n\hat{R}^{IR*,CN}_{i\sigma} = \hat{R}^{I*}_{i\sigma} \otimes \hat{1}^{R} + \hat{1}^{*} \otimes \hat{R}^{IR}_{i\sigma} + \sum_{k \in \ast, j l \in R, \sigma'} v_{ijkl} a^{\dagger}_{k\sigma'} \hat{A}^{\dagger}_{jl,\sigma\sigma'} + \sum_{j \in \ast, kl \in R} v_{ijkl} a_{j\sigma} \hat{B}_{kl} - \sum_{l \in \ast, j k \in R, \sigma'} v_{ijkl} a_{l\sigma'} \hat{B}^{I}_{kj,\sigma'\sigma} \n+ \sum_{k \in R, \sigma'} \hat{P}^{*}_{ik,\sigma\sigma'} a^{\dagger}_{k\sigma'} + \sum_{j \in R} \hat{Q}^{*}_{ij} a_{j\sigma} - \sum_{l \in R, \sigma'} \hat{Q}^{I*}_{il,\sigma\sigma'} a_{l\sigma'}
$$

Number of terms

$$
N_{R',NC} = (2 + 5K_L + 5K_L^2)K_R + (2 + 5 + 5K_R)K_L = 5K_L^2K_R + 10K_LK_R + 2K + 5K_L
$$
  
\n
$$
N_{R',CN} = (2 + 5K_L + 5)K_R + (2 + 5K_R^2 + 5K_R)K_L = 5K_R^2K_L + 10K_RK_L + 2K + 5K_R
$$

Blocking of other complementary operators is straightforward

$$
\hat{P}_{ik,\sigma\sigma'}^{L*,CN} = \hat{P}_{ik,\sigma\sigma'}^{L} \otimes \hat{1}^{*} + \hat{1}^{L} \otimes \hat{P}_{ik,\sigma\sigma'}^{*} + \sum_{j \in L, l \in \ast} v_{ijkl} a_{l\sigma'} a_{j\sigma} + \sum_{j \in \ast, l \in L} v_{ijkl} a_{l\sigma'} a_{j\sigma}
$$
\n
$$
= \hat{P}_{ik,\sigma\sigma'}^{L} \otimes \hat{1}^{*} + \hat{1}^{L} \otimes \hat{P}_{ik,\sigma\sigma'}^{*} - \sum_{j \in L, l \in \ast} v_{ijkl} a_{j\sigma} a_{l\sigma'} + \sum_{j \in \ast, l \in L} v_{ijkl} a_{l\sigma'} a_{j\sigma}
$$
\n
$$
\hat{P}_{ik,\sigma\sigma'}^{R*,NC} = \hat{P}_{ik,\sigma\sigma'}^{*} \otimes \hat{1}^{R} + \hat{1}^{*} \otimes \hat{P}_{ik,\sigma\sigma'}^{R} + \sum_{j \in \ast, l \in R} v_{ijkl} a_{l\sigma'} a_{j\sigma} + \sum_{j \in R, l \in \ast} v_{ijkl} a_{l\sigma'} a_{j\sigma}
$$
\n
$$
= \hat{P}_{ik,\sigma\sigma'}^{*} \otimes \hat{1}^{R} + \hat{1}^{*} \otimes \hat{P}_{ik,\sigma\sigma'}^{R} - \sum_{j \in \ast, l \in R} v_{ijkl} a_{j\sigma} a_{l\sigma'} + \sum_{j \in R, l \in \ast} v_{ijkl} a_{l\sigma'} a_{j\sigma}
$$

and

$$
\begin{split} \hat{Q}_{ij}^{L*,CN} &= \hat{Q}_{ij}^L \otimes \hat{1}^* + \hat{1}^L \otimes \hat{Q}_{ij}^* + \sum_{k \in L,l \in *, \sigma'} v_{ijkl} a_{k\sigma'}^\dagger a_{l\sigma'} + \sum_{k \in *, l \in L, \sigma'} v_{ijkl} a_{k\sigma'}^\dagger a_{l\sigma'} \\ &= \hat{Q}_{ij}^L \otimes \hat{1}^* + \hat{1}^L \otimes \hat{Q}_{ij}^* + \sum_{k \in L,l \in *, \sigma'} v_{ijkl} a_{k\sigma'}^\dagger a_{l\sigma'} - \sum_{k \in *, l \in L, \sigma'} v_{ijkl} a_{l\sigma'} a_{k\sigma'}^\dagger \\ \hat{Q}_{ij}^{R*,NC} &= \hat{Q}_{ij}^* \otimes \hat{1}^R + \hat{1}^* \otimes \hat{Q}_{ij}^R + \sum_{k \in *, l \in R, \sigma'} v_{ijkl} a_{k\sigma'}^\dagger a_{l\sigma'} + \sum_{k \in R, l \in *, \sigma'} v_{ijkl} a_{k\sigma'}^\dagger a_{l\sigma'} \\ &= \hat{Q}_{ij}^* \otimes \hat{1}^R + \hat{1}^* \otimes \hat{Q}_{ij}^R + \sum_{k \in *, l \in R, \sigma'} v_{ijkl} a_{k\sigma'}^\dagger a_{l\sigma'} - \sum_{k \in R, l \in *, \sigma'} v_{ijkl} a_{l\sigma'} a_{k\sigma'}^\dagger \end{split}
$$

and

$$
\hat{Q}^{\prime L\ast, CN}_{il, \sigma\sigma'} = \hat{Q}^{\prime L}_{il, \sigma\sigma'} \otimes \hat{1}^* + \hat{1}^L \otimes \hat{Q}^{\prime\ast}_{il, \sigma\sigma'} + \sum_{j \in L, k \in \ast} v_{ijkl} a^{\dagger}_{k\sigma'} a_{j\sigma} + \sum_{j \in \ast, k \in L} v_{ijkl} a^{\dagger}_{k\sigma'} a_{j\sigma}
$$
\n
$$
= \hat{Q}^{\prime L}_{il, \sigma\sigma'} \otimes \hat{1}^* + \hat{1}^L \otimes \hat{Q}^{\prime\ast}_{il, \sigma\sigma'} - \sum_{j \in L, k \in \ast} v_{ijkl} a_{j\sigma} a^{\dagger}_{k\sigma'} + \sum_{j \in \ast, k \in L} v_{ijkl} a^{\dagger}_{k\sigma'} a_{j\sigma}
$$
\n
$$
\hat{Q}^{\prime R\ast, NC}_{il, \sigma\sigma'} = \hat{Q}^{\prime\ast}_{il, \sigma\sigma'} \otimes \hat{1}^R + \hat{1}^* \otimes \hat{Q}^{\prime R}_{il, \sigma\sigma'} + \sum_{j \in \ast, k \in R} v_{ijkl} a^{\dagger}_{k\sigma'} a_{j\sigma} + \sum_{j \in R, k \in \ast} v_{ijkl} a^{\dagger}_{k\sigma'} a_{j\sigma}
$$
\n
$$
= \hat{Q}^{\prime\ast}_{il, \sigma\sigma'} \otimes \hat{1}^R + \hat{1}^* \otimes \hat{Q}^{\prime R}_{il, \sigma\sigma'} - \sum_{j \in \ast, k \in R} v_{ijkl} a_{j\sigma} a^{\dagger}_{k\sigma'} + \sum_{j \in R, k \in \ast} v_{ijkl} a^{\dagger}_{k\sigma'} a_{j\sigma}
$$

# **1.1.4 Middle-Site Transformation**

When the sweep is performed from left to right, passing the middle site, we need to switch from NC partition to CN partition. The cost is  $O(K^4/16)$ . This happens only once in the sweep. The cost of one blocking procedure is  $O(K^2_< K_>)$ , but there are K blocking steps in one sweep. So the cost for blocking in one sweep is  $O(KK^2_< K_>)$ . Note that the most expensive part in the program should be the Hamiltonian step in Davidson, which scales as  $O(K<sup>2</sup> <sub>$\leq$</sub> ).$ 

$$
\begin{aligned} \hat{P}_{ik,\sigma\sigma'}^{L,NC\to CN} &= \sum_{jl\in L} v_{ijkl} a_{l\sigma'} a_{j\sigma} = \sum_{jl\in L} v_{ijkl} \hat{A}^{\dagger}_{jl,\sigma\sigma'} \\ \hat{Q}_{ij}^{L,NC\to CN} &= \sum_{kl\in L,\sigma'} v_{ijkl} a^{\dagger}_{k\sigma'} a_{l\sigma'} = \sum_{kl\in L} v_{ijkl} \hat{B}_{kl} \\ \hat{Q}_{il,\sigma\sigma'}'^{L,NC\to CN} &= \sum_{jk\in L} v_{ijkl} a^{\dagger}_{k\sigma'} a_{j\sigma} = \sum_{jk\in L} v_{ijkl} \hat{B}^{\prime}_{kj,\sigma'\sigma} \end{aligned}
$$

# <span id="page-10-0"></span>**1.2 DMRG Quantum Chemistry Hamiltonian in Unrestricted Spatial Orbitals**

## **1.2.1 Hamiltonian**

The quantum chemistry Hamiltonian is written as follows

$$
\hat{H} = \sum_{ij,\sigma} t_{ij,\sigma} a_{i\sigma}^{\dagger} a_{j\sigma} + \frac{1}{2} \sum_{ijkl,\sigma\sigma'} v_{ijkl,\sigma\sigma'} a_{i\sigma}^{\dagger} a_{k\sigma'}^{\dagger} a_{l\sigma'} a_{j\sigma}
$$

where

$$
t_{ij,\sigma} = t_{(ij),\sigma} = \int dx \, \phi_{i\sigma}^*(x) \left( -\frac{1}{2} \nabla^2 - \sum_a \frac{Z_a}{r_a} \right) \phi_{j\sigma}(x)
$$
  

$$
v_{ijkl,\sigma\sigma'} = v_{(ij)(kl),\sigma\sigma'} = v_{(kl)(ij),\sigma\sigma'} = \int dx_1 dx_2 \, \frac{\phi_{i\sigma}^*(x_1) \phi_{k\sigma'}^*(x_2) \phi_{l\sigma'}(x_2) \phi_{j\sigma}(x_1)}{r_{12}}
$$

Note that here the order of  $ijkl$  is the same as that in FCIDUMP (chemist's notation  $[ij|kl]$ ).

## **1.2.2 Partitioning in Spatial Orbitals**

The partitioning of Hamiltonian in left  $(L)$  and right  $(R)$  blocks is given by

$$
\hat{H} = \hat{H}^{L} \otimes \hat{1}^{R} + \hat{1}^{L} \otimes \hat{H}^{R}
$$
\n
$$
+ \left( \sum_{i \in L, \sigma} a_{i\sigma}^{\dagger} \hat{S}_{i\sigma}^{R} + h.c. \right) + \left( \sum_{i \in L, \sigma} a_{i\sigma}^{\dagger} \hat{R}_{i\sigma}^{R} + h.c. + \sum_{i \in R, \sigma} a_{i\sigma}^{\dagger} \hat{R}_{i\sigma}^{L} + h.c. \right)
$$
\n
$$
+ \frac{1}{2} \left( \sum_{ik \in L, \sigma\sigma'} \hat{A}_{ik,\sigma\sigma'}^{L} \hat{P}_{ik,\sigma\sigma'}^{R} + h.c. \right) + \sum_{ij \in L, \sigma} \hat{B}_{ij\sigma} \hat{Q}_{ij\sigma}^{R} - \sum_{il \in L, \sigma\sigma'} \hat{B}_{il\sigma\sigma'}^{l} \hat{Q}_{il\sigma\sigma'}^{lR}
$$

where the normal and complementary operators are defined by

$$
\hat{S}_{i\sigma}^{L/R} = \sum_{j \in L/R} t_{ij,\sigma} a_{j\sigma},
$$
\n
$$
\hat{R}_{i\sigma}^{L/R} = \sum_{jkl \in L/R,\sigma'} v_{ijkl,\sigma\sigma'} a_{k\sigma'}^{\dagger} a_{l\sigma'} a_{j\sigma},
$$
\n
$$
\hat{A}_{ik,\sigma\sigma'} = a_{i\sigma}^{\dagger} a_{k\sigma'},
$$
\n
$$
\hat{B}_{ij,\sigma} = a_{i\sigma}^{\dagger} a_{j\sigma},
$$
\n
$$
\hat{B}_{ik,\sigma\sigma'}^R = a_{i\sigma}^{\dagger} a_{l\sigma'},
$$
\n
$$
\hat{P}_{ik,\sigma\sigma'}^R = \sum_{jl \in R} v_{ijkl,\sigma\sigma'} a_{l\sigma'} a_{j\sigma},
$$
\n
$$
\hat{Q}_{ij,\sigma}^R = \sum_{kl \in R,\sigma'} v_{ijkl,\sigma\sigma'} a_{k\sigma'}^{\dagger} a_{l\sigma'},
$$
\n
$$
\hat{Q}_{il,\sigma\sigma'}^{'R} = \sum_{jk \in R} v_{ijkl,\sigma\sigma'} a_{k\sigma'}^{\dagger} a_{j\sigma}
$$

Note that we need to move all on-site interaction into local Hamiltonian, so that when construction interaction terms in Hamiltonian, operators anticommute (without giving extra constant terms).

Define

$$
\hat{R}^{\prime L/R}_{i\sigma} = \frac{1}{2} \hat{S}^{L/R}_{i\sigma} + \hat{R}^{L/R}_{i\sigma} = \frac{1}{2} \sum_{j \in L/R} t_{ij,\sigma} a_{j\sigma} + \sum_{jkl \in L/R, \sigma'} v_{ijkl,\sigma\sigma'} a_{k\sigma'}^{\dagger} a_{l\sigma'} a_{j\sigma}
$$

Then we have

$$
\hat{H}^{NC} = \hat{H}^L \otimes \hat{1}^R + \hat{1}^L \otimes \hat{H}^R + \sum_{i \in L, \sigma} \left( a_{i\sigma}^\dagger \hat{R}_{i\sigma}^{\prime R} - a_{i\sigma} \hat{R}_{i\sigma}^{\prime R \dagger} \right) + \sum_{i \in R, \sigma} \left( \hat{R}_{i\sigma}^{\prime L \dagger} a_{i\sigma} - \hat{R}_{i\sigma}^{\prime L} a_{i\sigma}^\dagger \right) \n+ \frac{1}{2} \sum_{ik \in L, \sigma \sigma'} \left( \hat{A}_{ik, \sigma \sigma'} \hat{P}_{ik, \sigma \sigma'}^R + \hat{A}_{ik, \sigma \sigma'}^\dagger \hat{P}_{ik, \sigma \sigma'}^R \right) + \sum_{ij \in L, \sigma} \hat{B}_{ij, \sigma} \hat{Q}_{ij, \sigma}^R - \sum_{il \in L, \sigma \sigma'} \hat{B}_{il \sigma \sigma'}^{\prime l} \hat{Q}_{il \sigma \sigma'}^{\prime R}
$$

## **Normal/Complementary Partitioning**

With this normal/complementary partitioning, the operators required in left block are

$$
\{\hat{H}^L, \hat{1}^L, a_{i\sigma}^\dagger, a_{i\sigma}, \hat{R}_{k\sigma}^{\prime L\dagger}, \hat{R}_{k\sigma}^{\prime L}, \hat{A}_{ij,\sigma\sigma}^{\prime}, \hat{A}_{ij,\sigma\sigma}^\dagger, \hat{B}_{ij,\sigma}, \hat{B}_{ij,\sigma\sigma}^{\prime\prime}\} \quad (i, j \in L, k \in R)
$$

The operators required in right block are

$$
\left\{\hat{1}^{R},\hat{H}^{R},\hat{R}_{i\sigma}^{\prime R},\hat{R}_{i\sigma}^{\prime R\dagger},a_{k\sigma},a_{k\sigma}^{\dagger},\hat{P}_{ij,\sigma\sigma^{\prime}}^{R},\hat{P}_{ij,\sigma\sigma^{\prime}}^{R\dagger},\hat{Q}_{ij,\sigma}^{R},\hat{Q}_{ij,\sigma\sigma^{\prime}}^{\prime R}\right\} \quad(i,j\in L,\;k\in R)
$$

Assuming that there are K sites in total, and  $K_L/K_R$  sites in left/right block (optimally,  $K_L \leq K_R$ ), the total number of operators (and also the number of terms in Hamiltonian with partition) in left or right block is

$$
N_{NC} = 1 + 1 + 4K_L + 4K_R + 8K_L^2 + 2K_L^2 + 4K_L^2 = 14K_L^2 + 4K + 2
$$

## **Complementary/Normal Partitioning**

$$
\hat{H}^{CN} = \hat{H}^{L} \otimes \hat{1}^{R} + \hat{1}^{L} \otimes \hat{H}^{R} + \sum_{i \in L, \sigma} \left( a_{i\sigma}^{\dagger} \hat{R}_{i\sigma}^{\prime R} - a_{i\sigma} \hat{R}_{i\sigma}^{\prime R \dagger} \right) + \sum_{i \in R, \sigma} \left( \hat{R}_{i\sigma}^{\prime L \dagger} a_{i\sigma} - \hat{R}_{i\sigma}^{\prime L} a_{i\sigma}^{\dagger} \right) \n+ \frac{1}{2} \sum_{jl \in R, \sigma\sigma'} \left( \hat{P}_{jl, \sigma\sigma'}^{L} \hat{A}_{jl, \sigma\sigma'} + \hat{P}_{jl, \sigma\sigma'}^{L \dagger} \hat{A}_{jl, \sigma\sigma'}^{\dagger} \right) + \sum_{kl \in R, \sigma} \hat{Q}_{kl, \sigma}^{L} \hat{B}_{kl, \sigma} - \sum_{jk \in R, \sigma\sigma'} \hat{Q}_{jk\sigma\sigma'}^{\prime L} \hat{B}_{jk\sigma\sigma'}^{\prime}
$$

Now the operators required in left block are

$$
\left\{\hat{H}^L,\hat{1}^L,a_{i\sigma}^\dagger,a_{i\sigma},\hat{R}'^{L\dagger}_{k\sigma},\hat{R}^{lL}_{k\sigma},\hat{P}^L_{kl,\sigma\sigma'},\hat{P}^{L\dagger}_{kl,\sigma\sigma'},\hat{Q}^L_{kl,\sigma},\hat{Q}^{lL}_{kl,\sigma\sigma'}\right\} \quad (k,l\in R,\ i\in L)
$$

The operators required in right block are

$$
\left\{\hat{1}^{R},\hat{H}^{R},\hat{R}_{i\sigma}^{\prime R},\hat{R}_{i\sigma}^{\prime R\dagger},a_{k\sigma},a_{k\sigma}^{\dagger},\hat{A}_{kl,\sigma\sigma^{\prime}},\hat{A}_{kl,\sigma\sigma^{\prime}}^{\dagger},\hat{B}_{kl,\sigma},\hat{B}_{kl,\sigma\sigma^{\prime}}^{\prime}\right\} \quad (k,l \in R, i \in L)
$$

The total number of operators (and also the number of terms in Hamiltonian with partition) in left or right block is

$$
N_{CN} = 1 + 1 + 4K_R + 4K_L + 8K_R^2 + 2K_R^2 + 4K_R^2 = 14K_R^2 + 4K + 2
$$

## **1.2.3 Blocking**

The enlarged left/right block is denoted as  $L*/R*$ . Make sure that all L operators are to the left of  $*$  operators.

$$
\hat{R}_{i\sigma}^{IL*} = \hat{R}_{i\sigma}^{IL} \otimes \hat{1}^{*} + \hat{1}^{L} \otimes \hat{R}_{i\sigma}^{l*} + \sum_{j \in L} \left( \sum_{kl \in *, \sigma'} v_{ijkl,\sigma\sigma'} a_{k\sigma'}^{\dagger} a_{l\sigma'} \right) a_{j\sigma} + \sum_{j \in *} \left( \sum_{kl \in L, \sigma'} v_{ijkl,\sigma\sigma'} a_{k\sigma'}^{\dagger} a_{l\sigma'} \right) a_{j\sigma} \n+ \sum_{k \in L, \sigma'} a_{k\sigma'}^{\dagger} \left( \sum_{jl \in *} v_{ijkl,\sigma\sigma'} a_{l\sigma'} a_{j\sigma} \right) + \sum_{k \in *, \sigma'} a_{k\sigma'}^{\dagger} \left( \sum_{jl \in L} v_{ijkl,\sigma\sigma'} a_{l\sigma'} a_{j\sigma} \right) - \sum_{l \in L, \sigma'} a_{l\sigma'} \left( \sum_{jk \in *} v_{ijkl,\sigma\sigma'} a_{k\sigma'}^{\dagger} a_{j\sigma} \right) - \sum_{l \in *, \sigma'} a_{l\sigma'} \left( \sum_{jk \in *} v_{ijkl,\sigma\sigma'} a_{k\sigma'} a_{k
$$

Now there are two possibilities. In NC partition, in L we have  $A, A^{\dagger}, B, B'$  and in  $*$  we have  $P, P^{\dagger}, Q, Q'$ . In CN partition, the opposite is true. Therefore, we have

$$
\hat{R}^{IL*,NC}_{i\sigma} = \hat{R}^{IL}_{i\sigma} \otimes \hat{1}^{*} + \hat{1}^{L} \otimes \hat{R}^{I*}_{i\sigma} + \sum_{j \in L} a_{j\sigma} \hat{Q}^{*}_{ij,\sigma} + \sum_{j \in +,kl \in L, \sigma'} v_{ijkl,\sigma\sigma'} \hat{B}_{kl,\sigma'} a_{j\sigma} \n+ \sum_{k \in L, \sigma'} a_{k\sigma'}^{\dagger} \hat{P}^{*}_{ik,\sigma\sigma'} + \sum_{k \in L, \sigma'} v_{ijkl,\sigma\sigma'} \hat{A}^{*}_{jl,\sigma\sigma'} a_{k\sigma'}^{\dagger} - \sum_{l \in L, \sigma'} a_{l\sigma'} \hat{Q}^{**}_{il,\sigma\sigma'} - \sum_{l \in +, j \in L, \sigma'} v_{ijkl,\sigma\sigma'} \hat{B}^{l}_{kj,\sigma'\sigma} a_{l\sigma'} \n= \hat{R}^{IL}_{i\sigma} \otimes \hat{1}^{*} + \hat{1}^{L} \otimes \hat{R}^{I*}_{i\sigma} + \sum_{k \in L, \sigma'} a_{k\sigma'}^{\dagger} \hat{P}^{*}_{ik,\sigma\sigma'} + \sum_{j \in L} a_{j\sigma} \hat{Q}^{*}_{ij,\sigma} - \sum_{l \in L, \sigma'} a_{l\sigma'} \hat{Q}^{**}_{il,\sigma\sigma'} \n+ \sum_{k \in *,jl \in L, \sigma'} v_{ijkl,\sigma\sigma'} \hat{A}^{\dagger}_{jl,\sigma\sigma'} a_{k\sigma'}^{\dagger} + \sum_{j \in *,kl \in L, \sigma'} v_{ijkl,\sigma\sigma'} \hat{B}_{kl,\sigma'} a_{j\sigma} - \sum_{l \in *,jk \in L, \sigma'} v_{ijkl,\sigma\sigma'} \hat{B}^{l}_{kj,\sigma'\sigma} a_{l\sigma'} \n+ \sum_{k \in L,jl \in *, \sigma'} v_{ijkl,\sigma\sigma'} a_{k\sigma'}^{\dagger} \hat{A}^{\dagger}_{jl,\sigma\sigma'} + \sum_{k \in *, \sigma'} \hat{P}^{L}_{ik,\sigma\sigma'} a_{j\sigma} \hat{B}_{kl,\sigma'} + \sum_{l \in *,jk \in L, \sigma'} v_{ijkl,\sigma\sigma'} a_{l\sigma'} \hat{B}^{l}_{kj,\sigma'\sigma} - \sum_{l \in *, \sigma'} \hat{Q}^{l}_{il,\sigma\sigma'} a_{l\sigma'} \hat{B}^{l}_{
$$

## **1.2.4 Simplified Form**

Define

$$
\hat{Q}^{\prime\prime R}_{ij,\sigma\sigma'} = \delta_{\sigma\sigma'} \hat{Q}^R_{ij\sigma} - \hat{Q}^{\prime R}_{ij\sigma\sigma'}
$$

we have N/C form

$$
\hat{H}^{NC} = \hat{H}^L \otimes \hat{1}^R + \hat{1}^L \otimes \hat{H}^R + \sum_{i \in L, \sigma} \left( a_{i\sigma}^\dagger \hat{R}_{i\sigma}^{\prime R} - a_{i\sigma} \hat{R}_{i\sigma}^{\prime R \dagger} \right) + \sum_{i \in R, \sigma} \left( \hat{R}_{i\sigma}^{\prime L \dagger} a_{i\sigma} - \hat{R}_{i\sigma}^{\prime L} a_{i\sigma}^\dagger \right) \n+ \frac{1}{2} \sum_{ik \in L, \sigma \sigma'} \left( \hat{A}_{ik,\sigma\sigma'} \hat{P}_{ik,\sigma\sigma'}^R + \hat{A}_{ik,\sigma\sigma'}^\dagger \hat{P}_{ik,\sigma\sigma'}^R \right) + \sum_{ij \in L, \sigma \sigma'} \hat{B}_{ij\sigma\sigma'}^{\prime} \hat{Q}_{ij\sigma\sigma'}^{\prime\prime R}.
$$

With this normal/complementary partitioning, the operators required in left block are

$$
\{\hat{H}^L, \hat{1}^L, a_{i\sigma}^\dagger, a_{i\sigma}, \hat{R}_{k\sigma}^{\prime L\dagger}, \hat{R}_{k\sigma}^{\prime L}, \hat{A}_{ij,\sigma\sigma'}, \hat{A}_{ij,\sigma\sigma'}^\dagger, \hat{B}_{ij,\sigma\sigma'}^\prime\} \quad (i, j \in L, k \in R)
$$

The operators required in right block are

$$
\left\{\hat{1}^{R},\hat{H}^{R},\hat{R}_{i\sigma}^{\prime R},\hat{R}_{i\sigma}^{\prime R\dagger},a_{k\sigma},a_{k\sigma}^{\dagger},\hat{P}_{ij,\sigma\sigma}^{R},\hat{P}_{ij,\sigma\sigma}^{R\dagger},\hat{Q}_{ij,\sigma\sigma'}^{\prime\prime R}\right\} \quad(i,j\in\mathcal{L},\;k\in\mathcal{R})
$$

Assuming that there are K sites in total, and  $K_L/K_R$  sites in left/right block (optimally,  $K_L \le K_R$ ), the total number of operators (and also the number of terms in Hamiltonian with partition) in left or right block is

$$
N_{NC} = 1 + 1 + 4K_L + 4K_R + 8K_L^2 + 4K_L^2 = 12K_L^2 + 4K + 2
$$

and C/N form

$$
\hat{H}^{CN} = \hat{H}^{L} \otimes \hat{1}^{R} + \hat{1}^{L} \otimes \hat{H}^{R} + \sum_{i \in L, \sigma} \left( a_{i\sigma}^{\dagger} \hat{R}_{i\sigma}^{\prime R} - a_{i\sigma} \hat{R}_{i\sigma}^{\prime R \dagger} \right) + \sum_{i \in R, \sigma} \left( \hat{R}_{i\sigma}^{\prime L \dagger} a_{i\sigma} - \hat{R}_{i\sigma}^{\prime L} a_{i\sigma}^{\dagger} \right) + \frac{1}{2} \sum_{j \in R, \sigma \sigma'} \left( \hat{P}_{j l, \sigma \sigma'}^{L} \hat{A}_{j l, \sigma \sigma'} + \hat{P}_{j l, \sigma \sigma'}^{L \dagger} \hat{A}_{j l, \sigma \sigma'}^{\dagger} \right) + \sum_{kl \in R, \sigma \sigma'} \hat{Q}_{kl \sigma \sigma'}^{\prime L} \hat{B}_{kl \sigma \sigma'}^{\prime}
$$

Now the operators required in left block are

$$
\{\hat{H}^L, \hat{1}^L, a^{\dagger}_{i\sigma}, a_{i\sigma}, \hat{R}^{\prime L \dagger}_{k\sigma}, \hat{R}^{\prime L}_{k\sigma}, \hat{P}^L_{kl,\sigma\sigma'}, \hat{P}^{L\dagger}_{kl,\sigma\sigma'}, \hat{Q}^{\prime\prime L}_{kl,\sigma\sigma'}\} \quad (k, l \in R, i \in L)
$$

The operators required in right block are

$$
\left\{\hat{1}^{R},\hat{H}^{R},\hat{R}_{i\sigma}^{\prime R},\hat{R}_{i\sigma}^{\prime R\dagger},a_{k\sigma},a_{k\sigma}^{\dagger},\hat{A}_{kl,\sigma\sigma}^{\prime},\hat{A}_{kl,\sigma\sigma}^{\dagger},\hat{B}_{kl,\sigma\sigma}^{\prime}\right\} \quad (k,l\in R,\ i\in L)
$$

The total number of operators (and also the number of terms in Hamiltonian with partition) in left or right block is

$$
N_{CN} = 1 + 1 + 4K_R + 4K_L + 8K_R^2 + 4K_R^2 = 12K_R^2 + 4K + 2
$$

Then for blocking

$$
\hat{R}^{IL*,NC}_{i\sigma} = \hat{R}^{IL}_{i\sigma} \otimes \hat{1}^* + \hat{1}^L \otimes \hat{R}^{I*}_{i\sigma} + \sum_{k \in L, \sigma'} a^{\dagger}_{k\sigma'} \hat{P}^*_{ik, \sigma\sigma'} + \sum_{j \in L, \sigma'} a_{j\sigma'} \hat{Q}^{II*}_{ij, \sigma\sigma'}
$$
\n
$$
+ \sum_{k \in *, j \in L, \sigma'} v_{ijkl, \sigma\sigma'} \hat{A}^{\dagger}_{jl, \sigma\sigma'} a^{\dagger}_{k\sigma'} + \sum_{j \in *, k \in L, \sigma'} v_{ijkl, \sigma\sigma'} \hat{B}^{I}_{kl, \sigma'\sigma'} a_{j\sigma} - \sum_{l \in *, j k \in L, \sigma'} v_{ijkl, \sigma\sigma'} \hat{B}^{I}_{kj, \sigma'\sigma} a_{l\sigma'}
$$
\n
$$
\hat{R}^{IL*,CN}_{i\sigma} = \hat{R}^{IL}_{i\sigma} \otimes \hat{1}^* + \hat{1}^L \otimes \hat{R}^{I*}_{i\sigma} + \sum_{k \in L, j \in *, \sigma'} v_{ijkl, \sigma\sigma'} a^{\dagger}_{k\sigma'} \hat{A}^{\dagger}_{jl, \sigma\sigma'} + \sum_{j \in L, k \in *, \sigma'} v_{ijkl, \sigma\sigma'} a_{j\sigma} \hat{B}^{I}_{kl, \sigma'\sigma'}
$$
\n
$$
- \sum_{l \in L, j k \in *, \sigma'} v_{ijkl, \sigma\sigma'} a_{l\sigma'} \hat{B}^{I}_{kj, \sigma'\sigma} + \sum_{k \in *, \sigma'} \hat{P}^{L}_{ik, \sigma\sigma'} a^{\dagger}_{k\sigma'} + \sum_{j \in *, \sigma'} \hat{Q}^{IL}_{ij, \sigma\sigma'} a_{j\sigma'}.
$$

# <span id="page-14-0"></span>**1.3 Spin-Adapted DMRG Quantum Chemistry Hamiltonian**

# **1.3.1 Partitioning in SU(2)**

The partitioning of Hamiltonian in left  $(L)$  and right  $(R)$  blocks is given by

$$
\begin{split}\n(\hat{H})^{[0]} &= \left(\hat{H}^{L}\right)^{[0]} \otimes_{[0]} \left(\hat{1}^{R}\right)^{[0]} + \left(\hat{1}^{L}\right)^{[0]} \otimes_{[0]} \left(\hat{H}^{R}\right)^{[0]} \\
&\quad + \sqrt{2} \sum_{i \in L} \left[ \left(a_{i}^{\dagger}\right)^{\left[\frac{1}{2}\right]} \otimes_{[0]} \left(\hat{S}_{i}^{R}\right)^{\left[\frac{1}{2}\right]} + h.c.\right] \\
&\quad + 2 \sum_{i \in L} \left[ \left(a_{i}^{\dagger}\right)^{\left[\frac{1}{2}\right]} \otimes_{[0]} \left(\hat{R}_{i}^{R}\right)^{\left[\frac{1}{2}\right]} + h.c.\right] + 2 \sum_{i \in R} \left[ \left(a_{i}^{\dagger}\right)^{\left[\frac{1}{2}\right]} \otimes_{[0]} \left(\hat{R}_{i}^{L}\right)^{\left[\frac{1}{2}\right]} + h.c.\right] \\
&\quad - \frac{1}{2} \sum_{i k \in L} \left[ \sqrt{3} \left(\hat{A}_{ik}\right)^{[1]} \otimes_{[0]} \left(\hat{P}_{ik}^{R}\right)^{[1]} + \left(\hat{A}_{ik}\right)^{[0]} \otimes_{[0]} \left(\hat{P}_{ik}^{R}\right)^{[0]} + h.c.\right] \\
&\quad + \sum_{ij \in L} \left[ \left(\hat{B}_{ij}\right)^{[0]} \otimes_{[0]} \left(2 \left(\hat{Q}_{ij}^{R}\right)^{[0]} - \left(\hat{Q}_{ij}^{R}\right)^{[0]}\right) + \sqrt{3} \left(\hat{B}_{ij}'\right)^{[1]} \otimes_{[0]} \left(\hat{Q}_{ij}^{R}\right)^{[1]}\right]\n\end{split}
$$

where the normal and complementary operators are defined by

$$
\begin{aligned}\n&(\hat{S}_{i}^{L/R})^{[\frac{1}{2}]} = \sum_{j \in L/R} t_{ij}(a_{j})^{[\frac{1}{2}]} \\
&(\hat{R}_{i}^{L/R})^{[\frac{1}{2}]} = \sum_{jkl \in L/R} v_{ijkl} \left[ \left( a_{k}^{\dagger} \right)^{[\frac{1}{2}]} \otimes_{[0]} (a_{l})^{[\frac{1}{2}]} \right] \otimes_{[\frac{1}{2}]} (a_{j})^{[\frac{1}{2}]} \\
&(\hat{A}_{ik})^{[0/1]} = (a_{i}^{\dagger})^{[\frac{1}{2}]} \otimes_{[0/1]} (a_{k}^{\dagger})^{[\frac{1}{2}]} \\
&(\hat{P}_{ik}^{R})^{[0/1]} = \sum_{jl \in R} v_{ijkl}(a_{j})^{[\frac{1}{2}]} \otimes_{[0/1]} (a_{l})^{[\frac{1}{2}]} \\
&(\hat{B}_{ij})^{[0]} = (a_{i}^{\dagger})^{[\frac{1}{2}]} \otimes_{[0]} (a_{j})^{[\frac{1}{2}]} \\
&(\hat{B}_{ij}^{\prime})^{[1]} = (a_{i}^{\dagger})^{[\frac{1}{2}]} \otimes_{[1]} (a_{j})^{[\frac{1}{2}]} \\
&(\hat{Q}_{ij}^{R})^{[0]} = \sum_{kl \in R} v_{ijkl}(a_{k}^{\dagger})^{[\frac{1}{2}]} \otimes_{[0]} (a_{l})^{[\frac{1}{2}]} \\
&(\hat{Q}_{ij}^{\prime R})^{[0/1]} = \sum_{kl \in R} v_{ilkj}(a_{k}^{\dagger})^{[\frac{1}{2}]} \otimes_{[0/1]} (a_{l})^{[\frac{1}{2}]} \\
&(\hat{Q}_{ij}^{\prime R})^{[0]} := 2(\hat{Q}_{ij}^{R})^{[0]} - (\hat{Q}_{ij}^{\prime R})^{[0]} = \sum_{kl \in R} (2v_{ijkl} - v_{ilkj})(a_{k}^{\dagger})^{[\frac{1}{2}]} \otimes_{[0]} (a_{l})^{[\frac{1}{2}]}\n\end{aligned}
$$

**Derivation**

## **CG Factors**

From  $j_2 = 1/2$  CG factors

$$
\left\langle j_1 \left( M - \frac{1}{2} \right) \frac{1}{2} \frac{1}{2} \middle| \left( j_1 \pm \frac{1}{2} \right) M \right\rangle = \pm \sqrt{\frac{1}{2} \left( 1 \pm \frac{M}{j_1 + \frac{1}{2}} \right)}
$$

$$
\left\langle j_1 \left( M + \frac{1}{2} \right) \frac{1}{2} \left( -\frac{1}{2} \right) \middle| \left( j_1 \pm \frac{1}{2} \right) M \right\rangle = \sqrt{\frac{1}{2} \left( 1 \mp \frac{M}{j_1 + \frac{1}{2}} \right)}
$$

and symmetry relation

$$
\langle j_1 \, m_1 \, j_2 \, m_2 | J \, M \rangle = (-1)^{j_1 + j_2 - J} \langle j_2 \, m_2 \, j_1 \, m_1 | J \, M \rangle
$$

and

$$
(-1)^{j_1 + \frac{1}{2} - j_1 \mp \frac{1}{2}} = (-1)^{\frac{1}{2} \mp \frac{1}{2}} = \pm 1
$$

we have

$$
\left\langle \frac{1}{2} \frac{1}{2} j_1 \left( M - \frac{1}{2} \right) \middle| \left( j_1 \pm \frac{1}{2} \right) M \right\rangle = \sqrt{\frac{1}{2} \left( 1 \pm \frac{M}{j_1 + \frac{1}{2}} \right)}
$$

$$
\left\langle \frac{1}{2} \left( -\frac{1}{2} \right) j_1 \left( M + \frac{1}{2} \right) \middle| \left( j_1 \pm \frac{1}{2} \right) M \right\rangle = \pm \sqrt{\frac{1}{2} \left( 1 \mp \frac{M}{j_1 + \frac{1}{2}} \right)}
$$

let  $j_1 = 1$ , we have

$$
\langle \frac{1}{2} \frac{1}{2} 1 (M - \frac{1}{2}) | \frac{1}{2} M \rangle = \sqrt{\frac{1}{2} (1 - \frac{M}{\frac{3}{2}})}
$$
  

$$
\langle \frac{1}{2} (-\frac{1}{2}) 1 (M + \frac{1}{2}) | \frac{1}{2} M \rangle = -\sqrt{\frac{1}{2} (1 + \frac{M}{\frac{3}{2}})}
$$

So the coefficients for  $\left[\frac{1}{2}\right] \otimes_{\left[\frac{1}{2}\right]} [1]$  are

$$
\left[\frac{1}{2} + 0 = \frac{1}{2}\right] = \sqrt{\frac{1}{3}}, \quad \left[-\frac{1}{2} + 1 = \frac{1}{2}\right] = -\sqrt{\frac{2}{3}}
$$

$$
\left[\frac{1}{2} + (-1)\right] = -\frac{1}{2} = \sqrt{\frac{2}{3}}, \quad \left[-\frac{1}{2} + 0 = -\frac{1}{2}\right] = -\sqrt{\frac{1}{3}}
$$

The coefficients for  $[1] \otimes_{[\frac{1}{2}]} [\frac{1}{2}]$  are

$$
[0 + \frac{1}{2} = \frac{1}{2}] = -\sqrt{\frac{1}{3}}, \quad [1 - \frac{1}{2} = \frac{1}{2}] = \sqrt{\frac{2}{3}}
$$

$$
[(-1) + \frac{1}{2} = -\frac{1}{2}] = -\sqrt{\frac{2}{3}}, \quad [0 - \frac{1}{2} = -\frac{1}{2}] = \sqrt{\frac{1}{3}}
$$

This means that the SU(2) operator exchange factor for  $\left[\frac{1}{2}\right] \otimes_{\left[\frac{1}{2}\right]} [1] \to [1] \otimes_{\left[\frac{1}{2}\right]} \left[\frac{1}{2}\right]$  is -1. The fermion factor is +1. So the overall exchange factor for this case is  $-1$ .

## **Tensor Product Formulas**

Singlet

$$
(a_p^{\dagger})^{[1/2]} \otimes_{[0]} (a_q^{\dagger})^{[1/2]} = {a_{p\alpha}^{\dagger} \choose a_{p\beta}^{\dagger}}^{[1/2]} \otimes_{[0]} {a_{q\beta}^{\dagger} \choose a_{q\beta}^{\dagger}}^{[1/2]} = \frac{1}{\sqrt{2}} \left( a_{p\alpha}^{\dagger} a_{q\beta}^{\dagger} - a_{p\beta}^{\dagger} a_{q\alpha}^{\dagger} \right)^{[0]}
$$

$$
(a_p^{\dagger})^{[1/2]} \otimes_{[0]} (a_q)^{[1/2]} = {a_{p\alpha}^{\dagger} \choose a_{p\beta}^{\dagger}}^{[1/2]} \otimes_{[0]} \left( -a_{q\beta} \atop a_{q\alpha} \right)^{[1/2]} = \frac{1}{\sqrt{2}} \left( a_{p\alpha}^{\dagger} a_{q\alpha} + a_{p\beta}^{\dagger} a_{q\beta} \right)^{[0]}
$$

$$
(a_p)^{[1/2]} \otimes_{[0]} (a_q)^{[1/2]} = \left( -a_{p\beta} \atop a_{p\alpha} \right)^{[1/2]} \otimes_{[0]} \left( -a_{q\beta} \atop a_{q\alpha} \right)^{[1/2]} = \frac{1}{\sqrt{2}} \left( -a_{p\beta} a_{q\alpha} + a_{p\alpha} a_{q\beta} \right)^{[0]}
$$

Triplet

$$
(a_p^{\dagger})^{[1/2]} \otimes_{[1]} (a_q^{\dagger})^{[1/2]} = {a_{p\alpha}^{\dagger} \choose a_{p\beta}^{\dagger}}^{[1/2]} \otimes_{[1]} {a_{q\beta}^{\dagger} \choose a_{q\beta}^{\dagger}}^{[1/2]} = \begin{pmatrix} a_{p\alpha}^{\dagger} a_{q\alpha}^{\dagger} \\ \frac{1}{\sqrt{2}} \Big( a_{p\alpha}^{\dagger} a_{q\beta}^{\dagger} + a_{p\beta}^{\dagger} a_{q\alpha}^{\dagger} \Big) \\ a_{p\beta}^{\dagger} a_{q\beta}^{\dagger} \end{pmatrix}^{[1]}
$$

$$
(a_p^{\dagger})^{[1/2]} \otimes_{[1]} (a_q)^{[1/2]} = {a_{p\beta}^{\dagger} \choose a_{p\beta}^{\dagger}}^{[1/2]} \otimes_{[1]} {a_{q\alpha}^{\dagger} \choose a_{q\alpha}^{\dagger}}^{[1/2]} = \begin{pmatrix} -a_{p\alpha}^{\dagger} a_{q\beta} \\ \frac{1}{\sqrt{2}} \Big( a_{p\alpha}^{\dagger} a_{q\alpha} - a_{p\beta}^{\dagger} a_{q\beta} \Big) \\ a_{p\beta}^{\dagger} a_{q\alpha} \end{pmatrix}^{[1]}
$$

$$
(a_p)^{[1/2]} \otimes_{[1]} (a_q)^{[1/2]} = {a_{p\beta} \choose a_{p\alpha}}^{[1/2]} \otimes_{[1]} {a_{q\alpha} \choose a_{q\alpha}}^{[1/2]} = \begin{pmatrix} a_{p\beta} a_{q\beta} \\ -\frac{1}{\sqrt{2}} \Big( a_{p\beta} a_{q\alpha} + a_{p\alpha} a_{q\beta} \Big) \\ a_{p\alpha} a_{q\alpha} \end{pmatrix}^{[1]}
$$

Doublet times singlet/triplet

$$
U^{[1/2]} = (a_p^{\dagger})^{[1/2]} \otimes_{[1/2]} \left[ (a_r)^{[1/2]} \otimes_{[1]} (a_s)^{[1/2]} \right] = {a_p^{\dagger} \choose a_p^{\dagger} \beta}^{[1/2]} \otimes_{[1/2]} \left( -\frac{1}{\sqrt{2}} \left( a_{r\beta} a_{s\alpha} + a_{r\alpha} a_{s\beta} \right) \right)^{[1]}
$$
  
\n
$$
= \left( \frac{-\frac{1}{\sqrt{2}} \frac{1}{\sqrt{3}} a_{p\alpha}^{\dagger} \left( a_{r\beta} a_{s\alpha} + a_{r\alpha} a_{s\beta} \right) - \frac{\sqrt{2}}{\sqrt{3}} a_{p\beta}^{\dagger} a_{r\beta} a_{s\beta}}{a_{r\beta}^{\dagger} a_{s\alpha}} \right)^{[1/2]} = \frac{1}{\sqrt{6}} \left( -a_{p\alpha}^{\dagger} a_{r\beta} a_{s\alpha} - a_{p\alpha}^{\dagger} a_{r\alpha} a_{s\beta} - 2a_{p\beta}^{\dagger} a_{r\beta} a_{s\beta} \right)^{[1/2]} \nV^{[1/2]} = (a_p^{\dagger})^{[1/2]} \otimes_{[1/2]} \left[ (a_r)^{[1/2]} \otimes_{[0]} (a_s)^{[1/2]} \right] = \frac{1}{\sqrt{2}} \left( a_{p\beta}^{\dagger} \right)^{[1/2]} \otimes_{[1/2]} (-a_{r\beta} a_{s\alpha} + a_{r\alpha} a_{s\beta})^{[0]} \n= \frac{1}{\sqrt{2}} \left( -a_{p\beta}^{\dagger} a_{r\beta} a_{r\beta} a_{s\alpha} + a_{p\beta}^{\dagger} a_{r\alpha} a_{s\beta} + a_{p\beta}^{\dagger} a_{r\alpha} a_{s\beta} \right)^{[1/2]} \n= \frac{1}{\sqrt{2}} \left( -a_{p\beta}^{\dagger} a_{r\beta} a_{s\alpha} + a_{p\beta}^{\dagger} a_{r\alpha} a_{s\beta} \right)^{[1/2]} \n= \frac{1}{\sqrt{2}} \left( -a_{p\beta}^{\dagger} a_{r\beta} a_{s\alpha} + a_{p
$$

Therefore,

$$
\sqrt{3}U^{[1/2]} - V^{[1/2]} = \frac{1}{\sqrt{2}} \left( \frac{-a_{p\alpha}^{\dagger}a_{r\beta}a_{s\alpha} - a_{p\alpha}^{\dagger}a_{r\alpha}a_{s\beta} - 2a_{p\beta}^{\dagger}a_{r\beta}a_{s\beta}}{2a_{p\alpha}^{\dagger}a_{r\alpha}a_{s\alpha} + a_{p\beta}^{\dagger}a_{r\beta}a_{s\alpha} + a_{p\beta}^{\dagger}a_{r\alpha}a_{s\beta}} \right)^{[1/2]} - \frac{1}{\sqrt{2}} \left( \frac{-a_{p\alpha}^{\dagger}a_{r\beta}a_{s\alpha} + a_{p\alpha}^{\dagger}a_{r\alpha}a_{s\beta}}{2a_{p\alpha}^{\dagger}a_{r\alpha}a_{s\alpha} + a_{p\beta}^{\dagger}a_{r\alpha}a_{s\beta}} \right)^{[1/2]}
$$
  
\n
$$
= \frac{1}{\sqrt{2}} \left( \frac{-a_{p\alpha}^{\dagger}a_{r\beta}a_{s\alpha} - a_{p\alpha}^{\dagger}a_{r\alpha}a_{s\beta} - 2a_{p\beta}^{\dagger}a_{r\alpha}a_{s\beta} + a_{p\alpha}^{\dagger}a_{r\beta}a_{s\alpha} - a_{p\alpha}^{\dagger}a_{r\alpha}a_{s\beta}}{2a_{p\alpha}^{\dagger}a_{r\alpha}a_{s\alpha} + a_{p\beta}^{\dagger}a_{r\beta}a_{s\alpha} + a_{p\beta}^{\dagger}a_{r\alpha}a_{s\beta} + a_{p\beta}^{\dagger}a_{r\alpha}a_{s\beta} + a_{p\beta}^{\dagger}a_{r\beta}a_{s\alpha} - a_{p\beta}^{\dagger}a_{r\alpha}a_{s\beta}} \right)^{[1/2]}
$$
  
\n
$$
= \sqrt{2} \left( \frac{-a_{p\alpha}^{\dagger}a_{r\alpha}a_{s\beta} - a_{p\beta}^{\dagger}a_{r\beta}a_{r\beta}a_{s\beta}}{a_{p\alpha}^{\dagger}a_{r\alpha}a_{s\alpha} + a_{p\beta}^{\dagger}a_{r\beta}a_{r\beta}a_{s\alpha}} \right)^{[1/2]}
$$

Another case

$$
S^{[1/2]} = (a_r)^{[1/2]} \otimes_{[1/2]} \left[ (a_p^{\dagger})^{[1/2]} \otimes_{[1]} (a_q)^{[1/2]} \right] = { -a_{r\beta} \choose a_{r\alpha}}^{[1/2]} \otimes_{[1/2]} \left( \frac{-a_{p\alpha}^{\dagger} a_{q\beta}}{\sqrt{2}} \left( a_{p\alpha}^{\dagger} a_{q\alpha} - a_{p\beta}^{\dagger} a_{q\beta} \right) \right)^{[1]}\n= \left( \frac{1}{\sqrt{2}} \frac{1}{\sqrt{3}} (-a_{r\beta}) \left( a_{p\alpha}^{\dagger} a_{q\alpha} - a_{p\beta}^{\dagger} a_{q\beta} \right) + \frac{\sqrt{2}}{\sqrt{3}} a_{r\alpha} a_{p\alpha}^{\dagger} a_{q\beta} \right)\n= \left( \frac{1}{\sqrt{2}} \frac{1}{\sqrt{3}} (-a_{r\beta}) \left( a_{p\alpha}^{\dagger} a_{q\alpha} - a_{p\beta}^{\dagger} a_{q\beta} \right) + \frac{\sqrt{2}}{\sqrt{3}} a_{r\alpha} a_{p\alpha}^{\dagger} a_{q\beta} \right)\n= \frac{1}{\sqrt{6}} \left( -a_{r\beta} a_{p\alpha}^{\dagger} a_{q\alpha} + a_{r\beta} a_{p\beta}^{\dagger} a_{q\beta} + 2a_{r\alpha} a_{p\alpha}^{\dagger} a_{q\beta} \right)^{[1/2]}\n= \left( a_r \right)^{[1/2]} \otimes_{[1/2]} \left[ (a_p^{\dagger})^{[1/2]} \otimes_{[0]} (a_q)^{[1/2]} \right] = \frac{1}{\sqrt{2}} \left( \frac{-a_{r\beta}}{a_{r\alpha}} \right)^{[1/2]} \otimes_{[1/2]} \left( a_{p\alpha}^{\dagger} a_{q\alpha} + a_{p\beta}^{\dagger} a_{q\beta} \right)^{[0]}\n= \frac{1}{\sqrt{2}} \left( \frac{-a_{r\beta} a_{p\beta}^{\dagger} a_{q\alpha}}{a_{r\alpha} a_{p\beta}^{\dagger} a_{q\alpha} - a_{r\beta} a_{p\beta}^{\dagger} a_{q\beta}} \right)^{[1/2]} \otimes_{[1/2]}
$$

Therefore,

$$
\sqrt{3}S^{[1/2]} - T^{[1/2]} = \frac{1}{\sqrt{6}} \begin{pmatrix} -a_{r\beta}a_{p\alpha}^{\dagger}a_{q\alpha} + a_{r\beta}a_{p\beta}^{\dagger}a_{q\beta} + 2a_{r\alpha}a_{p\alpha}^{\dagger}a_{q\beta} \\ -2a_{r\beta}a_{p\beta}^{\dagger}a_{q\alpha} - a_{r\alpha}a_{p\alpha}^{\dagger}a_{q\alpha} + a_{r\alpha}a_{p\beta}^{\dagger}a_{q\beta} \end{pmatrix}^{[1/2]} - \frac{1}{\sqrt{2}} \begin{pmatrix} -a_{r\beta}a_{p\alpha}^{\dagger}a_{q\alpha} - a_{r\beta}a_{p\beta}^{\dagger}a_{q\beta} \\ a_{r\alpha}a_{p\alpha}^{\dagger}a_{q\alpha} + a_{r\alpha}a_{p\beta}^{\dagger}a_{q\beta} \end{pmatrix}^{[1/2]}
$$

$$
= \frac{1}{\sqrt{2}} \begin{pmatrix} -a_{r\beta}a_{p\alpha}^{\dagger}a_{q\alpha} + a_{r\beta}a_{p\beta}^{\dagger}a_{q\alpha} + 2a_{r\alpha}a_{p\alpha}^{\dagger}a_{q\beta} + a_{r\beta}a_{p\alpha}^{\dagger}a_{q\alpha} + a_{r\beta}a_{p\beta}^{\dagger}a_{q\beta} \\ -2a_{r\beta}a_{p\beta}^{\dagger}a_{q\alpha} - a_{r\alpha}a_{p\alpha}^{\dagger}a_{q\alpha} + a_{r\alpha}a_{p\beta}^{\dagger}a_{q\beta} - a_{r\alpha}a_{p\alpha}^{\dagger}a_{q\alpha} - a_{r\alpha}a_{p\beta}^{\dagger}a_{q\beta} \end{pmatrix}^{[1/2]}
$$

$$
= \sqrt{2} \begin{pmatrix} a_{r\beta}a_{p\beta}^{\dagger}a_{q\beta} + a_{r\alpha}a_{p\alpha}^{\dagger}a_{q\beta} \\ -a_{r\beta}a_{p\beta}^{\dagger}a_{q\alpha} - a_{r\alpha}a_{p\alpha}^{\dagger}a_{q\alpha} \end{pmatrix}^{[1/2]}
$$

Triplet times triplet

$$
X^{[0]} = \left[ (a_p^{\dagger})^{[1/2]} \otimes_{[1]} (a_q^{\dagger})^{[1/2]} \right] \otimes_{[0]} \left[ (a_r)^{[1/2]} \otimes_{[1]} (a_s)^{[1/2]} \right]
$$
  
\n
$$
= \left( \frac{a_{p\alpha}^{\dagger} a_{q\alpha}^{\dagger}}{\sqrt{2}} \left( a_{p\alpha}^{\dagger} a_{q\beta}^{\dagger} + a_{p\beta}^{\dagger} a_{q\alpha}^{\dagger} \right) \right)^{[1]} \otimes_{[0]} \left( -\frac{1}{\sqrt{2}} \left( a_{r\beta} a_{s\alpha} + a_{r\alpha} a_{s\beta} \right) \right)^{[1]}
$$
  
\n
$$
= \frac{1}{\sqrt{3}} \left( a_{p\alpha}^{\dagger} a_{q\alpha}^{\dagger} a_{r\alpha} s_{s\alpha} + \frac{1}{2} \left( a_{p\alpha}^{\dagger} a_{q\beta}^{\dagger} + a_{p\beta}^{\dagger} a_{q\alpha}^{\dagger} \right) \left( a_{r\beta} a_{s\alpha} + a_{r\alpha} a_{s\beta} \right) + a_{p\beta}^{\dagger} a_{q\beta}^{\dagger} a_{r\beta} a_{r\beta} a_{s\beta} \right)
$$
  
\n
$$
Y^{[0]} = \left[ (a_p^{\dagger})^{[1/2]} \otimes_{[0]} (a_q^{\dagger})^{[1/2]} \right] \otimes_{[0]} \left[ (a_r)^{[1/2]} \otimes_{[0]} (a_s)^{[1/2]} \right]
$$
  
\n
$$
= \frac{1}{\sqrt{2}} \left( a_{p\alpha}^{\dagger} a_{q\beta}^{\dagger} - a_{p\beta}^{\dagger} a_{q\alpha}^{\dagger} \right)^{[0]} \otimes_{[0]} \frac{1}{\sqrt{2}} \left( -a_{r\beta} a_{s\alpha} + a_{r\alpha} a_{s\beta} \right)^{[0]}
$$
  
\n
$$
= \frac{1}{2} \left( a_{p\alpha}^{\dagger} a_{q\beta}^{\dagger} - a_{p\beta}^{\dagger} a_{q\alpha}^{\dagger} \right) \left( -a_{r\beta} a_{s\alpha} + a_{
$$

Using

$$
(a+b)(c+d) + (a-b)(-c+d) = (a+b)(2d) - 2b(-c+d) = 2(ad+bc)
$$

we have

$$
\sqrt{3}X^{[0]} + Y^{[0]} = a_{p\alpha}^{\dagger} a_{q\alpha}^{\dagger} a_{r\alpha} s_{s\alpha} + a_{p\beta}^{\dagger} a_{q\beta}^{\dagger} a_{r\beta} a_{s\beta} + a_{p\alpha}^{\dagger} a_{q\beta}^{\dagger} a_{r\alpha} a_{s\beta} + a_{p\beta}^{\dagger} a_{q\alpha}^{\dagger} a_{r\beta} a_{s\alpha}
$$
  
= 
$$
\sum_{\sigma\sigma'} a_{p\sigma}^{\dagger} a_{q\sigma'}^{\dagger} a_{r\sigma} s_{s\sigma'}
$$

Another case

$$
Z^{[0]} = \left[ (a_p^{\dagger})^{[1/2]} \otimes_{[1]} (a_q)^{[1/2]} \right] \otimes_{[0]} \left[ (a_r^{\dagger})^{[1/2]} \otimes_{[1]} (a_s)^{[1/2]} \right]
$$
  
\n
$$
= \left( \frac{-a_{p\alpha}^{\dagger} a_{q\beta}}{\sqrt{2}} \left( a_{p\alpha}^{\dagger} a_{q\alpha} - a_{p\beta}^{\dagger} a_{q\beta} \right) \right)^{[1]} \otimes_{[0]} \left( \frac{-a_{r\alpha}^{\dagger} a_{s\beta}}{\sqrt{2}} \left( a_{r\alpha}^{\dagger} a_{s\alpha} - a_{r\beta}^{\dagger} a_{s\beta} \right) \right)^{[1]}
$$
  
\n
$$
= \frac{1}{\sqrt{3}} \left( -a_{p\alpha}^{\dagger} a_{q\beta} a_{r\beta}^{\dagger} a_{s\alpha} - \frac{1}{2} \left( a_{p\alpha}^{\dagger} a_{q\alpha} - a_{p\beta}^{\dagger} a_{q\beta} \right) \left( a_{r\alpha}^{\dagger} a_{s\alpha} - a_{r\beta}^{\dagger} a_{s\beta} \right) - a_{p\beta}^{\dagger} a_{q\alpha} a_{r\alpha}^{\dagger} a_{s\beta} \right)
$$
  
\n
$$
W^{[0]} = \left[ (a_p^{\dagger})^{[1/2]} \otimes_{[0]} (a_q)^{[1/2]} \right] \otimes_{[0]} \left[ (a_r^{\dagger})^{[1/2]} \otimes_{[0]} (a_s)^{[1/2]} \right]
$$
  
\n
$$
= \frac{1}{\sqrt{2}} \left( a_{p\alpha}^{\dagger} a_{q\alpha} + a_{p\beta}^{\dagger} a_{q\beta} \right)^{[0]} \otimes_{[0]} \frac{1}{\sqrt{2}} \left( a_{r\alpha}^{\dagger} a_{s\alpha} + a_{r\beta}^{\dagger} a_{s\beta} \right)^{[0]}
$$
  
\n
$$
= \frac{1}{2} \left( a_{p\alpha}^{\dagger} a_{q\alpha} + a_{p\beta}^{\dagger} a_{q\beta} \right) \left( a_{r\alpha}^{\dagger} a_{s\alpha} + a_{r\beta
$$

Using

$$
(a - b)(c - d) + (a + b)(c + d) = (a + b)(2c) - (2b)(c - d) = 2(ac + bd)
$$

we have

$$
-\sqrt{3}Z^{[0]} + W^{[0]} = a_{p\alpha}^{\dagger} a_{q\beta} a_{r\beta}^{\dagger} a_{s\alpha} + a_{p\beta}^{\dagger} a_{q\alpha} a_{r\alpha}^{\dagger} a_{s\beta} + a_{p\alpha}^{\dagger} a_{q\alpha} a_{r\alpha}^{\dagger} a_{s\alpha} + a_{p\beta}^{\dagger} a_{q\beta} a_{r\beta}^{\dagger} a_{s\beta}
$$

$$
= \sum_{\sigma\sigma'} a_{p\sigma}^{\dagger} a_{q\sigma'} a_{r\sigma'}^{\dagger} a_{s\sigma}
$$

## **S Term**

From second singlet formula we have

$$
\sqrt{2}\sum_{i\in L} (a_i^{\dagger})^{\left[\frac{1}{2}\right]} \otimes_{[0]} (\hat{S}_i^R)^{\left[\frac{1}{2}\right]} = \sum_{i\in L} (t_{ij}a_{i\alpha}^{\dagger}a_{j\alpha} + t_{ij}a_{i\beta}^{\dagger}a_{j\beta})
$$

## **R Term**

This is the same as the S term. Note that in the expression for  $\hat{R}$ , we have a  $\otimes_{[0]}$ , this is because in the original spatial expression there is a summation over  $\sigma$ . Then there is a [0]  $\otimes_{[1/2]} [1/2]$ , which will not produce any extra coefficients.

## **AP Term**

Using definition

$$
(\hat{A}_{ik})^{[0/1]} = (a_i^{\dagger})^{[\frac{1}{2}]} \otimes_{[0/1]} (a_k^{\dagger})^{[\frac{1}{2}]}
$$
  

$$
(\hat{P}_{ik}^R)^{[0/1]} = -\sum_{jl \in R} v_{ijkl} (a_j)^{[\frac{1}{2}]} \otimes_{[0/1]} (a_l)^{[\frac{1}{2}]}
$$

We have

$$
\sum_{ik \in L} \left[ \sqrt{3} (\hat{A}_{ik})^{[1]} \otimes_{[0]} (\hat{P}_{ik}^{R})^{[1]} + (\hat{A}_{ik})^{[0]} \otimes_{[0]} (\hat{P}_{ik}^{R})^{[0]} \right]
$$
\n
$$
= \sum_{ik \in L, jl \in R} v_{ijkl} \left[ \sqrt{3} \left[ (a_{i}^{\dagger})^{[\frac{1}{2}]} \otimes_{[1]} (a_{k}^{\dagger})^{[\frac{1}{2}]} \right] \otimes_{[0]} \left[ (a_{j})^{[\frac{1}{2}]} \otimes_{[1]} (a_{l})^{[\frac{1}{2}]} \right] + \left[ (a_{i}^{\dagger})^{[\frac{1}{2}]} \otimes_{[0]} (a_{k}^{\dagger})^{[\frac{1}{2}]} \right] \otimes_{[0]} \left[ (a_{j})^{[\frac{1}{2}]} \otimes_{[0]} (a_{l})^{[\frac{1}{2}]} \right]
$$
\n
$$
= \sum_{ik \in L, jl \in R} v_{ijkl} \left[ \sum_{\sigma\sigma'} a_{i\sigma}^{\dagger} a_{k\sigma'}^{\dagger} a_{j\sigma} a_{l\sigma'} \right] = - \sum_{ik \in L, jl \in R, \sigma\sigma'} v_{ijkl} a_{i\sigma}^{\dagger} a_{k\sigma'}^{\dagger} a_{l\sigma'} a_{j\sigma}
$$

Note that in last step, we can anticommute  $a_{l\sigma'}$ ,  $a_{j\sigma}$  because it's assumed that in the  $\sigma$  summation, when  $j = l$ ,  $\sigma \neq \sigma'$ . Otherwise there will be two  $a$  operators acting on the same site and the contribution is zero.

## **BQ Term**

In spatial expression, this term is  $BQ - B'Q'$ . Now – √  $\overline{3}Z^{[0]} + W^{[0]}$  gives  $B'Q'$ . And  $2W^{[0]}$  gives  $BQ$ . Therefore,  $2W^{\left[0\right]}-\big(-$ √  $\overline{3}Z^{[0]}+W^{[0]})=$ √  $\overline{3}Z^{[0]}+W^{[0]}$ 

This looks like  $\hat{A}\hat{P}$  term, but without  $\frac{1}{2}$  and  $h.c.$ . But this is not correct, because the definition of  $Q, Q'$  is not equivalent due to the index order in  $v_{ijkl}$ . So they will give different  $W^{[0]}$ . Instead we have (note that  $(\hat{B}_{ij})^{[0]} = (\hat{B}'_{ij})^{[0]}$ )

$$
\sum_{ij\in L}\left[2\left(\hat{B}_{ij}\right)^{[0]}\otimes_{[0]}\left(\hat{Q}_{ij}^R\right)^{[0]}-\left(\hat{B}_{ij}'\right)^{[0]}\otimes_{[0]}\left(\hat{Q}_{ij}'^R\right)^{[0]}+\sqrt{3}\left(\hat{B}_{ij}'\right)^{[1]}\otimes_{[0]}\left(\hat{Q}_{ij}'^R\right)^{[1]}\right]
$$
  
=\sum\_{ij\in L}\left[\left(\hat{B}\_{ij}\right)^{[0]}\otimes\_{[0]}\left(\left(2\hat{Q}\_{ij}^R\right)^{[0]}-\left(\hat{Q}\_{ij}'^R\right)^{[0]}\right)+\sqrt{3}\left(\hat{B}\_{ij}'\right)^{[1]}\otimes\_{[0]}\left(\hat{Q}\_{ij}'^R\right)^{[1]}\right]

Note that  $B, Q$  do not have [1] form.

## **Normal/Complementary Partitioning**

Note that

$$
\sqrt{2} \sum_{i \in L} \left[ \left( a_i^{\dagger} \right)^{\left[\frac{1}{2}\right]} \otimes_{[0]} \left( \hat{S}_i^R \right)^{\left[\frac{1}{2}\right]} + h.c. \right] = \sqrt{2} \sum_{i \in R} \left[ \left( a_i^{\dagger} \right)^{\left[\frac{1}{2}\right]} \otimes_{[0]} \left( \hat{S}_i^L \right)^{\left[\frac{1}{2}\right]} + h.c. \right]
$$

Therefore,

$$
\sqrt{2} \sum_{i \in L} \left[ (a_i^{\dagger})^{\left[\frac{1}{2}\right]} \otimes_{[0]} (\hat{S}_i^R)^{\left[\frac{1}{2}\right]} + h.c. \right] + 2 \sum_{i \in L} \left[ (a_i^{\dagger})^{\left[\frac{1}{2}\right]} \otimes_{[0]} (\hat{R}_i^R)^{\left[\frac{1}{2}\right]} + h.c. \right] + 2 \sum_{i \in R} \left[ (a_i^{\dagger})^{\left[\frac{1}{2}\right]} \otimes_{[0]} (\hat{R}_i^L)^{\left[\frac{1}{2}\right]} + h.c. \right]
$$
\n
$$
= \frac{\sqrt{2}}{2} \sum_{i \in L} \left[ (a_i^{\dagger})^{\left[\frac{1}{2}\right]} \otimes_{[0]} (\hat{S}_i^R)^{\left[\frac{1}{2}\right]} + h.c. \right] + \frac{\sqrt{2}}{2} \sum_{i \in R} \left[ (a_i^{\dagger})^{\left[\frac{1}{2}\right]} \otimes_{[0]} (\hat{S}_i^L)^{\left[\frac{1}{2}\right]} + h.c. \right]
$$
\n
$$
+ 2 \sum_{i \in L} \left[ (a_i^{\dagger})^{\left[\frac{1}{2}\right]} \otimes_{[0]} (\hat{R}_i^R)^{\left[\frac{1}{2}\right]} + h.c. \right] + 2 \sum_{i \in R} \left[ (a_i^{\dagger})^{\left[\frac{1}{2}\right]} \otimes_{[0]} (\hat{R}_i^L)^{\left[\frac{1}{2}\right]} + h.c. \right]
$$
\n
$$
= 2 \sum_{i \in L} \left[ (a_i^{\dagger})^{\left[\frac{1}{2}\right]} \otimes_{[0]} \left[ (\hat{R}_i^R)^{\left[\frac{1}{2}\right]} + \frac{\sqrt{2}}{4} (\hat{S}_i^R)^{\left[\frac{1}{2}\right]} \right] + h.c. \right] + 2 \sum_{i \in R} \left[ (a_i^{\dagger})^{\left[\frac{1}{2}\right]} \otimes_{[0]} \left[ (\hat{R}_i^L)^{\left[\frac{1}{2}\right]} + \frac{\sqrt{2}}{4} (\hat{S}_i^L)^{\left[\frac{1}{2}\right]} \right] + h.c. \right]
$$

So define

$$
(\hat{R}_{i}^{lL/R})^{[\frac{1}{2}]} := \frac{\sqrt{2}}{4} (\hat{S}_{i}^{L})^{[\frac{1}{2}]} + (\hat{R}_{i}^{L})^{[\frac{1}{2}]} = \frac{\sqrt{2}}{4} \sum_{j \in L/R} t_{ij}(a_{j})^{[\frac{1}{2}]} + \sum_{jkl \in L/R} v_{ijkl} \left[ \left( a_{k}^{\dagger} \right)^{[\frac{1}{2}]} \otimes_{[0]} (a_{l})^{[\frac{1}{2}]} \right] \otimes_{[\frac{1}{2}]} (a_{j})^{[\frac{1}{2}]}
$$

Here  $\frac{\sqrt{2}}{4}$  should be understood as  $\frac{1}{2} \cdot \frac{1}{\sqrt{2}}$  $\frac{1}{2}$ . The  $\frac{1}{2}$  is the same as spatial case, and  $\frac{1}{\sqrt{2}}$  $\frac{1}{2}$  is because the expected  $\sqrt{2}$  factor is not added for the  $\hat{R}$  term.

## **Operator Exchange factors**

Here we consider fermion and SU(2) exchange factors together. From  $j_2 = 1/2$  CG factors

$$
\left\langle j_1 \left( M - \frac{1}{2} \right) \frac{1}{2} \frac{1}{2} \middle| \left( j_1 \pm \frac{1}{2} \right) M \right\rangle = \pm \sqrt{\frac{1}{2} \left( 1 \pm \frac{M}{j_1 + \frac{1}{2}} \right)}
$$

$$
\left\langle j_1 \left( M + \frac{1}{2} \right) \frac{1}{2} \left( -\frac{1}{2} \right) \middle| \left( j_1 \pm \frac{1}{2} \right) M \right\rangle = \sqrt{\frac{1}{2} \left( 1 \mp \frac{M}{j_1 + \frac{1}{2}} \right)}
$$

Let  $j_1 = \frac{1}{2}$  we have

$$
\left\langle \frac{1}{2} \left( -\frac{1}{2} \right) \frac{1}{2} \frac{1}{2} \middle| \left( \frac{1}{2} \pm \frac{1}{2} \right) 0 \right\rangle = \pm \sqrt{\frac{1}{2}}
$$

$$
\left\langle \frac{1}{2} \frac{1}{2} \frac{1}{2} \left( -\frac{1}{2} \right) \middle| \left( \frac{1}{2} \pm \frac{1}{2} \right) 0 \right\rangle = \sqrt{\frac{1}{2}}
$$

The exchange factor formula is

$$
\begin{split}\n\left(\hat{X}_{1}^{[S_{1}]}\otimes_{[S]} \hat{X}_{2}^{[S_{2}]}\right)^{[S_{z}]} &= \sum_{S_{1z},S_{2z}} \hat{X}_{1}^{[S_{1}][S_{1z}]}\hat{X}_{2}^{[S_{2}][S_{2z}]}\langle SS_{z}|S_{1}S_{1z}, S_{2}S_{2z}\rangle \\
&= \mathcal{P}_{\text{fermi}}^{\text{exchange}}(N_{1},N_{2}) \sum_{S_{1z},S_{2z}} \hat{X}_{2}^{[S_{2}][S_{2z}]}\hat{X}_{1}^{[S_{1}][S_{1z}]}\langle SS_{z}|S_{1}S_{1z}, S_{2}S_{2z}\rangle \\
&= \mathcal{P}_{\text{fermi}}^{\text{exchange}}(N_{1},N_{2}) \frac{\langle SS_{z}|S_{1}S_{1z}, S_{2}S_{2z}\rangle}{\langle SS_{z}|S_{2}S_{2z}, S_{1}S_{1z}\rangle} \left(\hat{X}_{2}^{[S_{2}]}\otimes_{[S]} \hat{X}_{1}^{[S_{1}]}\right)^{[S_{z}]}\n\hat{X}_{1}^{[S_{1}]}\otimes_{[S]}\hat{X}_{2}^{[S_{2}]} = \mathcal{P}_{\text{fermi}}^{\text{exchange}}(N_{1},N_{2}) \mathcal{P}_{\text{SU(2)}}^{\text{exchange}}(S_{1},S_{2},S)\hat{X}_{2}^{[S_{2}]} \otimes_{[S]}\hat{X}_{1}^{[S_{1}]}\n\end{split}
$$

For  $[1/2] \otimes_{[0]} [1/2]$ , this is

$$
P^{\text{exchange}}(\frac{1}{2}, \frac{1}{2}, 0) = (-1) \frac{\left(\frac{1}{2} \frac{1}{2} \frac{1}{2} \left(-\frac{1}{2}\right) \middle| 0 \ 0\right)}{\left(\frac{1}{2} \left(-\frac{1}{2}\right) \frac{1}{2} \frac{1}{2} \middle| 0 \ 0\right)} = (-1) \frac{\sqrt{\frac{1}{2}}}{-\sqrt{\frac{1}{2}}} = 1
$$

For  $[1/2]\otimes_{[1]} [1/2]$ , this is

$$
P^{\text{exchange}}(\frac{1}{2},\frac{1}{2},1) = (-1)\frac{\left(\frac{1}{2} \frac{1}{2} \frac{1}{2} \left(-\frac{1}{2}\right) \middle| 1 0\right)}{\left(\frac{1}{2} \left(-\frac{1}{2}\right) \frac{1}{2} \frac{1}{2} \middle| 1 0\right)} = (-1)\frac{\sqrt{\frac{1}{2}}}{\sqrt{\frac{1}{2}}} = -1
$$

From CG factors

$$
\langle 1 \, m_1 \, 1 \, (-m_1) | 0 \, 0 \rangle = \frac{(-1)^{1-m_1}}{\sqrt{3}}
$$

we have

$$
P^{exchange}(1,1,0) = (+1)\frac{\langle 1\ 1\ 1\ -1|0\ 0\rangle}{\langle 1\ -1\ 1\ 1|0\ 0\rangle} = (+1)\frac{\frac{(-1)^{0}}{\sqrt{3}}}{\frac{(-1)^{2}}{\sqrt{3}}} = 1
$$

we have

$$
\begin{split}\n(\hat{H})^{[0],NC} &= \left(\hat{H}^{L}\right)^{[0]} \otimes_{[0]} \left(\hat{1}^{R}\right)^{[0]} + \left(\hat{1}^{L}\right)^{[0]} \otimes_{[0]} \left(\hat{H}^{R}\right)^{[0]} \\
&\quad + 2 \sum_{i \in L} \left[ \left(a_{i}^{\dagger}\right)^{\left[\frac{1}{2}\right]} \otimes_{[0]} \left(\hat{R}_{i}^{\prime R}\right)^{\left[\frac{1}{2}\right]} + \left(a_{i}\right)^{\left[\frac{1}{2}\right]} \otimes_{[0]} \left(\hat{R}_{i}^{\prime R\dagger}\right)^{\left[\frac{1}{2}\right]} \right] \\
&\quad + 2 \sum_{i \in L} \left[ \left(\hat{A}_{i k}\right)^{[0]} \otimes_{[0]} \left(\hat{R}_{i k}^{\prime R}\right)^{\left[\frac{1}{2}\right]} + \left(a_{i}\right)^{\left[\frac{1}{2}\right]} \otimes_{[0]} \left(\hat{R}_{i}^{\prime R\dagger}\right)^{\left[\frac{1}{2}\right]} \right] \\
&\quad + \sum_{i j \in L} \left[ \left(\hat{A}_{i k}\right)^{[0]} \otimes_{[0]} \left(\hat{P}_{i k}^{\prime R}\right)^{[0]} + \sqrt{3} \left(\hat{A}_{i k}\right)^{[1]} \otimes_{[0]} \left(\hat{P}_{i k}^{\prime R}\right)^{[1]} + \left(\hat{A}_{i k}^{\dagger}\right)^{[0]} \otimes_{[0]} \left(\hat{P}_{i k}^{\prime R\dagger}\right)^{[0]} + \sqrt{3} \left(\hat{A}_{i k}^{\dagger}\right)^{[1]} \right] \\
&\quad + \sum_{ij \in L} \left[ \left(\hat{B}_{ij}\right)^{[0]} \otimes_{[0]} \left(\hat{Q}_{ij}^{\prime R}\right)^{[0]} + \sqrt{3} \left(\hat{B}_{ij}^{\prime}\right)^{[1]} \otimes_{[0]} \left(\hat{Q}_{ij}^{\prime R}\right)^{[1]} \right]\n\end{split}
$$

With this normal/complementary partitioning, the operators required in left block are

$$
\{(\hat{H}^{L})^{[0]},(\hat{1}^{L})^{[0]},(a_{i}^{\dagger})^{[\frac{1}{2}]},(a_{i})^{[\frac{1}{2}]},(\hat{R}_{k}^{\prime L\dagger})^{[\frac{1}{2}]},(\hat{R}_{k}^{\prime L})^{[\frac{1}{2}]},(\hat{A}_{ij})^{[0]},(\hat{A}_{ij})^{[1]},(\hat{A}_{ij}^{\dagger})^{[0]},(\hat{A}_{ij}^{\dagger})^{[1]},(\hat{B}_{ij})^{[0]},(\hat{B}_{ij}^{\prime})^{[1]}\} \quad (i,j \in L, k \in R)
$$

The operators required in right block are

 $\big\{\big(\hat{1}^R\big)^{[0]},\big(\hat{H}^R\big)^{[0]},\big(\hat{R}'^R_i{}^{\dagger}\big)^{[\frac{1}{2}]},\big(a_k\big)^{[\frac{1}{2}]},\big(a_k^{\dagger}\big)^{[\frac{1}{2}]},\big(\hat{P}^R_{ij}\big)^{[0]},\big(\hat{P}^R_{ij}\big)^{[1]},\big(\hat{P}^R_{ij}\big)^{[0]},\big(\hat{P}^R_{ij}\big)^{[1]},\big(\hat{Q}''^R_{ij}\big)^{[0]},\big(\hat{Q}'^R_{ij}\big)^{[1]}\big\} \quad (i,j\in L,k$ 

Assuming that there are K sites in total, and  $K_L/K_R$  sites in left/right block (optimally,  $K_L \le K_R$ ), the total number of operators (and also the number of terms in Hamiltonian with partition) in left or right block is

$$
N_{NC} = 1 + 1 + 2K_L + 2K_R + 4K_L^2 + 2K_L^2 = 6K_L^2 + 2K + 2
$$

## **Complementary/Normal Partitioning**

Note that due the CG factors, exchange any  $\otimes_{[0]}$  product will not produce extra sign.

$$
\begin{split}\n(\hat{H})^{[0],CN} &= \left(\hat{H}^{L}\right)^{[0]} \otimes_{[0]} \left(\hat{1}^{R}\right)^{[0]} + \left(\hat{1}^{L}\right)^{[0]} \otimes_{[0]} \left(\hat{H}^{R}\right)^{[0]} \\
&\quad + 2 \sum_{i \in L} \left[ \left(a_{i}^{\dagger}\right)^{\left[\frac{1}{2}\right]} \otimes_{[0]} \left(\hat{R}_{i}^{\prime R}\right)^{\left[\frac{1}{2}\right]} + \left(a_{i}\right)^{\left[\frac{1}{2}\right]} \otimes_{[0]} \left(\hat{R}_{i}^{\prime R\dagger}\right)^{\left[\frac{1}{2}\right]} \right] \\
&\quad + 2 \sum_{i \in L} \left[ \left(\hat{R}_{i}^{\prime L}\right)^{\left[\frac{1}{2}\right]} \otimes_{[0]} \left(\hat{R}_{i}^{\prime R}\right)^{\left[\frac{1}{2}\right]} + \left(a_{i}\right)^{\left[\frac{1}{2}\right]} \otimes_{[0]} \left(\hat{R}_{i}^{\prime R\dagger}\right)^{\left[\frac{1}{2}\right]} \right] \\
&\quad - \frac{1}{2} \sum_{j \in R} \left[ \left(\hat{P}_{j l}^{L}\right)^{[0]} \otimes_{[0]} \left(\hat{A}_{j l}\right)^{[0]} + \sqrt{3} \left(\hat{P}_{j l}^{L}\right)^{[1]} \otimes_{[0]} \left(\hat{A}_{j l}\right)^{[1]} + \left(\hat{P}_{j l}^{L\dagger}\right)^{[0]} \otimes_{[0]} \left(\hat{A}_{j l}^{\dagger}\right)^{[0]} + \sqrt{3} \left(\hat{P}_{j l}^{L\dagger}\right)^{[1]} \right] \\
&\quad + \sum_{kl \in R} \left[ \left(\hat{Q}_{kl}^{\prime L}\right)^{[0]} \otimes_{[0]} \left(\hat{B}_{kl}\right)^{[0]} + \sqrt{3} \left(\hat{Q}_{kl}^{\prime L}\right)^{[1]} \otimes_{[0]} \left(\hat{B}_{kl}^{\prime}\right)^{[1]}\right]\n\end{split}
$$

Now the operators required in left block are

$$
\{(\hat{H}^{L})^{[0]},(\hat{1}^{L})^{[0]},(a_{i}^{\dagger})^{[\frac{1}{2}]},(a_{i})^{[\frac{1}{2}]},(\hat{R}_{k}^{\prime L\dagger})^{[\frac{1}{2}]},(\hat{R}_{k}^{\prime L})^{[\frac{1}{2}]},(\hat{P}_{kl}^{L})^{[0]},(\hat{P}_{kl}^{L})^{[1]},(\hat{P}_{kl}^{L\dagger})^{[0]},(\hat{Q}_{kl}^{\prime L})^{[1]},(\hat{Q}_{kl}^{\prime\prime L})^{[0]},(\hat{Q}_{kl}^{\prime L})^{[1]}\} \quad (k,l \in R, i \in L)
$$

The operators required in right block are

$$
\{(\hat{1}^{R})^{[0]},(\hat{H}^{R})^{[0]},(\hat{R}_{i}^{\prime R})^{[\frac{1}{2}]},(\hat{R}_{i}^{\prime R\dagger})^{[\frac{1}{2}]},(a_{k})^{[\frac{1}{2}]},(a_{k}^{\dagger})^{[\frac{1}{2}]},(\hat{A}_{kl})^{[0]},(\hat{A}_{kl})^{[1]},(\hat{A}_{kl}^{\dagger})^{[0]},(\hat{A}_{kl}^{\dagger})^{[1]},(\hat{B}_{kl})^{[0]},(\hat{B}_{kl}^{\prime})^{[1]}\} \quad (k,l \in R, i \in L)
$$

The total number of operators (and also the number of terms in Hamiltonian with partition) in left or right block is

$$
N_{CN} = 1 + 1 + 2K_L + 2K_R + 4K_R^2 + 2K_R^2 = 6K_R^2 + 2K + 2
$$

## **1.3.2 Blocking**

The enlarged left/right block is denoted as  $L*/R*$ . Make sure that all L operators are to the left of  $*$  operators. (The exchange factor for this is -1 for doublet  $\otimes$  triplet and +1 doublet  $\otimes$  singlet.)

First we have

$$
(\hat{R}_{i}^{L/R})^{[1/2]} = \sum_{jkl \in L/R} v_{ijkl} \left[ (a_{k}^{\dagger})^{[1/2]} \otimes_{[0]} (a_{l})^{[1/2]} \right] \otimes_{[1/2]} (a_{j})^{[1/2]}
$$

$$
= \frac{1}{\sqrt{2}} \sum_{jkl \in L/R} v_{ijkl} \left( a_{k\alpha}^{\dagger} a_{l\alpha} + a_{k\beta}^{\dagger} a_{l\beta} \right)^{[0]} \otimes_{[1/2]} (a_{j})^{[1/2]}
$$

$$
= \frac{1}{\sqrt{2}} \sum_{jkl \in L/R} v_{ijkl} \left( \frac{-a_{k\alpha}^{\dagger} a_{l\alpha} a_{j\beta} - a_{k\beta}^{\dagger} a_{l\beta} a_{j\beta}}{a_{k\alpha}^{\dagger} a_{l\alpha} a_{j\alpha} + a_{k\beta}^{\dagger} a_{l\beta} a_{j\alpha}} \right)^{[1/2]}
$$

From the formula  $\sqrt{3}U^{[1/2]} - V^{[1/2]}$  we have

$$
(\hat{R}_{i}^{L/R})^{[1/2]} = \frac{\sqrt{3}}{2} \sum_{jkl \in L/R} v_{ijkl} (a_k^{\dagger})^{[1/2]} \otimes_{[1/2]} \left[ (a_l)^{[1/2]} \otimes_{[1]} (a_j)^{[1/2]} \right] - \frac{1}{2} \sum_{jkl \in L/R} v_{ijkl} (a_k^{\dagger})^{[1/2]} \otimes_{[1/2]} \left[ (a_l)^{[1/2]} \otimes_{[0]} (a_j)^{[1/2]} \right]
$$

From the formula  $\sqrt{3}S^{[1/2]} - T^{[1/2]}$  we have (for  $k \neq l$ )

$$
(\hat{R}_{i}^{L/R})^{[1/2]} = \frac{\sqrt{3}}{2} \sum_{jkl \in L/R} v_{ijkl}(a_l)^{[1/2]} \otimes_{[1/2]} \left[ (a_k^{\dagger})^{[1/2]} \otimes_{[1]} (a_j)^{[1/2]} \right] - \frac{1}{2} \sum_{jkl \in L/R} v_{ijkl}(a_l)^{[1/2]} \otimes_{[1/2]} \left[ (a_k^{\dagger})^{[1/2]} \otimes_{[0]} (a_j)^{[1/2]} \right]
$$

We have

$$
(\hat{R}_{i}^{L*})^{[1/2]} = (\hat{R}_{i}^{L})^{[1/2]} \otimes_{[1/2]} (\hat{R}_{i}^{*})^{[0]} + (\hat{1}^{L})^{[0]} \otimes_{[1/2]} (\hat{R}_{i}^{*})^{[1/2]} + \sum_{j \in L} \left[ \sum_{k \in L} v_{ijkl}(a_{k}^{k})^{\left[\frac{1}{2}\right]} \otimes_{[0]} (a_{l})^{\left[\frac{1}{2}\right]} (a_{j})^{\left[\frac{1}{2}\right]} + \sum_{j \in L} \left[ \sum_{k \in L} v_{ijkl}(a_{k}^{k})^{\left[\frac{1}{2}\right]} \otimes_{[0]} (a_{l})^{\left[\frac{1}{2}\right]} \right] \otimes_{[1/2]} \left[ \sum_{j \in L} v_{ijkl}(a_{l})^{\left[\frac{1}{2}\right]} (a_{j})^{\left[\frac{1}{2}\right]} + \sum_{j \in L} \sum_{k \in L} (a_{k}^{k})^{\left[\frac{1}{2}\right]} \otimes_{[1/2]} \left[ \sum_{j \in L} v_{ijkl}(a_{l})^{\left[\frac{1}{2}\right]} (a_{j})^{\left[\frac{1}{2}\right]} \right] \right] \otimes_{[1/2]} \left[ \sum_{j \in L} v_{ijkl}(a_{l})^{\left[\frac{1}{2}\right]} (a_{j})^{\left[\frac{1}{2}\right]} (a_{j})
$$

## After reordering of terms

$$
(\hat{R}_{i}^{(L*)})^{[1/2]} = (\hat{R}_{i}^{(L)})^{[1/2]} \otimes_{[1/2]} (\hat{I}_{i}^{*})^{[0]} + (\hat{I}^{L})^{[0]} \otimes_{[1/2]} (\hat{R}_{i}^{*})^{[1/2]} \otimes_{[0]} (a_{j})^{[1/2]} + \frac{\sqrt{3}}{2} \sum_{k \in L} (a_{k}^{1})^{[1/2]} \otimes_{[1/2]} [\sum_{j \in \epsilon^{*}} v_{ijkl}(a_{l})^{[1/2]} \otimes_{[1]} (a_{j})^{[1/2]} + \sum_{j \in L} (a_{j})^{[1/2]} \otimes_{[1]} (a_{j})^{[1/2]} \otimes_{[1]} (a_{j})^{[1/2]} + \sum_{j \in L} (a_{j})^{[1/2]} \otimes_{[1]} (a_{j})^{[1/2]} \otimes_{[1]} (a_{j})^{[1/2]} \otimes_{[1]} (a_{j})^{[1/2]} \otimes_{[1]} (a_{j})^{[1/2]} + \sum_{j \in L} (a_{j})^{[1/2]} \otimes_{[1]} (a_{j})^{[1/2]} \otimes_{[1]} (a_{j})^{
$$

By definition (The overall exchange factor for  $[1/2] \otimes_{[0]} [1/2]$  is 1, and for  $[1/2] \otimes_{[1]} [1/2]$  is -1)

$$
(\hat{A}_{ik})^{[0/1]} = (a_i^{\dagger})^{\left[\frac{1}{2}\right]} \otimes_{[0/1]} (a_k^{\dagger})^{\left[\frac{1}{2}\right]}
$$
  
\n
$$
(\hat{A}_{ik}^{\dagger})^{[0]} = (a_i)^{\left[\frac{1}{2}\right]} \otimes_{[0]} (a_k)^{\left[\frac{1}{2}\right]} = (a_k)^{\left[\frac{1}{2}\right]} \otimes_{[0]} (a_i)^{\left[\frac{1}{2}\right]}
$$
  
\n
$$
(\hat{A}_{ik}^{\dagger})^{[1]} = -(a_i)^{\left[\frac{1}{2}\right]} \otimes_{[1]} (a_k)^{\left[\frac{1}{2}\right]} = (a_k)^{\left[\frac{1}{2}\right]} \otimes_{[1]} (a_i)^{\left[\frac{1}{2}\right]}
$$
  
\n
$$
(\hat{P}_{ik}^{R})^{[0/1]} = \sum_{jl \in R} v_{ijkl}(a_l)^{\left[\frac{1}{2}\right]} \otimes_{[0/1]} (a_j)^{\left[\frac{1}{2}\right]}
$$
  
\n
$$
(\hat{B}_{ij})^{[0]} = (a_i^{\dagger})^{\left[\frac{1}{2}\right]} \otimes_{[0]} (a_j)^{\left[\frac{1}{2}\right]}
$$
  
\n
$$
(\hat{Q}_{ij}^{\prime R})^{[1]} = \sum_{kl \in R} v_{ilkj}(a_k^{\dagger})^{\left[\frac{1}{2}\right]} \otimes_{[1]} (a_l)^{\left[\frac{1}{2}\right]}
$$
  
\n
$$
(\hat{Q}_{ij}^{\prime R})^{[0]} = \sum_{kl \in R} (2v_{ijkl} - v_{ilkj})(a_k^{\dagger})^{\left[\frac{1}{2}\right]} \otimes_{[0]} (a_l)^{\left[\frac{1}{2}\right]}
$$

we have

$$
\begin{split}\n&\left(\hat{R}_{i}^{IL*,NC}\right)^{[1/2]} = \left(\hat{R}_{i}^{L}\right)^{[1/2]} \otimes_{[1/2]} \left(\hat{1}^{*}\right)^{[0]} + \left(\hat{1}^{L}\right)^{[0]} \otimes_{[1/2]} \left(\hat{R}_{i}^{*}\right)^{[1/2]} \\
&- \frac{1}{2} \sum_{k \in L} (a_{k}^{\dagger})^{[1/2]} \otimes_{[1/2]} \left(\hat{P}_{ik}^{*}\right)^{[0]} + \frac{\sqrt{3}}{2} \sum_{k \in L} (a_{k}^{\dagger})^{[1/2]} \otimes_{[1/2]} \left(\hat{Q}_{i}^{*}\right)^{[1]} \\
&+ \frac{1}{2} \sum_{j \in L} (a_{j})^{[1/2]} \otimes_{[1/2]} \left(\hat{Q}_{ij}^{**}\right)^{[0]} + \frac{\sqrt{3}}{2} \sum_{l \in L} (a_{l})^{[1/2]} \otimes_{[1/2]} \left(\hat{Q}_{i}^{*}\right)^{[1]} \\
&- \frac{1}{2} \sum_{k \in *, j l \in L} v_{ijkl} \left(\hat{A}_{jl}^{\dagger}\right)^{[0]} \otimes_{[1/2]} (a_{k}^{\dagger})^{[1/2]} - \frac{\sqrt{3}}{2} \sum_{k \in *, j l \in L} v_{ijkl} \left(\hat{A}_{jl}^{\dagger}\right)^{[1]} \otimes_{[1/2]} (a_{k}^{\dagger})^{[1/2]} \\
&+ \frac{1}{2} \sum_{j \in *, k \in L} (2v_{ijkl} - v_{ilkj}) \left(\hat{B}_{kl}\right)^{[0]} \otimes_{[1/2]} (a_{j})^{[1/2]} - \frac{\sqrt{3}}{2} \sum_{l \in *, j k \in L} v_{ijkl} \left(\hat{B}_{kj}^{*}\right)^{[1]} \otimes_{[1/2]} (a_{l})^{[1/2]} \\
&- \frac{1}{2} \sum_{k \in L, j l \in *} v_{ijkl} \left(a_{k}^{\dagger}\right)^{[1/2]} \otimes_{[1/2]} \left(\hat{A}_{jl}^{*}\right)^{[0]} + \frac{\sqrt{3}}{2} \sum_{k \in L, j l \in *} v_{ijkl} \left(a_{k}^{\dagger}\right)^{[1/2
$$

To generate symmetrized  $P$ , we need to change the  $A$  line to the following

$$
-\frac{1}{4}\sum_{k\in\ast,jl\in L} (v_{ijkl}+v_{ilkj})\left(\hat{A}_{jl}^{\dagger}\right)^{[0]}\otimes_{[1/2]} \left(a_{k}^{\dagger}\right)^{[1/2]}-\frac{\sqrt{3}}{4}\sum_{k\in\ast,jl\in L} (v_{ijkl}-v_{ilkj})\left(\hat{A}_{jl}^{\dagger}\right)^{[1]}\otimes_{[1/2]} \left(a_{k}^{\dagger}\right)^{[1/2]}
$$

Similarly,

$$
\begin{split}\n&\left(\hat{R}_{i}^{R*,NC}\right)^{[1/2]} = \left(\hat{R}_{i}^{*}\right)^{[1/2]} \otimes_{[1/2]} \left(\hat{1}^{R}\right)^{[0]} + \left(\hat{1}^{*}\right)^{[0]} \otimes_{[1/2]} \left(\hat{R}_{i}^{R}\right)^{[1/2]} \\
&- \frac{1}{2} \sum_{k \in \ast} \left(a_{k}^{+}\right)^{[1/2]} \otimes_{[1/2]} \left(\hat{P}_{ik}^{R}\right)^{[0]} + \frac{\sqrt{3}}{2} \sum_{k \in \ast} \left(a_{k}^{+}\right)^{[1/2]} \otimes_{[1/2]} \left(\hat{P}_{ik}^{R}\right)^{[1]} \\
&+ \frac{1}{2} \sum_{j \in \ast} \left(a_{j}\right)^{[1/2]} \otimes_{[1/2]} \left(\hat{Q}_{ij}^{n}\right)^{[0]} + \frac{\sqrt{3}}{2} \sum_{l \in \ast} \left(a_{l}\right)^{[1/2]} \otimes_{[1/2]} \left(\hat{Q}_{il}^{n}\right)^{[1]} \\
&- \frac{1}{2} \sum_{k \in R, jl \in \ast} v_{ijkl} \left(\hat{A}_{jl}^{+}\right)^{[0]} \otimes_{[1/2]} \left(a_{k}^{+}\right)^{[1/2]} - \frac{\sqrt{3}}{2} \sum_{k \in R, jl \in \ast} v_{ijkl} \left(\hat{A}_{jl}^{+}\right)^{[1/2]} \otimes_{[1/2]} \left(a_{k}^{+}\right)^{[1/2]} \\
&+ \frac{1}{2} \sum_{j \in R, k l \in \ast} (2v_{ijkl} - v_{ilkj}) \left(\hat{B}_{kl}\right)^{[0]} \otimes_{[1/2]} \left(a_{j}\right)^{[1/2]} - \frac{\sqrt{3}}{2} \sum_{l \in R, jk \in \ast} v_{ijkl} \left(\hat{B}_{kj}^{l}\right)^{[1]} \otimes_{[1/2]} \left(a_{l}\right)^{[1/2]} \\
&- \frac{1}{2} \sum_{k \in \ast, jl \in R} v_{ijkl} \left(a_{k}^{+}\right)^{[1/2]} \otimes_{[1/2]} \left(\hat{R}_{il}^{+}\right)^{[1/2]} \otimes_{[1/2]} \left(\hat{R}_{il}^{R}\
$$

Number of terms

$$
N_{R',NC} = (2 + 4K_L + 4K_L^2)K_R + (2 + 4 + 4K_R)K_L = 4K_L^2K_R + 8K_LK_R + 2K + 4K_L
$$
  

$$
N_{R',CN} = (2 + 4K_L + 4)K_R + (2 + 4K_R^2 + 4K_R)K_L = 4K_R^2K_L + 8K_RK_L + 2K + 4K_R
$$

Blocking of other complementary operators is straightforward

$$
(\hat{P}_{ik}^{L*,CN})^{[0/1]} = (\hat{P}_{ik}^{L})^{[0/1]} \otimes_{[0/1]} (\hat{1}^{*})^{[0]} + (\hat{1}^{L})^{[0]} \otimes_{[0/1]} (\hat{P}_{ik}^{*})^{[0/1]} + \sum_{j \in L, l \in *} v_{ijkl}(a_{l})^{[\frac{1}{2}]} \otimes_{[0/1]} (a_{j})^{[\frac{1}{2}]} + \sum_{j \in *, l \in L} v_{ijkl}(a_{l})^{[\frac{1}{2}]} \otimes_{[0/1]} (a_{l})^{[\frac{1}{2}]} \otimes_{[0/1]} (a_{l})^{[\frac{1}{2}]} \otimes_{[0/1]} (a_{l})^{[\frac{1}{2}]} \otimes_{[0/1]} (a_{l})^{[\frac{1}{2}]} \otimes_{[0/1]} (a_{l})^{[\frac{1}{2}]} + \sum_{j \in *, l \in L} v_{ijkl}(a_{l})^{[\frac{1}{2}]} \otimes_{[0/1]} (a_{l})^{[\frac{1}{2}]} \otimes_{[0/1]} (a_{l})^{[\frac{1}{2}]} \otimes_{[0/1]} (a_{l})^{[\frac{1}{2}]} \otimes_{[0/1]} (a_{l})^{[\frac{1}{2}]} \otimes_{[0/1]} (a_{l})^{[\frac{1}{2}]} \otimes_{[0/1]} (a_{l})^{[\frac{1}{2}]} \otimes_{[0/1]} (a_{l})^{[\frac{1}{2}]} \otimes_{[0/1]} (a_{l})^{[\frac{1}{2}]} + \sum_{j \in k, l \in *} v_{ijkl}(a_{l})^{[\frac{1}{2}]} \otimes_{[0/1]} (a_{l})^{[\frac{1}{2}]} + \sum_{j \in R, l \in *} v_{ijkl}(a_{l})^{[\frac{1}{2}]} \otimes_{[0/1]} (a_{l})^{[\frac{1}{2}]} \otimes_{[0/1]} (a_{l})^{[\frac{1}{2}]} \otimes_{[0/1]} (a_{l})^{[\frac{1}{2}]} \otimes_{[0/1]} (a_{l})^{[\frac{1}{2}]} \otimes_{[0/1]} (a_{l})^{[\frac{1}{2}]} \otimes_{[0/1]} (a_{l})^{[\frac{1}{2}]} \otimes_{[0/1]} (a_{l})^{[\frac{1}{2}]} \otimes_{[0
$$

and

$$
\begin{split}\n&\left(\hat{Q}_{ij}^{\prime IL*, CN}\right)^{[0]} = \left(\hat{Q}_{ij}^{\prime IL}\right)^{[0]} \otimes_{[0]} \left(\hat{1}^{*}\right)^{[0]} + \left(\hat{1}^{L}\right)^{[0]} \otimes_{[0]} \left(\hat{Q}_{ij}^{\prime\prime*}\right)^{[0]} + \sum_{k \in L, l \in *} (2v_{ijkl} - v_{ilkj}) \left(a_{k}^{\dagger}\right)^{[\frac{1}{2}]} \otimes_{[0]} (a_{l})^{\left[\frac{1}{2}\right]} + \sum_{k \in *, l \in L} (2v_{ijkl} - v_{ilkj}) \\&= \left(\hat{Q}_{ij}^{\prime IL}\right)^{[0]} \otimes_{[0]} \left(\hat{1}^{*}\right)^{[0]} + \left(\hat{1}^{L}\right)^{[0]} \otimes_{[0]} \left(\hat{Q}_{ij}^{\prime\prime*}\right)^{[0]} + \sum_{k \in L, l \in *} (2v_{ijkl} - v_{ilkj}) \left(a_{k}^{\dagger}\right)^{[\frac{1}{2}]} \otimes_{[0]} (a_{l})^{\left[\frac{1}{2}\right]} + \sum_{k \in *, l \in L} (2v_{ijkl} - v_{ilkj}) \\&\left(\hat{Q}_{ij}^{\prime\prime R*,NC}\right)^{[0]} = \left(\hat{Q}_{ij}^{\prime\prime*}\right)^{[0]} \otimes_{[0]} \left(\hat{1}^{R}\right)^{[0]} + \left(\hat{1}^{*}\right)^{[0]} \otimes_{[0]} \left(\hat{Q}_{ij}^{\prime R}\right)^{[0]} + \sum_{k \in *, l \in R} (2v_{ijkl} - v_{ilkj}) \left(a_{k}^{\dagger}\right)^{[\frac{1}{2}]} \otimes_{[0]} (a_{l})^{\left[\frac{1}{2}\right]} + \sum_{k \in R, l \in *} (2v_{ijkl} - v_{ilkj}) \left(a_{k}^{\dagger}\right)^{[\frac{1}{2}]} \otimes_{[0]} (a_{l})^{\left[\frac{1}{2}\right]} + \sum_{k \in R, l \in *} (2v_{ijkl} - v_{ilkj}) \left(a_{k}^{\dagger}\right)^{[\frac{1}{2}]} \otimes_{[0]} (a_{l})^{\left[\frac{1}{2}\right]} + \sum_{k \in R, l \in *} (2v_{ijkl}
$$

and

$$
(\hat{Q}_{ij}^{IL*,CN})^{[1]} = (\hat{Q}_{ij}^{IL})^{[1]} \otimes_{[1]} (\hat{1}^{*})^{[0]} + (\hat{1}^{L})^{[0]} \otimes_{[1]} (\hat{Q}_{ij}^{I*})^{[1]} + \sum_{k \in L, l \in *} v_{ilkj}(a_{k}^{\dagger})^{[\frac{1}{2}]} \otimes_{[1]} (a_{l})^{[\frac{1}{2}]} + \sum_{k \in *, l \in L} v_{ilkj}(a_{k}^{\dagger})^{[\frac{1}{2}]} \otimes_{[1]} (a_{l})^{[\frac{1}{2}]} \otimes_{[1]} (a_{l})
$$

# **1.3.3 Middle-Site Transformation**

$$
(\hat{P}_{ik}^{L,NC \to CN})^{[0/1]} = \sum_{jl \in L} v_{ijkl}(a_l)^{[\frac{1}{2}]} \otimes_{[0/1]} (a_j)^{[\frac{1}{2}]} = \sum_{jl \in L} v_{ijkl}(\hat{A}_{jl}^{\dagger})^{[0/1]}
$$
  

$$
(\hat{Q}_{ij}^{"L,NC \to CN})^{[0]} = \sum_{kl \in R} (2v_{ijkl} - v_{ilkj})(a_k^{\dagger})^{[\frac{1}{2}]} \otimes_{[0]} (a_l)^{[\frac{1}{2}]} = \sum_{kl \in R} (2v_{ijkl} - v_{ilkj})(\hat{B}_{kl})^{[0]}
$$
  

$$
(\hat{Q}_{ij}^{'L,NC \to CN})^{[1]} = \sum_{kl \in R} v_{ilkj}(a_k^{\dagger})^{[\frac{1}{2}]} \otimes_{[1]} (a_l)^{[\frac{1}{2}]} = \sum_{kl \in R} v_{ilkj}(\hat{B}_{kl}^{'})^{[1]}
$$

# <span id="page-27-0"></span>**1.4 Diagonal Two-Particle Density Matrix**

## **1.4.1 PDM Definition**

One-particle density matrix

 $\langle a_{p\sigma}^\dagger a_{q\tau}\rangle$ 

Two-particle density matrix

$$
\langle a_{p\sigma}^\dagger a_{q\tau}^\dagger a_{r\gamma} a_{s\lambda}\rangle
$$

Spatial one-particle density matrix

$$
E_{pq} \equiv \sum_{\sigma} \langle a_{p\sigma}^{\dagger} a_{q\sigma} \rangle
$$

Spatial two-particle density matrix

$$
e_{pqrs}\equiv\sum_{\sigma\tau}\langle a_{p\sigma}^\dagger a_{q\tau}^\dagger a_{r\tau}a_{s\sigma}\rangle
$$

Spatial two-spin density matrix

$$
s_{pqrs} \equiv \sum_{\sigma\tau} (-1)^{1+\delta_{\sigma\tau}} \langle a_{p\sigma}^\dagger a_{q\tau}^\dagger a_{r\tau} a_{s\sigma} \rangle
$$

where

$$
(-1)^{1+\delta_{\sigma\tau}} = \begin{cases} 1 & \sigma = \tau \\ -1 & \sigma \neq \tau \end{cases}
$$

## **1.4.2 NPC Definition**

Number of particle correlation (pure spin)

$$
\langle n_{p\sigma} n_{q\tau} \rangle = \langle a_{p\sigma}^{\dagger} a_{p\sigma} a_{q\tau}^{\dagger} a_{q\tau} \rangle
$$

Number of particle correlation (mixed spin)

$$
\langle a_{p\sigma}^\dagger a_{p\tau} a_{q\tau}^\dagger a_{q\sigma} \rangle
$$

# **1.4.3 Spin/Charge Correlation**

Spin correlation

$$
S_{pq} = \langle (n_{p\alpha} - n_{p\beta})(n_{q\alpha} - n_{q\beta}) \rangle = \langle n_{p\alpha}n_{q\alpha} \rangle - \langle n_{p\alpha}n_{q\beta} \rangle - \langle n_{p\beta}n_{q\alpha} \rangle + \langle n_{p\beta}n_{q\beta} \rangle = \sum_{\sigma\tau} (-1)^{1+\delta_{\sigma\tau}} \langle n_{p\sigma}n_{q\tau} \rangle
$$

Charge correlation

$$
C_{pq} = \langle (n_{p\alpha} + n_{p\beta})(n_{q\alpha} + n_{q\beta}) \rangle = \langle n_{p\alpha}n_{q\alpha} \rangle + \langle n_{p\alpha}n_{q\beta} \rangle + \langle n_{p\beta}n_{q\alpha} \rangle + \langle n_{p\beta}n_{q\beta} \rangle = \sum_{\sigma\tau} \langle n_{p\sigma}n_{q\tau} \rangle
$$

# **1.4.4 Diagonal Spatial Two-Particle Density Matrix (Pure Spin)**

Using anticommutation relation

$$
a_{q\tau}^{\dagger}a_{p\sigma} = -a_{p\sigma}a_{q\tau}^{\dagger} + \delta_{pq}\delta_{\sigma\tau}
$$

We have

$$
\langle a_{p\sigma}^{\dagger} a_{q\tau}^{\dagger} a_{q\tau} a_{p\sigma} \rangle = -\langle a_{p\sigma}^{\dagger} a_{q\tau}^{\dagger} a_{p\sigma} a_{q\tau} \rangle = \langle a_{p\sigma}^{\dagger} a_{p\sigma} a_{q\tau}^{\dagger} a_{q\tau} \rangle - \delta_{pq} \delta_{\sigma\tau} \langle a_{p\sigma}^{\dagger} a_{q\tau} \rangle
$$

Then

$$
e_{pqqp} \equiv \sum_{\sigma\tau} \langle a_{p\sigma}^{\dagger} a_{q\tau}^{\dagger} a_{q\tau} a_{p\sigma} \rangle = -\sum_{\sigma\tau} \langle a_{p\sigma}^{\dagger} a_{q\tau}^{\dagger} a_{p\sigma} a_{q\tau} \rangle = \sum_{\sigma\tau} \langle a_{p\sigma}^{\dagger} a_{q\sigma} a_{q\tau}^{\dagger} \rangle - \delta_{pq} \sum_{\sigma} \langle a_{p\sigma}^{\dagger} a_{q\sigma} \rangle
$$
  
= 
$$
\sum_{\sigma\tau} \langle n_{p\sigma} n_{q\tau} \rangle - \delta_{pq} \sum_{\sigma} \langle a_{p\sigma}^{\dagger} a_{q\sigma} \rangle
$$

Therefore,

$$
C_{pq} \equiv \sum_{\sigma\tau} \langle n_{p\sigma} n_{q\tau} \rangle = e_{pqqp} + \delta_{pq} E_{pq}
$$

Similarly,

$$
s_{pqqp} \equiv \sum_{\sigma\tau} (-1)^{1+\delta_{\sigma\tau}} \langle a_{p\sigma}^{\dagger} a_{q\tau}^{\dagger} a_{q\tau} a_{p\sigma} \rangle = -\sum_{\sigma\tau} (-1)^{1+\delta_{\sigma\tau}} \langle a_{p\sigma}^{\dagger} a_{q\tau}^{\dagger} a_{p\sigma} a_{q\tau} \rangle
$$
  
= 
$$
\sum_{\sigma\tau} (-1)^{1+\delta_{\sigma\tau}} \langle a_{p\sigma}^{\dagger} a_{p\sigma} a_{q\tau} \rangle - \delta_{pq} \sum_{\sigma} \langle a_{p\sigma}^{\dagger} a_{q\sigma} \rangle
$$
  
= 
$$
\sum_{\sigma\tau} (-1)^{1+\delta_{\sigma\tau}} \langle n_{p\sigma} n_{q\tau} \rangle - \delta_{pq} \sum_{\sigma} \langle a_{p\sigma}^{\dagger} a_{q\sigma} \rangle
$$

Therefore,

$$
S_{pq} \equiv \sum_{\sigma\tau} (-1)^{1+\delta_{\sigma\tau}} \langle n_{p\sigma} n_{q\tau} \rangle = s_{pqqp} + \delta_{pq} E_{pq}
$$

# **1.4.5 Diagonal Spatial Two-Particle Density Matrix (Mixed Spin)**

Using anticommutation relation

$$
a_{q\tau}^{\dagger}a_{p\tau} = -a_{p\tau}a_{q\tau}^{\dagger} + \delta_{pq}
$$

we have

$$
e_{pqpq} \equiv \sum_{\sigma\tau} \langle a_{p\sigma}^{\dagger} a_{q\tau}^{\dagger} a_{p\tau} a_{q\sigma} \rangle = -\sum_{\sigma\tau} \langle a_{p\sigma}^{\dagger} a_{p\tau} a_{q\tau}^{\dagger} a_{q\sigma} \rangle + \delta_{pq} \sum_{\sigma\tau} \langle a_{p\sigma}^{\dagger} a_{q\sigma} \rangle
$$

$$
= -\sum_{\sigma\tau} \langle a_{p\sigma}^{\dagger} a_{p\tau} a_{q\tau}^{\dagger} a_{q\sigma} \rangle + 2\delta_{pq} \sum_{\sigma} \langle a_{p\sigma}^{\dagger} a_{q\sigma} \rangle
$$

Therefore,

$$
\boxed{\sum_{\sigma\tau}\langle a_{p\sigma}^\dagger a_{p\tau} a_{q\tau}^\dagger a_{q\sigma}\rangle = -e_{pqpq}+2\delta_{pq}E_{pq}}
$$

# CHAPTER 2

# pyblock API References

# <span id="page-30-1"></span><span id="page-30-0"></span>**2.1 pyblock.symmetry**

## **2.1.1 pyblock.symmetry.symmetry**

Symmetry related data structures.

```
class pyblock.symmetry.symmetry.DirectProdGroup(*args)
    Bases: object
```
Irreducible representation for symmetry formed by direct product of sub-symmetries.

## Attributes:

irs [list(Group)] A list of irreducible representations for sub-symmetries.

ng [int] Number of sub-symmetries.

**sub\_group**(*idx*) Return a subgroup of this object, given a list of indices.

```
class pyblock.symmetry.symmetry.HashIrrep(ir)
    Bases: object
```
Base class for irreducible representation, supporting hashing.

```
class pyblock.symmetry.symmetry.PGC1(ir)
    pyblock.symmetry.symmetry.PointGroup
```
 $C_1$  point group.

```
Cached = [None]
InverseElem = array([0])
IrrepNames = ['A']
Table = array([[0]])
```

```
class pyblock.symmetry.symmetry.PGC2(ir)
    pyblock.symmetry.symmetry.PGCI
    C_2 point group.
    IrrepNames = ['A', 'B']
class pyblock.symmetry.symmetry.PGC2H(ir)
    pyblock.symmetry.symmetry.PGC2V
    C_{2h} point group.
    IrrepNames = ['Ag', 'Au', 'Bu', 'Bg']
class pyblock.symmetry.symmetry.PGC2V(ir)
    pyblock.symmetry.symmetry.PointGroup
    D_{c2v} point group.
    Cached = [None, None, None, None]
    InverseElement = array([0, 1, 2, 3])IrrepNames = ['A1', 'B1', 'B2', 'A2']
    Table = array([[0, 1, 2, 3], [1, 0, 3, 2], [2, 3, 0, 1], [3, 2, 1, 0]])
class pyblock.symmetry.symmetry.PGCI(ir)
    pyblock.symmetry.symmetry.PointGroup
    C_i point group.
    Cached = [None, None]
    InverseElem = array([0, 1])
    IrrepNames = ['Ag', 'Au']
    Table = array([[0, 1], [1, 0]])
class pyblock.symmetry.symmetry.PGCS(ir)
    pyblock.symmetry.symmetry.PGCI
    C_s point group.
    IrrepNames = ["A'", "A''"]
class pyblock.symmetry.symmetry.PGD2(ir)
    pyblock.symmetry.symmetry.PGC2V
    D_2 point group.
    IrrepNames = ['A1', 'B3', 'B2', 'B1']
class pyblock.symmetry.symmetry.PGD2H(ir)
    pyblock.symmetry.symmetry.PointGroup
    D_{2h} point group.
    Cached = [None, None, None, None, None, None, None, None]
    InverseElem = array([0, 1, 2, 3, 4, 5, 6, 7])
    IrrepNames = ['Ag', 'B3u', 'B2u', 'B1g', 'B1u', 'B2g', 'B3g', 'Au']
    Table = array([[0, 1, 2, 3, 4, 5, 6, 7], [1, 0, 3, 2, 5, 4, 7, 6], [2, 3, 0, 1, 6, 7,
```

```
class pyblock.symmetry.symmetry.ParticleN(ir)
    pyblock.symmetry.symmetry.HashIrrep
```
Irreducible representation for particle number symmetry.

```
CachedM = []
```

```
CachedP = []
```
static clebsch\_gordan $(a, b, c)$ 

```
multiplicity
```

```
class pyblock.symmetry.symmetry.PointGroup(ir)
    pyblock.symmetry.symmetry.HashIrrep
```
Base class for irreducible representation for point group symmetry.

## Attributes:

Table [rank-2 numpy.ndarray] Mutiplication table of the group.

InverseElem [rank-1 numpy.ndarray] Inverse Element of each element in the group.

IrrepNames [list(str)] Name of each irreducible representation in the group.

```
InverseElem = array([], dtype=int64)
```

```
IrrepNames = []
```

```
Table = array([], shape=(0, 0), dtype=int64)
```

```
static clebsch qordan(a, b, c)
```

```
multiplicity
```

```
class pyblock.symmetry.symmetry.SU2(s)
   pyblock.symmetry.symmetry.HashIrrep
```
Irreducible representation for SU(2) spin symmetry.

**Cached = []**

```
static clebsch_gordan(a, b, c)Return rank-3 numpy.ndarray for CG coefficients with all possible projected quantum numbers.
```
**j**

SU(2) spin quantum number.

**multiplicity**

```
to_multi()
```
**class** pyblock.symmetry.symmetry.**SU2Proj**(*s*, *sz*) Bases: [pyblock.symmetry.symmetry.SU2](#page-32-1)

Irreducible representation for SU(2) spin symmetry with extra projected spin label.

**Cached = []**

**copy**()

**jz**

SU(2) projected spin quantum number.

**multiplicity**

```
static random_from_multi(multi)
```
**to\_multi**()

```
class pyblock.symmetry.symmetry.SZ(sz)
    pyblock.symmetry.symmetry.HashIrrep
```
Irreducible representation for projected spin symmetry.

```
CachedM = []
```

```
CachedP = []
```
**static clebsch\_gordan**(*a*, *b*, *c*)

```
multiplicity
```
pyblock.symmetry.symmetry.**point\_group**(*pg\_name*) Return point group class corresponding to the point group name.

## **2.1.2 pyblock.symmetry.cg**

Clebsch-Gordan coefficients.

```
class pyblock.symmetry.cg.CG
```
Bases: object

Precomputed numerical constants.

Attributes:

NSqrtFact [int] Number of constants to generate.

**SqrtFact** [[float]] A list of size [NSqrtFact](#page-33-0), with element at index *i* being  $\sqrt{i!}$ .

<span id="page-33-0"></span>**NSqrtFact = 200**

SqrtFact = [1.0, 1.0, 1.4142135623730951, 2.4494897427831783, 4.898979485566357, 10.95

**class** pyblock.symmetry.cg.**SU2CG**

Bases: object

SU(2) Clebsch-Gordan coefficients.

**static clebsch\_gordan**(*ja*, *jb*, *jc*, *ma*, *mb*, *mc*)

**static sqrt\_delta**(*ja*, *jb*, *jc*)

**static wigner\_3j**(*ja*, *jb*, *jc*, *ma*, *mb*, *mc*)

## **2.1.3 pyblock.symmetry.basis**

Basis transformation for site operators.

pyblock.symmetry.basis.**basis\_transform**(*mat*, *q\_label*, *old\_basis*, *new\_basis*) Transform the matrix representation of an site operator from one basis to another basis, using Wigner-Eckart

theorem.

# <span id="page-34-0"></span>**2.2 pyblock.tensor**

## **2.2.1 pyblock.tensor.tensor**

Block-sparse tensor and tensor network.

```
class pyblock.tensor.tensor.SubTensor(q_labels=None, reduced=None, cgs=None)
    Bases: object
```
A block in block-sparse tensor.

## Attributes:

q\_labels [tuple(DirectProdGroup..)] Quantum labels for this sub-tensor block. Each element in the tuple corresponds one rank of the tensor.

rank [int] Rank of the tensor. rank  $==$  len(q\_labels).

ng [int] Number of sub-symmetry groups.  $nq = q$  [abels[0].ng.

reduced [numpy.ndarray] Rank-rank dense reduced matrix.

reduced\_shape [tuple(int..)] Shape of reduced

cgs [list(numpy.ndarray)] A list of CG factors of length ng with each element being Rank-rank dense reduced matrix representing CG coefficients for projected quantum numbers in each sub-symmetry group.

**T**

Transpose.

**add\_noise**(*noise*)

Add noise to reduced matrix by random numbers in  $[-0.5 * noise, 0.5 * noise)$ .

#### Args:

noise [float] prefactor for the noise.

# **build\_random**()

Set reduced matrix with random numbers in  $[0, 1)$ .

## **build\_rank3\_cg**()

Generate cgs for rank-3 tensor.

## **build\_zero**()

Set reduced matrix to zero.

#### **equal\_shape**(*o*)

**class** pyblock.tensor.tensor.**Tensor**(*blocks=None*, *tags=None*, *contractor=None*) Bases: object

Block-sparse tensor.

## Attributes:

blocks [list(SubTensor)] A list of (non-zero) blocks.

tags [set(str or int)] Tags of the tensor for labeling the type or site index of the tensor.

contractor : If not None, this is used to perform specialized tensor contraction and diagonalization.

#### **add\_noise**(*noise*)

Add noise to reduced matrix by random numbers in  $[-0.5 * noise, 0.5 * noise]$ .

## Args:

noise [float] prefactor for the noise.

#### **add\_tags**(*tags*)

Add the tags, return self for chain notation.

### **align**(*o*)

#### **build\_identity**()

Set the reduced matrix to identity. Not work for general situations.

## **build\_random**()

Fill the reduced matrix with random numbers in [0, 1).

## **build\_rank3\_cg**()

Generate CG coefficients for rank-3 tensor.

## **build\_zero**()

Fill the reduced matrix with zero.

#### **static contract**(*tsa*, *tsb*, *idxa*, *idxb*, *target\_q\_labels=None*) Contract two Tensor to form a new Tensor.

#### Args:

tsa [Tensor] Tensor a, as left operand.

tsb [Tensor] Tensor b, as right operand.

idxa [list(int)] Indices to be contracted in tensor a.

idxb [list(int)] Indices to be contracted in tensor b.

target\_q\_labels [None or DirectProdGroup or [DirectProdGroup]] If None, this is contraction of states. For all other cases, this is contraction of operators. If DirectProdGroup, the resulting direct product operator will have the specific quantum label. If [DirectProdGroup], the resulting direct product operator will have mixed quantum labels (not very useful).

### Returns:

tensor [Tensor] The contracted Tensor.

**copy**()

Shallow copy.

**deep\_copy**() Deep copy.

**diag\_eigs**(*k=-1*, *limit=None*)

```
equal_shape(o)
```

```
fit(o, v)
```
**fuse\_index**(*idxl*, *fused*, *target=None*, *equal=None*)

## **get\_diag\_density\_matrix**(*trace\_right*, *noise=0.0*)

**left\_canonicalize**(*mode='reduced'*)

Left canonicalization (using QR factorization).

## Returns:

r\_blocks [dict((DirectProdGroup, ) -> numpy.ndarray)] The R matrix for each right-index quantum label.
## **left\_multiply**(*mats*)

Left Multiplication. Currently only used for multiplying R obtained from right-canonicalization.

Args:

mats [dict((DirectProdGroup, ) -> numpy.ndarray)] The R matrix for each right-index quantum label.

#### **modify**(*other*)

Modify the blocks according to another Tensor's blocks.

# **n\_blocks**

Number of (non-zero) blocks.

#### **ng**

Number of sub-symmetry groups.

#### **norm**()

#### **static operator\_init**(*basis*, *repr*, *op\_q\_labels*)

Build tensor for single-site primiary operator. When this is a tensor operator, repr and  $op_q$  labels will contain multiple items. cgs and reduced will be calculated.

#### Args:

basis [list(DirectProdGroup)] Site basis.

repr [list(numpy.ndarray)] A list of dense matrices for different op\_q\_label s.

op\_q\_labels [list(DirectProdGroup)] A list of operator quantum labels.

#### Returns:

tensor [Tensor] Operator Tensor.

#### **static partial\_trace**(*ts*, *idx\_l*, *idx\_r*, *target\_q\_labels=None*)

Partial trace of a tensor. The indices in  $\text{idx}\_1$  will be combined. The indices in  $\text{idx}\_r$  will also be combined. Then for each tensor block with  $q$ \_label[idx\_l] ==  $q$ \_label[idx\_r], the term will be included, with its reduced matrix traced in corresponding indices.

#### Args:

ts [Tensor] Tensor to be traced.

idx 1 [list(int)] Left traced indices.

idx<sub>r</sub> [list(int)] Right traced indices.

target\_q\_labels [None] Defaults to None. Currently only the default is implemented.

#### Returns:

tensor [Tensor] The resulting Tensor with indices  $\text{idx}\_1$  and  $\text{idx}\_r$  are traced.

## **rank**

Rank of the tensor.

# **static rank2\_init\_target**(*left*, *right*, *target*)

#### **static rank3\_init\_left**(*pre*, *basis*, *post*)

Build the MPS rank-3 tensor by coupling states in pre and basis into states in post. cgs and reduced will not be calculated.

# Args:

pre [dict(DirectProdGroup -> int)] Left basis.

basis [dict(DirectProdGroup -> int)] Site basis.

post [dict(DirectProdGroup -> int)] Right basis. Right basis should be obtained from truncating the direct product of left and site basis.

Returns: tensor : Tensor

# **static rank3\_init\_right**(*pre*, *basis*, *post*)

Build the MPS rank-3 tensor by coupling states in pre and basis into states in post. cgs and reduced will not be calculated.

#### Args:

pre [dict(DirectProdGroup -> int)] Right basis.

**basis** [dict(DirectProdGroup -> int)] Site basis.

post [dict(DirectProdGroup -> int)] Left basis. Left basis should be obtained from truncating the direct product of right and site basis.

Returns: tensor : Tensor

# **right\_canonicalize**(*mode='reduced'*)

Right canonicalization (using LQ factorization).

#### Returns:

l\_blocks [dict((DirectProdGroup, ) -> numpy.ndarray)] The L matrix for each left-index quantum label.

## **right\_multiply**(*mats*)

Right Multiplication. Currently only used for multiplying L obtained from right-canonicalization.

# Args:

mats [dict((DirectProdGroup, ) -> numpy.ndarray)] The L matrix for each left-index quantum label.

#### **set\_contractor**(*contractor*)

Change the contractor, return self for chain notation.

# **set\_tags**(*tags*)

Change the tags, return self for chain notation.

# **sort**()

Sort non-zero blocks in increasing order of quantum labels.

# **split**(*absorb\_right*, *k=-1*)

Split rank-2 block-diagonal Tensor to two tensors (using SVD).

## Args:

absorb right [bool] If absorb right is True, singlular values will be multiplied into right Tensor. Otherwise, They will be multiplied into left Tensor.

k [int] Maximal bond length. Defaults to -1 (no truncation).

# Returns:

left\_tensor [Tensor] Left tensor.

right\_tensor [Tensor] Right tensor.

error [float] Sum of Discarded weights.

**split\_using\_density\_matrix**(*dm*, *absorb\_right*, *k=-1*, *limit=None*)

```
svd(q_label_left, k=-1)
```
Singular Value Decomposition of rank-2 block-diagonal Tensor.

#### Args:

k [int] Maximal bond length. Defaults to -1 (no truncation).

# Returns:

left\_tensor [Tensor] Left tensor.

right tensor [Tensor] Right tensor.

svd\_s [list(numpy.ndarray)] A list including singular values for each tensor block.

error [float] Sum of Discarded weights (square of singular values).

**to\_dict**(*idx*)

**unfuse\_index**(*idx*, *left*, *right*)

# **zero\_copy**()

A deep copy with zero reduced matrices.

<span id="page-38-0"></span>**class** pyblock.tensor.tensor.**TensorNetwork**(*tensors=None*)

Bases: object

An inefficient implementation for Quimb TensorNetwork.

# Attributes:

tensors [list(Tensor)] List of tensors in the network.

## **add**(*tn*)

Add a Tensor or TensorNetwork to the tensor network.

## **add\_tags**(*tags*)

Add tags to all tensors in the tensor network.

#### **contract**(*tags*, *in\_place=False*)

Contract a sub tensor network specified by tags. If any Tensor in the sub tensor network has a contractor, the specialized contraction will be used. Currently the general contraction is not implemented.

# Args:

tags [tuple(str or int..)] Tags of sub tensor network.

#### Kwargs:

in\_place [bool] Defaults to False. Indicating whether the current tensor network should be changed.

#### Returns:

tn [TensorNetwork] The tensor network with selected sub tensor network replaced by its contraction.

# **copy**()

Shallow copy.

# **deep\_copy**()

Deep copy.

# **remove**(*tags*, *which='all'*, *in\_place=False*)

Remove a sub tensor network specified by tags.

# Args:

tags [set(str or int)] Tags of sub tensor network.

#### Kwargs:

which ['all' or 'any' or 'exact'] Defaults to 'all'. Indicating how the tags should be applied for selection.

in\_place [bool] Defaults to False. Indicating whether the current tensor network should be changed.

#### Returns:

tn [TensorNetwork] The remaining tensor network.

#### **remove\_tags**(*tags*)

Remove tags from all tensors in the tensor network.

```
replace(tags, tn, which='all')
```

```
select(tags, which='all', inverse=False)
```
Extract a sub tensor network specified by tags.

#### Args:

tags [set(str or int)] Tags of sub tensor network.

#### Kwargs:

which ['all' or 'any' or 'exact'] Defaults to 'all'. Indicating how the tags should be applied for selection.

inverse [bool] Defaults to False. Indicating whether the selection should be inversed.

## Returns:

tn [TensorNetwork] The selected tensor network.

```
set_contractor(contractor)
```
Set contractor for all tensors in the tensor network.

#### **tags**

Return a list of tags collected from all tensors in the tensor network.

```
zero_copy()
```
Deep copy with zeros.

**exception** pyblock.tensor.tensor.**TensorNetworkError** Bases: Exception

# **2.3 pyblock.qchem**

# **2.3.1 pyblock.qchem.core**

Translation of low-level objects in Block code.

```
exception pyblock.qchem.core.BlockError
    Bases: Exception
```

```
class pyblock.qchem.core.BlockEvaluation
    Bases: object
```

```
classmethod eigen_values(mat)
    Return all eigenvalues of a StackSparseMatrix.
```
## **classmethod expr\_diagonal\_eval**(*expr*, *a*, *b*, *sts*)

Evaluate the diagonal elements of the result of a symbolic operator expression. The diagonal elements are required for perconditioning in Davidson algorithm.

#### Args:

expr [OpString or OpCollection or ParaOpCollection] The operator expression to evaluate.

- a [dict(OpElement -> StackSparseMatrix)] A map from operator symbol in left block to its matrix representation.
- b [dict(OpElement -> StackSparseMatrix)] A map from operator symbol in right block to its matrix representation.
- sts [VectorStateInfo] StateInfo in which the result of the operator expression is represented.

Returns: diag : DiagonalMatrix

#### **classmethod expr\_eval**(*expr*, *a*, *b*, *sts*, *q\_label*, *nmat=0*)

Evaluate the result of a symbolic operator expression. The operator expression is usually a sum of direct products of operators in left and right blocks.

## Args:

expr [OpString or OpSum] The operator expression to evaluate.

- a [dict(OpElement -> StackSparseMatrix)] A map from operator symbol in left block to its matrix representation.
- b [dict(OpElement -> StackSparseMatrix)] A map from operator symbol in right block to its matrix representation.
- sts [VectorStateInfo] StateInfo in which the result of the operator expression is represented.
- q\_label [DirectProdGroup] Quantum label of the result operator (indicating how it changes the state quantum labels).

Returns: nmat : StackSparseMatrix

#### **classmethod expr\_expectation**(*expr*, *a*, *b*, *ket*, *bra*, *work*, *sts*)

#### **classmethod expr\_multiply\_eval**(*expr*, *a*, *b*, *c*, *nwave*, *sts*)

Evaluate the result of a symbolic operator expression applied on a wavefunction.

Args:

- expr [OpString or OpCollection or ParaOpCollection] The operator expression.
- a [dict(OpElement -> StackSparseMatrix)] A map from operator symbol in left block to its matrix representation.
- b [dict(OpElement -> StackSparseMatrix)] A map from operator symbol in right block to its matrix representation.
- c [Wavefunction] The input wavefuction.
- nwave [Wavefunction] The output wavefuction.
- sts [VectorStateInfo] StateInfo in which the wavefuction is represented.

## **expr\_perturbative\_density\_eval**(*expr*, *a*, *b*, *c*, *d*, *forward*, *sts*)

# **classmethod left\_contract**(*i*, *optl*, *optd*, *mpo\_info*, *mps\_info*, *bra\_mps\_info=None*) Perform blocking MPO x MPO for left block.

Args:

i [int] Site index.

optl: OperatorTensor or DualOperatorTensor Contracted MPO operator tensor at previous left block.

optd [OperatorTensor or DualOperatorTensor] MPO operator tensor at dot block.

mpo\_info [MPOInfo] MPOInfo object.

mps\_info [MPSInfo] MPSInfo object.

bra\_mps\_info [MPSInfo or None (if same as mps\_info)] MPSInfo object for bra state.

# Returns:

new\_opt [OperatorTensor or DualOperatorTensor] Operator tensor in untruncated basis in current left block.

**classmethod left\_right\_contract**(*i*, *optl*, *optr*, *mpo\_info*, *tag*) Symbolically construct the super block MPO.

#### Args:

i [int] Site index of first/left dot block.

optl: OperatorTensor Contracted MPO operator at (enlarged) left block.

optr: OperatorTensor Contracted MPO operator at (enlarged) right block.

mpo\_info [MPOInfo] MPOInfo object.

tag [str] Extra tag for caching.

# Returns:

new opt [OperatorTensor] Operator tensor for super block. This method does not evaluate the super block operator experssion.

**classmethod left\_rotate**(*i*, *opt*, *mpst*, *mps\_info*, *bra\_mpst=None*, *bra\_mps\_info=None*) Perform rotation <MPS|MPO|MPS> for left block.

#### Args:

i [int] Site index.

opt [OperatorTensor or DualOperatorTensor] Operator tensor in (untruncated) old basis.

mpst [Tensor] MPS tensor defining rotation in ket side.

mps info [MPSInfo] MPSInfo object for ket state.

bra\_mpst [Tensor or None (if same as mpst)] MPS tensor defining rotation in bra side.

bra\_mps\_info [MPSInfo] MPSInfo object for bra state.

#### Returns:

new opt [OperatorTensor or DualOperatorTensor] Operator tensor in (truncated) new basis.

#### **parallelizer = None**

Explicit evaluation of symbolic expression for operators.

**classmethod right\_contract**(*i*, *optr*, *optd*, *mpo\_info*, *mps\_info*, *bra\_mps\_info=None*) Perform blocking MPO x MPO for right block.

#### Args:

i [int] Site index.

optr: OperatorTensor or DualOperatorTensor Contracted MPO operator tensor at previous right block.

optd [OperatorTensor or DualOperatorTensor] MPO operator tensor at dot block.

mpo\_info [MPOInfo] MPOInfo object.

mps\_info [MPSInfo] MPSInfo object.

bra\_mps\_info [MPSInfo or None (if same as mps\_info)] MPSInfo object for bra state.

## Returns:

new opt [OperatorTensor or DualOperatorTensor] Operator tensor in untruncated basis in current right block.

**classmethod right\_rotate**(*i*, *opt*, *mpst*, *mps\_info*, *bra\_mpst=None*, *bra\_mps\_info=None*) Perform rotation <MPS|MPO|MPS> for right block.

#### Args:

i [int] Site index.

opt [OperatorTensor or DualOperatorTensor] Operator tensor in (untruncated) old basis.

mpst [Tensor] MPS tensor defining rotation in ket side.

mps info [MPSInfo] MPSInfo object for ket state.

bra\_mpst [Tensor or None (if same as mpst)] MPS tensor defining rotation in bra side.

bra\_mps\_info [MPSInfo or None (if same as mps\_info)] MPSInfo object for bra state.

## Returns:

new opt [OperatorTensor or DualOperatorTensor] Operator tensor in (truncated) new basis.

#### **simplifier = <pyblock.qchem.simplifier.NoSimplifier object>**

# **classmethod tensor\_rotate**(*opt*, *sts*, *rmats*)

Transform basis of MPO using rotation matrix.

#### Args:

opt [OperatorTensor or DualOperatorTensor] Operator tensor in (untruncated) old basis.

sts [VectorStateInfo] Old (untruncated) and new (truncated) basis.

rmats [VectorVectorMatrix] Rotation matrices for ket (or bra and ket).

#### Returns:

new opt [OperatorTensor or DualOperatorTensor] Operator tensor in (truncated) new basis.

**class** pyblock.qchem.core.**BlockHamiltonian**(*\*args*, *\*\*kwargs*)

Bases: object

Initialization of block code.

# Attributes:

output\_level [int] Output level of block code.

point\_group [str] Point group of molecule.

n\_sites [int] Number of sites/orbitals.

n\_electrons [int] Number of electrons.

target\_s [Fraction] SU(2) quantum number of target state.

spatial\_syms [[int]] point group irrep number at each site.

target\_spatial\_sym [int] point group irrep number of target state.

- dot [int] two-dot (2) or one-dot (1) scheme.
- t [TInt] One-electron integrals.
- v [VInt] Two-electron integrals.
- e [float] Const term in energy.

```
static block_operator_summary(block)
```
Return a summary str of operators included in one Block (block code).

**static get**(*fcidump*, *pg*, *su2*, *dot=2*, *output\_level=0*, *memory=2000*, *page=None*, *omp\_threads=1*, *\*\*kwargs*)

```
static get_current_memory()
    Return current stack memory position.
```

```
get_site_operators(m, op_set)
     Return operator representations dict(OpElement -> StackSparseMatrix) at site m.
```

```
static release_memory()
```

```
static set_current_memory(m)
    Reset current stack memory to given position.
```
**class** pyblock.qchem.core.**BlockSymmetry**

Bases: object

Including functions for translating quantum label related objects.

- **classmethod from\_spin\_quantum**(*sq*) Translate from SpinQuantum (block code) to DirectProdGroup.
- **classmethod from\_state\_info**(*state\_info*) Translate from StateInfo (block code) to [(DirectProdGroup, int)].
- **classmethod initial\_state\_info**(*i=0*) Return StateInfo for site basis at site i.
- **classmethod to\_spin\_quantum**(*dpg*) Translate from DirectProdGroup to SpinQuantum (block code).

# **classmethod to\_state\_info**(*states*) Translate from [(DirectProdGroup, int)] to StateInfo (block code).

# **2.3.2 pyblock.qchem.fcidump**

FCIDUMP file and storage of integrals.

```
class pyblock.qchem.fcidump.GVInt(n)
    Bases: pyblock.qchem.fcidump.TInt
```
General rank-4 array for two-electron integral storage.

Attributes:

n [int] Number of orbitals.

**data** [numpy.ndarray] 1D flat array of size  $n^4$ .

```
class pyblock.qchem.fcidump.TInt(n)
    Bases: object
```
Symmetric rank-2 array ( $T_{ij} = T_{ji}$ ) for one-electron integral storage.

# Attributes:

n [int] Number of orbitals.

**data** [numpy.ndarray] 1D flat array of size  $n(n + 1)/2$ .

#### **copy**()

```
find index(i, j)Find linear index from full indices (i, j).
```

```
class pyblock.qchem.fcidump.UVInt(n)
    Bases: pyblock.qchem.fcidump.TInt
```
Symmetric rank-4 array ( $V_{ijkl} = V_{jikl} = V_{ijlk}$ ) for two-electron integral storage.

#### Attributes:

n [int] Number of orbitals.

**data** [numpy.ndarray] 1D flat array of size  $m^2$  where  $m = n(n + 1)/2$ .

**find**  $index(i, j, k, l)$ Find linear index from full indices  $(i, j, k, l)$ .

```
class pyblock.qchem.fcidump.VInt(n)
    Bases: pyblock.qchem.fcidump.TInt
```
Symmetric rank-4 array  $(V_{iikl} = V_{iikl} = V_{iilk} = V_{kli}$  for two-electron integral storage.

#### Attributes:

n [int] Number of orbitals.

**data** [numpy.ndarray] 1D flat array of size  $m(m + 1)/2$  where  $m = n(n + 1)/2$ .

```
find_index (i, j, k, l)Find linear index from full indices (i, j, k, l).
```
pyblock.qchem.fcidump.**read\_fcidump**(*filename*) Read FCI options and integrals from FCIDUMP file.

Args: filename : str

Returns:

cont\_dict [dict] FCI options or input parameters.

(t, v, e) [(TInt, VInt, float)] One- and two-electron integrals and const energy.

pyblock.qchem.fcidump.**write\_fcidump**(*filename*, *h1e*, *h2e*, *nmo*, *nelec*, *nuc*, *ms*, *isym=1*, *orbsym=None*, *tol=1e-15*)

# **2.3.3 pyblock.qchem.operator**

<span id="page-44-0"></span>Symbolic operators.

```
class pyblock.qchem.operator.OpElement(name, site_index, factor=1, q_label=None)
    Bases: pyblock.qchem.operator.OpExpression
```
Single operator symbol.

# Attributes:

name [[OpNames](#page-45-1)] Type of the operator.

site\_index  $[( )$  or tuple(int..)] Site indices of the operator.

factor [float] scalar factor.

q\_label [DirectProdGroup] Quantum label of the operator.

```
Cached = {}
```
**factor**

**name**

```
static parse(expr)
    Parse a str to operator symbol.
```
**static parse\_site\_index**(*expr*)

**q\_label**

```
site_index
```

```
class pyblock.qchem.operator.OpExpression
    Bases: object
```
<span id="page-45-1"></span>**class** pyblock.qchem.operator.**OpNames** Bases: enum.Enum

Operator Names.

```
A = 12
AD = 13
B = 16
C = 6
D = 7
H = 1
I = 2
N = 3
NN = 4
NUD = 5
P = 14
PD = 15
PDM1 = 18
Q = 17
R = 10
RD = 11
S = 8
SD = 9
```
<span id="page-45-2"></span>**class** pyblock.qchem.operator.**OpString**(*ops*, *factor=1*) Bases: [pyblock.qchem.operator.OpExpression](#page-45-0)

String of operator symbols representing direct product of single operator symbols.

Attributes:

```
ops [list(OpElement] A list of single operator symbols.
         sign [int (1 or -1)] Sign factor. With SU(2) factor considered
    factor
    op
    ops
class pyblock.qchem.operator.OpSum(strings)
    Bases: pyblock.qchem.operator.OpExpression
    Sum of direct product of single operator symbols.
    OpString)
```
**strings**

# **2.3.4 pyblock.qchem.mps**

Matrix Product State for quantum chemistry calculations.

```
class pyblock.qchem.mps.LineCoupling(n_sites, basis, empty, target)
     Bases: object
```

```
set_bond_dimension(m, exact=False)
```
Truncate the renormalized basis, using the given bond dimension. Note that the ceiling is used for rounding for each quantum number, so the actual bond dimension is often larger than the given value.

```
set_bond_dimension_using_occ(m, occ, bias=1)
```

```
tensor_product(p, q)
```

```
class pyblock.qchem.mps.MPS(lcp, center, dot=2, iprint=False, tensors=None)
    pyblock.tensor.tensor.TensorNetwork
```
Matrix Product State.

```
canonicalize(random=False)
    Canonicalization.
```
**deep\_copy**() Deep copy.

```
fill_identity()
```
Fill MPS reduced matrices with identity matrices whenever possible.

# **fit**(*o*, *v*)

**static from\_tensor\_network**(*tn*, *mps\_info*, *center*, *dot=2*)

# **randomize**()

Fill MPS reduced matrices with random numbers in [0, 1).

```
update_line_coupling()
```

```
zero_copy()
```
Deep copy with zeros.

```
class pyblock.qchem.mps.MPSInfo(lcp)
```
Bases: object

```
from_left_rotation_matrix(i, rot)
```
Translate rotation matrix (block code) in left block to rank-3 Tensor.

# Args:

i [int] Site index.

rot [VectorMatrix] Rotation matrix, defining the transformation from untruncated (but collected) basis to truncated basis.

Returns: tensor : class:*Tensor*

# **from\_right\_rotation\_matrix**(*i*, *rot*)

Translate rotation matrix (block code) in right block to rank-3 Tensor.

# Args:

i [int] Site index.

rot [VectorMatrix] Rotation matrix, defining the transformation from untruncated (but collected) basis to truncated basis.

Returns: tensor : class:*Tensor*

#### **from\_wavefunction\_fused**(*i*, *wfn*, *sts=None*)

Construct rank-2 Tensor with fused indices from Wavefunction (block code).

## Args:

i [int] Site index of first/left dot.

wfn [Wavefunction] Wavefunction.

## Returns:

tensor [class:*Tensor*] In two-dot scheme, the rank-2 tensor representing two-dot object. Both left and right rank indices are fused. No CG factor are generated. One-dot scheme is not implemented.

#### **get\_left\_rotation\_matrix**(*i*, *tensor*)

Translate rank-3 Tensor to rotation matrix (block code) in left block.

#### Args:

i [int] Site index.

tensor [class:*Tensor*] MPS tensor.

# Returns:

rot [VectorMatrix] Rotation matrix, defining the transformation from untruncated (but collected) basis to truncated basis.

# **get\_left\_state\_info**(*i*, *left=None*)

Construct StateInfo for left block [0..i] (used internally)

## **get\_right\_rotation\_matrix**(*i*, *tensor*)

Translate rank-3 Tensor to rotation matrix (block code) in right block.

# Args:

i [int] Site index.

tensor [class:*Tensor*] MPS tensor.

#### Returns:

rot [VectorMatrix] Rotation matrix, defining the transformation from untruncated (but collected) basis to truncated basis.

```
get_right_state_info(i, right=None)
```
Construct StateInfo for right block [i..:attr:*n\_sites*-1] (used internally)

```
get_wavefunction_fused(i, tensor, dot, sts=None)
```
Construct Wavefunction (block code) from rank-2 Tensor.

# Args:

i [int] Site index of first/left dot.

tensors [[Tensor]] Rank-2 Tensor with fused indices.

dot [int] One-dot or two-dot (default) scheme.

Returns: wfn : Wavefunction

```
update_local_left_block_basis(i, left_block_basis)
```
Update renormalized basis at site i and associated StateInfo objects.

This will update for left block with sites [0..i] and [0..i+1]

# Args:

i [int] Center site, for determining assocated left and right blocks.

left block basis  $[(DirectProdGroup, int)]$  Renormalized basis for left block with sites  $[0..i]$ .

```
update_local_left_state_info(i, left=None)
```
Update StateInfo objects for left block ending at site i.

# Args:

i [int] Last site in the left block.

# Kwargs:

left [StateInfo] The (optional) StateInfo object for previous left block. Defaults to None.

# Returns:

right [StateInfo] The StateInfo object for current left block.

```
update_local_right_block_basis(i, right_block_basis)
```
Update renormalized basis at site i and associated StateInfo objects.

This will update for right block with sites [i+1..:attr:*n\_sites*-1] and [i..:attr:*n\_sites*-1].

# Args:

i [int] Center site, for determining assocated left and right blocks.

right\_block\_basis [[(DirectProdGroup, int)]] Renormalized basis for right block with sites [i+1..:attr:*n\_sites*-1].

# **update\_local\_right\_state\_info**(*i*, *right=None*)

Update StateInfo objects for right block starting at site i.

# Args:

i [int] First site in the right block.

# Kwargs:

right [StateInfo] The (optional) StateInfo object for previous right block. Defaults to None.

# Returns:

left [StateInfo] The StateInfo object for current right block.

```
pyblock.qchem.mps.random_choice(data, m)
```
# **2.3.5 pyblock.qchem.mpo**

Matrix Product Operator for quantum chemistry calculations.

**class** pyblock.qchem.mpo.**DualOperatorTensor**(*lmat=None*, *rmat=None*, *ops=None*, *tags=None*, *contractor=None*)

Bases: [pyblock.tensor.tensor.Tensor](#page-34-0)

MPO tensor or contracted MPO tensor with dual (left and right) representation.

#### **copy**()

Return shallow copy of this object.

- **class** pyblock.qchem.mpo.**IdentityMPO**(*hamil*, *iprint=False*) Bases: [pyblock.qchem.mpo.MPO](#page-49-0)
- **class** pyblock.qchem.mpo.**IdentityMPOInfo**(*hamil*, *cache\_contraction=True*) Bases: [pyblock.qchem.mpo.MPOInfo](#page-49-1)
- **class** pyblock.qchem.mpo.**LocalMPO**(*hamil*, *op\_name*, *site\_index=()*, *\*\*kwargs*) Bases: [pyblock.qchem.mpo.MPO](#page-49-0)
- **class** pyblock.qchem.mpo.**LocalMPOInfo**(*hamil*, *op\_name*, *site\_index=()*, *\*\*kwargs*) Bases: [pyblock.qchem.mpo.MPOInfo](#page-49-1)
- <span id="page-49-0"></span>**class** pyblock.qchem.mpo.**MPO**(*hamil*, *iprint=False*) Bases: [pyblock.tensor.tensor.TensorNetwork](#page-38-0)
- <span id="page-49-1"></span>**class** pyblock.qchem.mpo.**MPOInfo**(*hamil*, *cache\_contraction=True*) Bases: object
- **class** pyblock.qchem.mpo.**OperatorTensor**(*mat*, *ops*, *tags=None*, *contractor=None*) Bases: [pyblock.tensor.tensor.Tensor](#page-34-0)

Represent MPO tensor or contracted MPO tensor.

## Attributes:

mat [numpy.ndarray(dtype=OpExpression)] 2-D array of Symbolic operator expressions.

ops [dict(OpElement -> StackSparseMatrix)] Numeric representation of operator symbols. When the object is the super block MPO, ops is a pair of dicts representing operator symbols for left and right blocks, respectively.

**copy**()

Return shallow copy of this object.

**class** pyblock.qchem.mpo.**ProdMPO**(*hamil*, *opa\_name*, *opb\_name*, *opab\_name*, *site\_index\_a=()*, *site\_index\_b=()*, *site\_index\_ab=()*, *\*\*kwargs*)

Bases: [pyblock.qchem.mpo.MPO](#page-49-0)

**class** pyblock.qchem.mpo.**ProdMPOInfo**(*hamil*, *opa\_name*, *opb\_name*, *opab\_name*, *site\_index\_a=()*, *site\_index\_b=()*, *site\_index\_ab=()*, *\*\*kwargs*)

Bases: [pyblock.qchem.mpo.MPOInfo](#page-49-1)

- **class** pyblock.qchem.mpo.**SquareMPO**(*hamil*, *op\_name*, *opsq\_name*, *site\_index=()*, *\*\*kwargs*) Bases: [pyblock.qchem.mpo.MPO](#page-49-0)
- **class** pyblock.qchem.mpo.**SquareMPOInfo**(*hamil*, *op\_name*, *opsq\_name*, *site\_index=()*, *\*\*kwargs*)

Bases: [pyblock.qchem.mpo.MPOInfo](#page-49-1)

# **2.3.6 pyblock.qchem.contractor**

# Specialized MPS/MPO operations for DMRG.

```
class pyblock.qchem.contractor.BlockMultiplyH(opt, sts, diag=True)
    Bases: object
```
A wrapper of Block.MultiplyH (block code) for Davidson algorithm.

# Attributes:

opt [OperatorTensor] The (symbolic) super block Hamiltonian.

st [StateInfo] StateInfo of super block.

diag\_mat [DiagonalMatrix] Diagonal elements of super block Hamiltonian, in flatten form with no quantum labels.

**apply**(*other*, *result*) Perform  $H|\psi\rangle$ .

# Args:

other [BlockWavefunction] Input vector/wavefunction.

result [BlockWavefunction] Output vector/wavefunction.

# **diag**()

Returns Diagonal elements (for preconditioning).

# **diag\_norm**()

# **expect**(*ket*, *bra*)

# <span id="page-50-0"></span>**class** pyblock.qchem.contractor.**BlockWavefunction**(*wave*, *factor=1.0*)

Bases: object

A wrapper of Wavefunction (block code) for Davidson algorithm.

# **clear\_copy**()

Return a deep copy of this object, but all the matrix elements are set to zero.

# **copy**()

Return a deep copy of this object.

# **copy\_data**(*other*)

Fill the matrix elements in this object with data from another [BlockWavefunction](#page-50-0) object.

# **deallocate**()

Deallocate the memory associated with this object.

# **dot**(*other*)

Return dot product of two [BlockWavefunction](#page-50-0).

# **normalize**()

Normalization.

# **precondition**(*ld*, *diag*)

Apply precondition on this object.

# Args:

ld [float] Eigenvalue.

diag [DiagonalMatrix] Diagonal elements of Hamiltonian.

# **ref**

```
exception pyblock.qchem.contractor.ContractionError
    Bases: Exception
```
**class** pyblock.qchem.contractor.**DMRGContractor**(*mps\_info*, *mpo\_info*, *simplifier=None*, *parallelizer=None*, *davidson\_tol=5e-06*)

Bases: object

bra\_mps\_info is MPSInfo of some constant MPS.

**apply**(*opt*, *mpst*)

**bond\_left**(*tags={}*)

**bond\_right**(*tags={}*)

**bond\_upper\_limit\_left**(*tags={}*)

# **bond\_upper\_limit\_right**(*tags={}*)

#### **contract**(*tn*, *tags*)

Tensor network contraction.

# Args:

tn [TensorNetwork] Part of tensor network to be contracted.

tags  $[(str, int)$  or  $(str, )]$  Tags of the tensor network to be contracted. If tags =  $('LEFT', i)$ , the contraction is corresponding to blocking and renormalizing left block at site i. If tags = ('\_RIGHT', i), the contraction is corresponding to blocking and renormalizing right block at site i. If tags  $=$ ('\_HAM'), the contraction is corresponding to blocking both left and right block and forming the super block hamiltonian.

# Returns:

mpo [OperatorTensor] The contracted MPO tensor.

# **eigs**(*opt*, *mpst*)

Davidson diagonalization.

# Args:

opt [OperatorTensor] Super block contracted operator tensor.

mpst [Tensor] Contracted MPS tensor in dot blocks.

# Returns:

energy [float] Ground state energy.

v [class:*Tensor*] In two-dot scheme, the rank-2 tensor representing two-dot object. Both left and right rank indices are fused. One-dot scheme is not implemented.

ndav [int] Number of Davidson iterations.

```
expect(opt, brat, kett)
```

```
expo_apply(opt, mpst, beta)
```

```
fuse_left(i, tensor, original_form)
```
**fuse\_right**(*i*, *tensor*, *original\_form*)

#### **perturbative\_noise**(*opt*, *mpst*)

#### **post\_sweep**()

Operations performed at the end of each DMRG sweep.

```
pre_sweep()
    Operations performed at the beginning of each DMRG sweep.
```
**unfuse\_left**(*i*, *tensor*)

**unfuse\_right**(*i*, *tensor*)

```
update_local_left_mps_info(i, l_fused)
    Update info for site i using the left tensor from SVD.
```

```
update_local_right_mps_info(i, r_fused)
    Update info for site i using the right tensor from SVD.
```

```
class pyblock.qchem.contractor.DMRGDataPage(save_dir='node0', n_frames=1)
    Bases: pyblock.qchem.contractor.DataPage
```
Determine how to swap data between disk and memory for DMRG calculation.

```
activate(tags, reset=False)
     Activate one data page in memory for writing data.
```
#### **clean**()

Delete all temporary files.

# **get**()

```
initialize()
```
Allocate memory for all pages.

```
load(tags)
     Load data page from disk to memory, for reading data.
```
# **release**()

Deallocate memory for all pages.

```
save(tags)
```
Save the data page in memory to disk.

```
unload(tags)
```
Unload data page in memory for reading data.

```
class pyblock.qchem.contractor.DataPage
```
Bases: object

**activate**(*tags*, *reset=None*)

**get**()

```
initialize(tags)
```
**load**(*tags*)

```
release(tags)
```

```
save(tags)
```
**unload**(*tags*)

# **2.3.7 pyblock.qchem.simplifier**

Rules for simplifying symbolic operator expressions.

```
class pyblock.qchem.simplifier.AllRules(su2=True)
    Bases: pyblock.qchem.simplifier.Rule
```
<span id="page-53-1"></span><span id="page-53-0"></span>**class** pyblock.qchem.simplifier.**NoSimplifier** Bases: object No simplification is performed. **simplify**(*zipped*) **class** pyblock.qchem.simplifier.**NoTransposeRules**(*su2=True*, *rule=None*) Bases: [pyblock.qchem.simplifier.Rule](#page-53-0) **class** pyblock.qchem.simplifier.**OpCollection**(*uniq*, *linked=None*) Bases: object **class** pyblock.qchem.simplifier.**OpLink**(*op*, *trans*, *scale*) Bases: object **class** pyblock.qchem.simplifier.**OpShell**(*data*) Bases: object **class** pyblock.qchem.simplifier.**PDM1Rules**(*su2=True*) Bases: [pyblock.qchem.simplifier.Rule](#page-53-0) **class** pyblock.qchem.simplifier.**Rule**(*f=<function Rule.<lambda>>*) Bases: object **class** pyblock.qchem.simplifier.**RuleSU2** Bases: object **class A**(*f=<function Rule.<lambda>>*) Bases: [pyblock.qchem.simplifier.Rule](#page-53-0) **class B**(*f=<function Rule.<lambda>>*) Bases: [pyblock.qchem.simplifier.Rule](#page-53-0) **class D**(*f=<function Rule.<lambda>>*) Bases: [pyblock.qchem.simplifier.Rule](#page-53-0) **class P**(*f=<function Rule.<lambda>>*) Bases: [pyblock.qchem.simplifier.Rule](#page-53-0) **class PDM1**(*f=<function Rule.<lambda>>*) Bases: [pyblock.qchem.simplifier.Rule](#page-53-0) **class Q**(*f=<function Rule.<lambda>>*) Bases: [pyblock.qchem.simplifier.Rule](#page-53-0) **class R**(*f=<function Rule.<lambda>>*) Bases: [pyblock.qchem.simplifier.Rule](#page-53-0) **class** pyblock.qchem.simplifier.**RuleSZ** Bases: object **class A**(*f=<function Rule.<lambda>>*) Bases: [pyblock.qchem.simplifier.Rule](#page-53-0) **class B**(*f=<function Rule.<lambda>>*) Bases: [pyblock.qchem.simplifier.Rule](#page-53-0) **class D**(*f=<function Rule.<lambda>>*) Bases: [pyblock.qchem.simplifier.Rule](#page-53-0) **class P**(*f=<function Rule.<lambda>>*) Bases: [pyblock.qchem.simplifier.Rule](#page-53-0)

**class PDM1**(*f=<function Rule.<lambda>>*) Bases: [pyblock.qchem.simplifier.Rule](#page-53-0)

- **class Q**(*f=<function Rule.<lambda>>*) Bases: [pyblock.qchem.simplifier.Rule](#page-53-0)
- **class R**(*f=<function Rule.<lambda>>*) Bases: [pyblock.qchem.simplifier.Rule](#page-53-0)
- **class** pyblock.qchem.simplifier.**Simplifier**(*rule*) Bases: object

Simplify complementary operators using symmetry properties.

**simplify**(*zipped*)

# **2.3.8 pyblock.qchem.parallelizer**

MPI parallelization.

```
class pyblock.qchem.parallelizer.ParaOpCollection(uniq, linked=None, partial=None,
                                                          collect=None, broadcast=None,
                                                          bcast_all=False)
    Bases: pyblock.qchem.simplifier.OpCollection
class pyblock.qchem.parallelizer.ParaProperty(owner, repeated, repeated_num, partial)
    Bases: object
    avail
class pyblock.qchem.parallelizer.ParaRule(size=<sphinx.ext.autodoc.importer._MockObject
                                                 object>)
    Bases: object
class pyblock.qchem.parallelizer.Parallelizer(rule, rank=<sphinx.ext.autodoc.importer._MockObject
                                                      object>)
```
Bases: object

**parallelize**(*op\_coll*, *do\_partial=False*, *bcast\_all=False*)

# **2.3.9 pyblock.qchem.thermal**

Setting up integral for calculating thermal quantities.

```
class pyblock.qchem.thermal.FreeEnergy(hamil)
    Bases: object
    set_energy()
    set_free_energy(mu)
    set_particle_number()
```
# **2.3.10 pyblock.qchem.occupation**

Initialize quantum numbers using occupation numbers.

```
class pyblock.qchem.occupation.Occupation(occ, n_sites, basis, empty, target, bias=1)
     Bases: object
```
set bond dimension  $(fci\,l, fci\,r, m)$ 

**tensor\_product**(*p*, *q*)

# **2.3.11 pyblock.qchem.ancilla**

Ancilla approach for finite temperature simulation.

```
class pyblock.qchem.ancilla.mps.AncillaLineCoupling(n_sites, basis, empty, target)
    Bases: pyblock.qchem.mps.LineCoupling
```
**set\_thermal\_limit**()

```
class pyblock.qchem.ancilla.mps.AncillaMPS(lcp, center, dot=2, iprint=False, ten-
                                                sors=None)
```
Bases: [pyblock.qchem.mps.MPS](#page-46-1)

# **fill\_thermal\_limit**()

```
class pyblock.qchem.ancilla.mpo.Ancilla(cls, npdm=False)
    Bases: object
```
MPO/MPOInfo Class decorator for adding ancilla sites.

**static NPDM**(*cls*)

# **2.3.12 pyblock.qchem.npdm**

N-particle density matrix.

```
MPO for N-particle density matrix.
```

```
class pyblock.qchem.npdm.mpo.NRMMPO(hamil, iprint=False)
    Bases: pyblock.qchem.mpo.MPO
```
- **class** pyblock.qchem.npdm.mpo.**NRMMPOInfo**(*hamil*, *cache\_contraction=True*) Bases: [pyblock.qchem.mpo.MPOInfo](#page-49-1)
- **class** pyblock.qchem.npdm.mpo.**PDM1MPO**(*hamil*, *iprint=False*) Bases: [pyblock.qchem.mpo.MPO](#page-49-0)
- **class** pyblock.qchem.npdm.mpo.**PDM1MPOInfo**(*hamil*, *cache\_contraction=True*) Bases: [pyblock.qchem.mpo.MPOInfo](#page-49-1)

# **2.4 pyblock.legacy**

# **2.4.1 pyblock.legacy.block\_dmrg**

Python wrapper for high-level DMRG algorithm in block code.

```
class pyblock.legacy.block_dmrg.DMRG(input_file, output_level=0)
    Bases: object
```
Block DMRG in its original workflow.

```
block_and_decimate(warm_up, dot_with_sys)
    Block and renormalize operators in Block.
```

```
dmrg(gen_block=False, rot_mats=None, tol=None, forward=True)
    Perform DMRG.
do_one(warm_up, forward, restart=False, restart_size=0)
    Perform one sweep.
finalize()
    Release stack memory.
gen_block_block_and_decimate(dot_with_sys, rot_mats=None, forward=True, im-
                                    plicit_trans=True, do_norms=None, do_comp=None)
    Blocking and renormalization step for generating operators from rotation matrix.
gen_block_do_one(rot_mats=None, forward=True, implicit_trans=True, do_norms=None,
                     do_comp=None)
    Perform one sweep for generating blocks from rotation matrices.
integral_index = 0
output_level = 0
sweep_params = None
system = None
```
# **2.5 pyblock.numerical**

# **2.5.1 pyblock.numerical.davidson**

Davidson diagonalization algorithm.

```
exception pyblock.numerical.davidson.DavidsonError
    Bases: Exception
```
**class** pyblock.numerical.davidson.**Matrix**(*arr*) Bases: object

General interface of Matrix for Davidson algorithm.

**apply**(*other*, *result*) Perform  $H|\psi\rangle$ .

Args:

other [Vector] Input vector.

result [Vector] Output vector.

**diag**()

Diagonal elements.

```
diag_norm()
```

```
class pyblock.numerical.davidson.Vector(arr, factor=1.0)
    Bases: object
```
General interface of Vector for Davidson algorithm

```
clear_copy()
```
Return a deep copy of this object, but all the matrix elements are set to zero.

**copy**()

Return a deep copy of this object.

#### **copy\_data**(*other*)

Fill the matrix elements in this object with data from another [Vector](#page-56-0) object.

# **deallocate**()

Deallocate the memory associated with this object. This is no-op for numpy.ndarray backend used here.

#### **dot**(*other*)

Dot product.

**normalize**()

Normalization.

**precondition**(*ld*, *diag*) Apply precondition on this object.

Args:

ld [float] Eigenvalue.

diag [numpy.ndarray] Diagonal elements of Hamiltonian, stored in 1D array.

#### **ref**

```
pyblock.numerical.davidson.davidson(a, b, k, max_iter=500, conv_thold=5e-06, defla-
                                            tion_min_size=2, deflation_max_size=30, iprint=False,
                                            mpi=False)
```
Davidson diagonalization.

# Args:

a [Matrix] The matrix to diagonalize.

**b** [list(Vector)] The initial guesses for eigenvectors.

# Kwargs:

max\_iter [int] Maximal number of davidson iteration.

conv\_thold [float] Convergence threshold for squared norm of eigenvector.

deflation\_min\_size [int] Sub-space size after deflation.

deflation\_max\_size [int] Maximal sub-space size before deflation.

iprint [bool] Indicate whether davidson iteration information should be printed.

# Returns:

ld [list(float)] List of eigenvalues.

**b** [list(Vector)] List of eigenvectors.

pyblock.numerical.davidson.**olsen\_precondition**(*q*, *c*, *ld*, *diag*) Olsen precondition.

# **2.5.2 pyblock.numerical.expo**

pyblock.numerical.expo.**expo**(*a*, *b*, *beta*, *const\_a=0.0*, *expo\_tol=0*, *deflation\_max\_size=20*) Calculate  $exp(-beta (a + const_a))$  b.

pyblock.numerical.expo.**stdout\_redirected**(*to='/dev/null'*)

# **2.6 pyblock.algorithm**

# **2.6.1 pyblock.algorithm.dmrg**

DMRG algorithm.

```
class pyblock.algorithm.dmrg.DMRG(mpo, mps, bond_dims, noise=0.0, contractor=None)
    Bases: object
```
DMRG algorithm.

# Attributes:

n sites [int] Number of sites/orbitals

dot [int] Two-dot (2) or one-dot (1) scheme.

bond\_dims [list(int) or int] Bond dimension for each sweep.

noise [list(float) or float] Noise prefactor for each sweep.

energies [list(float)] Energies collected for all sweeps.

**blocking**(*i*, *forward*, *bond\_dim*, *noise*) Perform one blocking iteration.

# Args:

i [int] Site index of left dot

forward [bool] Direction of current sweep. If True, sweep is performed from left to right.

bond\_dim [int] Bond dimension of current sweep.

noise [float] Noise prefactor of current sweep.

# Returns:

energy [float] Ground state energy.

error [float] Sum of discarded weights.

ndav [int] Number of Davidson iterations.

#### **construct\_envs**()

**set\_mps**(*tags*, *wfn*)

**solve**(*n\_sweeps*, *tol*, *forward=True*, *two\_dot\_to\_one\_dot=-1*) Perform DMRG algorithm.

# Args:

n\_sweeps [int] Maximum number of sweeps.

tol [float] Energy convergence threshold.

forward [bool] Direction of first sweep. If True, sweep is performed from left to right.

two\_dot\_to\_one\_dot [int or -1] Indicating when to switch to one-dot scheme. If -1, no switching.

## Returns:

energy [float] Final ground state energy.

**sweep**(*forward*, *bond\_dim*, *noise*) Perform one sweep iteration.

## Args:

forward [bool] Direction of current sweep. If True, sweep is performed from left to right.

bond\_dims [int] Bond dimension of current sweep.

noise [float] Noise prefactor of current sweep.

# Returns:

energy [float] Ground state energy.

**update\_one\_dot**(*i*, *forward*, *bond\_dim*, *noise*) Update local site in one-dot scheme.

# Args:

i [int] Site index of left dot

forward [bool] Direction of current sweep. If True, sweep is performed from left to right.

bond\_dim [int] Bond dimension of current sweep.

noise [float] Noise prefactor of current sweep.

#### Returns:

energy [float] Ground state energy.

error [float] Sum of discarded weights.

ndav [int] Number of Davidson iterations.

**update\_two\_dot**(*i*, *forward*, *bond\_dim*, *noise*) Update local sites in two-dot scheme.

# Args:

i [int] Site index of left dot

forward [bool] Direction of current sweep. If True, sweep is performed from left to right.

bond\_dim [int] Bond dimension of current sweep.

noise [float] Noise prefactor of current sweep.

# Returns:

energy [float] Ground state energy.

error [float] Sum of discarded weights.

ndav [int] Number of Davidson iterations.

**exception** pyblock.algorithm.dmrg.**DMRGError**

Bases: Exception

**class** pyblock.algorithm.dmrg.**MovingEnvironment**(*n\_sites*, *center*, *dot*, *tn*, *iprint=True*) Bases: object

# Environment blocks in DMRG.

#### Attributes:

n\_sites [int] Number of sites/orbitals.

dot [int] Two-dot (2) or one-dot (1) scheme.

tnc [TensorNetwork] The tensor network <bra|H|ket> before contraction.

pos [int] Current site position of left dot.

envs [dict(int -> TensorNetwork)] DMRG Environment for different positions of left dot.

**init\_environments**()

Initialize DMRG Environment blocks by contraction.

```
move_to(i)
     Change the current left dot site to \pm (by zero or one site).
```
**prepare\_sweep**(*dot*, *pos*) Prepare environment for next sweep.

```
pyblock.algorithm.dmrg.pprint(*args, **kwargs)
```
# **2.6.2 pyblock.algorithm.time\_evolution**

Imaginary time evolution algorithm.

```
class pyblock.algorithm.time_evolution.ExpoApply(mpo, mps, beta, bond_dims, contrac-
                                                         tor=None, canonical_form=None)
```
Bases: object

Apply exp(beta H) to MPS (tangent space approach).

# Attributes:

n\_sites [int] Number of sites/orbitals

dot [int] Two-dot (2) or one-dot (1) scheme.

bond\_dims [list(int) or int] Bond dimension for each sweep.

energies [list(float)] Energies collected for all sweeps.

canonical\_form [list(str)] The canonical form of initial MPS. If None, assumming it is LL..CC..RR  $(dot=2)$  or LL..C..RR  $(dot=1)$ 

**blocking**(*i*, *forward*, *bond\_dim*, *beta*) Perform one blocking iteration.

#### Args:

i [int] Site index of left dot

forward [bool] Direction of current sweep. If True, sweep is performed from left to right.

bond\_dim [int] Bond dimension of current sweep.

**beta** [float] Beta parameter in  $\exp(-\beta H)$ .

# Returns:

energy [float] Energy of state  $\exp(-\beta H)|\psi\rangle$ .

normsq [float] Self inner product of state  $\exp(-\beta H)|\psi\rangle$ .

error [float] Sum of discarded weights.

nexpos [(int, int)] Number of operator multiplication in forward and backward exponential step.

```
construct_envs()
```

```
set_mps(tags, wfn)
```

```
solve(n_sweeps, forward=True, two_dot_to_one_dot=-1, current_beta=0.0, iprint=True)
     Perform time evolution algorithm.
```
#### Args:

n\_sweeps [int] Maximum number of sweeps (two sweeps will calculate one exp(-beta H) application)

forward [bool] Direction of first sweep. If True, sweep is performed from left to right.

two\_dot\_to\_one\_dot [int or -1] Indicating when to switch to one-dot scheme. If -1, no switching.

# Returns:

energy [float] Energy of state  $\exp(-\beta * (n_{sweens}/2)H)|\psi\rangle$ .

# **sweep**(*forward*, *bond\_dim*, *beta*)

Perform one sweep iteration.

# Args:

forward [bool] Direction of current sweep. If True, sweep is performed from left to right.

bond\_dim [int] Bond dimension of current sweep.

**beta** [float] Beta parameter in  $\exp(-\beta H)$ .

#### Returns:

energy [float] Energy of state  $\exp(-\beta H)|\psi\rangle$ .

normsq [float] Self inner product of state  $\exp(-\beta H)|\psi\rangle$ .

error [float] Largest sum of discarded weights.

# **update\_one\_dot**(*i*, *forward*, *bond\_dim*, *beta*)

Update local site in one-dot scheme.

# Args:

i [int] Site index of left dot

forward [bool] Direction of current sweep. If True, sweep is performed from left to right.

**bond dim** [int] Bond dimension of current sweep.

**beta** [float] Beta parameter in  $\exp(-\beta H)$ .

# Returns:

energy [float] Energy of state  $\exp(-\beta H)|\psi\rangle$ .

normsq [float] Self inner product of state  $\exp(-\beta H)|\psi\rangle$ .

error [float] Sum of discarded weights.

nexpos [(int, int)] Number of operator multiplication in forward and backward exponential step.

## **update\_two\_dot**(*i*, *forward*, *bond\_dim*, *beta*)

Update local sites in two-dot scheme.

# Args:

i [int] Site index of left dot

forward [bool] Direction of current sweep. If True, sweep is performed from left to right.

bond\_dim [int] Bond dimension of current sweep.

**beta** [float] Beta parameter in  $\exp(-\beta H)$ .

#### Returns:

energy [float] Energy of state  $\exp(-\beta H)|\psi\rangle$ .

normsq [float] Self inner product of state  $\exp(-\beta H)|\psi\rangle$ .

error [float] Sum of discarded weights.

nexpos [(int, int)] Number of operator multiplication in forward and backward exponential step.

**exception** pyblock.algorithm.time\_evolution.**TEError** Bases: Exception

pyblock.algorithm.time\_evolution.**pprint**(*\*args*, *\*\*kwargs*)

# **2.6.3 pyblock.algorithm.expectation**

Expectation calculation for <MPS1|MPO|MPS2>.

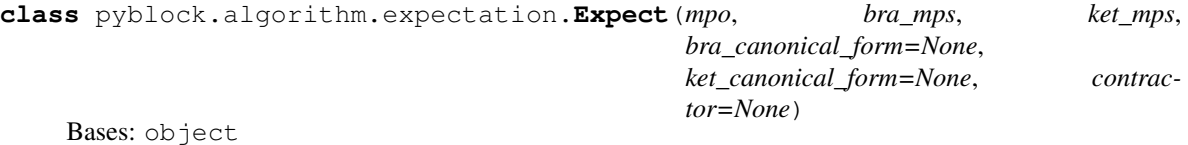

Calculation of expectation value <MPS1|MPO|MPS2>. The expectation value can be evaluated at current canonical form, when *forward is None*. Otherwise, it is recommended that *bond\_dim* (bond dimension) of the MPS is given, and one sweep will be performed and expectation value will be evaluated at each canonical form. The sweep will thus change the canonical form of MPS and MPSInfo in contractor. Therefore, it is recommended that a copy of MPS and MPSInfo is used here.

#### Attributes:

n\_sites [int] Number of sites/orbitals

dot [int] Two-dot (2) or one-dot (1) scheme.

```
blocking(i, forward, bond_dim)
```
Perform one blocking iteration.

# Args:

i [int] Site index of left dot

forward [bool or None] Direction of current sweep. If True, sweep is performed from left to right. If None, no sweep is performed (local evaluation).

bond\_dim [int] Bond dimension of current sweep.

# Returns:

result [float] Expectation value.

```
construct_envs()
```

```
get_1pdm(normsq=1)
     1-particle density matrix.
```

```
get_1pdm_spatial(normsq=1)
    Spatial 1-particle density matrix.
```

```
solve(forward=None, bond_dim=-1)
     Calculate expectation value.
```
# Args:

forward [bool or None] Direction of current sweep. If True, sweep is performed from left to right. If None, no sweep is performed (local evaluation).

**bond dim** [int] Bond dimension of current sweep.

# Returns:

expect [float] Expectation value.

**update\_one\_dot**(*i*, *forward*, *bond\_dim*)

Update local sites in one-dot scheme.

# Args:

i [int] Site index of left dot

forward [bool or None] Direction of current sweep. If True, sweep is performed from left to right. If None, no sweep is performed (local evaluation).

**bond\_dim** [int] Bond dimension of current sweep.

# Returns:

expect [float] Expectation value.

# **update\_two\_dot**(*i*, *forward*, *bond\_dim*)

Update local sites in two-dot scheme.

# Args:

i [int] Site index of left dot

forward [bool or None] Direction of current sweep. If True, sweep is performed from left to right. If None, no sweep is performed (local evaluation).

bond\_dim [int] Bond dimension of current sweep.

# Returns:

expect [float] Expectation value.

```
exception pyblock.algorithm.expectation.ExpectationError
    Bases: Exception
```
pyblock.algorithm.expectation.**pprint**(*\*args*, *\*\*kwargs*)

# **2.6.4 pyblock.algorithm.compress**

Compression algorithm.

```
class pyblock.algorithm.compress.Compress(mpo, mps, ket_mps, bond_dims, noise,
                                               ket_bond_dim=-1, bra_canonical_form=None,
```
Bases: object

Compression after apply MPO on MPS.

#### Attributes:

n sites [int] Number of sites/orbitals

dot [int] Two-dot (2) or one-dot (1) scheme.

bond\_dims [list(int) or int] Bond dimension for each sweep.

**blocking**(*i*, *forward*, *bond\_dim*, *ket\_bond\_dim*, *noise*, *beta*) Perform one blocking iteration.

Args:

*ket\_canonical\_form=None*, *contractor=None*)

i [int] Site index of left dot

forward [bool] Direction of current sweep. If True, sweep is performed from left to right.

bond\_dim [int] Bra bond dimension of current sweep.

ket\_bond\_dim [int] Ket bond dimension of current sweep.

noise [float] Noise prefactor of current sweep.

beta [float] Not used.

## Returns:

norm [float] Norm of compressed state.

error [float] Sum of discarded weights.

nexpo [int] Number of operator multiplication steps.

#### **construct\_envs**()

```
set_mps(tags, wfn)
```
**solve**(*n\_sweeps*, *tol*, *forward=True*, *two\_dot\_to\_one\_dot=-1*) Perform Compression algorithm.

#### Args:

n\_sweeps [int] Maximum number of sweeps.

tol [float] Norm convergence threshold.

forward [bool] Direction of first sweep. If True, sweep is performed from left to right.

two\_dot\_to\_one\_dot [int or -1] Indicating when to switch to one-dot scheme. If -1, no switching.

#### Returns:

nrom [float] Final compressed stae norm.

**sweep**(*forward*, *bond\_dim*, *ket\_bond\_dim*, *noise*, *beta*) Perform one sweep iteration.

#### Args:

forward [bool] Direction of current sweep. If True, sweep is performed from left to right.

bond\_dim [int] Bra bond dimension of current sweep.

ket\_bond\_dim [int] Ket bond dimension of current sweep.

noise [float] Noise prefactor of current sweep.

beta [float] Not used.

#### Returns:

norm [float] Norm of compressed state.

**update\_one\_dot**(*i*, *forward*, *bond\_dim*, *ket\_bond\_dim*, *noise*, *beta*) Update local sites in one-dot scheme.

#### Args:

i [int] Site index of left dot

forward [bool] Direction of current sweep. If True, sweep is performed from left to right.

**bond\_dim** [int] Bra bond dimension of current sweep.

ket\_bond\_dim [int] Ket bond dimension of current sweep.

beta [float] Not used.

# Returns:

norm [float] Norm of compressed state.

error [float] Sum of discarded weights.

nexpos [(int, int)] Number of operator multiplication steps.

**update\_two\_dot**(*i*, *forward*, *bond\_dim*, *ket\_bond\_dim*, *noise*, *beta*) Update local sites in two-dot scheme.

# Args:

i [int] Site index of left dot

forward [bool] Direction of current sweep. If True, sweep is performed from left to right.

bond\_dim [int] Bra bond dimension of current sweep.

ket\_bond\_dim [int] Ket bond dimension of current sweep.

beta [float] Not used.

# Returns:

norm [float] Norm of compressed state.

error [float] Sum of discarded weights.

nexpos [(int, int)] Number of operator multiplication steps.

**exception** pyblock.algorithm.compress.**CompressionError** Bases: Exception

pyblock.algorithm.compress.**pprint**(*\*args*, *\*\*kwargs*)

# CHAPTER 3

# Block API References

# **3.1 block module**

```
Python3 wrapper for block 1.5.3 (spin adapted).
class block.DiagonalMatrix(*args, **kwargs)
     Bases: object
     NEWMAT10 diagonal matrix.
     cols
     ref
          A numpy.ndarray reference.
     resize(self: block.DiagonalMatrix, nr: int) → None
     rows
class block.Matrix(*args, **kwargs)
     Bases: object
     NEWMAT10 matrix.
     cols
     ref
          A numpy.ndarray reference.
     rows
class block.VectorBool(*args, **kwargs)
     Bases: object
     \text{append}(self: block.VectorBool, x: bool) \rightarrow \text{None}Add an item to the end of the list
     count (self: block.VectorBool, x: bool) \rightarrow int
          Return the number of times x appears in the list
```
**extend**(*\*args*, *\*\*kwargs*) Overloaded function. 1. extend(self: block.VectorBool, L: block.VectorBool) -> None Extend the list by appending all the items in the given list 2. extend(self: block.VectorBool, L: iterable) -> None Extend the list by appending all the items in the given list **insert** (*self: block.VectorBool, i: int, x: bool*)  $\rightarrow$  None Insert an item at a given position. **pop**(*\*args*, *\*\*kwargs*) Overloaded function. 1. pop(self: block.VectorBool) -> bool Remove and return the last item 2. pop(self: block.VectorBool, i: int) -> bool Remove and return the item at index i **remove** (*self: block.VectorBool, x: bool*)  $\rightarrow$  None Remove the first item from the list whose value is x. It is an error if there is no such item. **class** block.**VectorDouble**(*\*args*, *\*\*kwargs*) Bases: object **append** (*self: block.VectorDouble, x: float*)  $\rightarrow$  None Add an item to the end of the list **count** (*self: block.VectorDouble, x: float*)  $\rightarrow$  int Return the number of times x appears in the list **extend**(*\*args*, *\*\*kwargs*) Overloaded function. 1. extend(self: block.VectorDouble, L: block.VectorDouble) -> None Extend the list by appending all the items in the given list 2. extend(self: block.VectorDouble, L: iterable) -> None Extend the list by appending all the items in the given list **insert** (*self: block.VectorDouble, i: int, x: float*)  $\rightarrow$  None Insert an item at a given position. **pop**(*\*args*, *\*\*kwargs*) Overloaded function. 1. pop(self: block.VectorDouble) -> float Remove and return the last item 2. pop(self: block.VectorDouble, i: int) -> float Remove and return the item at index i **remove** (*self: block.VectorDouble, x: float*)  $\rightarrow$  None Remove the first item from the list whose value is x. It is an error if there is no such item.

```
class block.VectorInt(*args, **kwargs)
    Bases: object
```
**append** (*self: block.VectorInt, x: int*)  $\rightarrow$  None Add an item to the end of the list

- **count** (*self: block.VectorInt, x: int*)  $\rightarrow$  int Return the number of times x appears in the list
- **extend**(*\*args*, *\*\*kwargs*) Overloaded function.
	- 1. extend(self: block.VectorInt, L: block.VectorInt) -> None

Extend the list by appending all the items in the given list

2. extend(self: block.VectorInt, L: iterable) -> None

Extend the list by appending all the items in the given list

**insert** (*self: block.VectorInt, i: int, x: int*)  $\rightarrow$  None Insert an item at a given position.

```
pop(*args, **kwargs)
```
Overloaded function.

1. pop(self: block.VectorInt) -> int

Remove and return the last item

2. pop(self: block.VectorInt, i: int) -> int

Remove and return the item at index i

**remove** (*self: block.VectorInt, x: int*)  $\rightarrow$  None Remove the first item from the list whose value is x. It is an error if there is no such item.

**class** block.**VectorMatrix**(*\*args*, *\*\*kwargs*)

Bases: object

**append** (*self: block.VectorMatrix, x: block.Matrix*)  $\rightarrow$  None Add an item to the end of the list

**count** (*self: block.VectorMatrix, x: block.Matrix*)  $\rightarrow$  int Return the number of times x appears in the list

# **extend**(*\*args*, *\*\*kwargs*) Overloaded function.

1. extend(self: block.VectorMatrix, L: block.VectorMatrix) -> None

Extend the list by appending all the items in the given list

2. extend(self: block.VectorMatrix, L: iterable) -> None

Extend the list by appending all the items in the given list

**insert** (*self: block.VectorMatrix, i: int, x: block.Matrix*)  $\rightarrow$  None Insert an item at a given position.

```
pop(*args, **kwargs)
    Overloaded function.
```
1. pop(self: block.VectorMatrix) -> block.Matrix

Remove and return the last item

2. pop(self: block.VectorMatrix, i: int) -> block.Matrix

Remove and return the item at index i

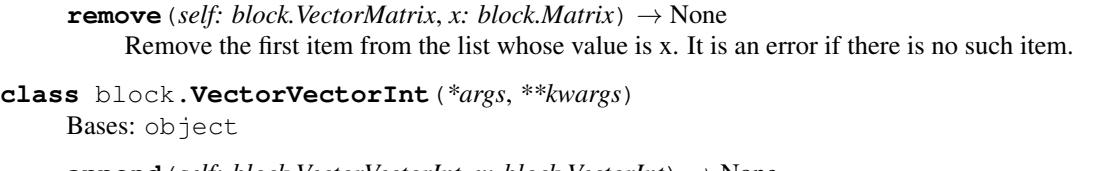

```
append (self: block.VectorVectorInt, x: block.VectorInt) \rightarrow None
      Add an item to the end of the list
```
**count** (*self: block.VectorVectorInt*, *x: block.VectorInt*)  $\rightarrow$  int Return the number of times x appears in the list

**extend**(*\*args*, *\*\*kwargs*) Overloaded function.

1. extend(self: block.VectorVectorInt, L: block.VectorVectorInt) -> None

Extend the list by appending all the items in the given list

2. extend(self: block.VectorVectorInt, L: iterable) -> None

Extend the list by appending all the items in the given list

- **insert** (*self: block.VectorVectorInt*, *i: int*, *x: block.VectorInt*)  $\rightarrow$  None Insert an item at a given position.
- **pop**(*\*args*, *\*\*kwargs*) Overloaded function.
	- 1. pop(self: block.VectorVectorInt) -> block.VectorInt

Remove and return the last item

2. pop(self: block.VectorVectorInt, i: int) -> block.VectorInt

Remove and return the item at index i

**remove** (*self: block.VectorVectorInt*, *x: block.VectorInt*)  $\rightarrow$  None Remove the first item from the list whose value is x. It is an error if there is no such item.

# **class** block.**VectorVectorMatrix**(*\*args*, *\*\*kwargs*)

Bases: object

- **append** (*self: block.VectorVectorMatrix, x: block.VectorMatrix*)  $\rightarrow$  None Add an item to the end of the list
- **count** (*self: block.VectorVectorMatrix, x: block.VectorMatrix*)  $\rightarrow$  int Return the number of times x appears in the list

# **extend**(*\*args*, *\*\*kwargs*)

Overloaded function.

```
1. extend(self: block.VectorVectorMatrix, L: block.VectorVectorMatrix) -> None
```
Extend the list by appending all the items in the given list

2. extend(self: block.VectorVectorMatrix, L: iterable) -> None

Extend the list by appending all the items in the given list

**insert** (*self: block.VectorVectorMatrix, i: int, x: block.VectorMatrix*)  $\rightarrow$  None Insert an item at a given position.

# **pop**(*\*args*, *\*\*kwargs*)

Overloaded function.

1. pop(self: block.VectorVectorMatrix) -> block.VectorMatrix

Remove and return the last item

2. pop(self: block.VectorVectorMatrix, i: int) -> block.VectorMatrix

Remove and return the item at index i

- **remove**(*self: block.VectorVectorMatrix*, *x: block.VectorMatrix*) → None Remove the first item from the list whose value is x. It is an error if there is no such item.
- block.**load\_rotation\_matrix**(*arg0: block.VectorInt*, *arg1: block.VectorMatrix*, *arg2: int*) → None Load rotation matrix.
- block.**save\_rotation\_matrix**(*arg0: block.VectorInt*, *arg1: block.VectorMatrix*, *arg2: int*) → None Save rotation matrix.

# **3.2 block.io**

Contains Input/Output related interfaces.

```
class block.io.AlgorithmTypes
     Bases: enum.Enum
     Types of algorithm: one-dot or two-dot or other types.
     Members:
         OneDot
         TwoDot
         TwoDotToOneDot
         PartialSweep
     OneDot = 1
     PartialSweep = 4
     TwoDot = 2
     TwoDotToOneDot = 3
class block.io.CumulTimer(*args, **kwargs)
     Bases: object
     reset(self: block.io.CumulTimer) → None
     start(self: block.io.CumulTimer) → None
     stop(self: block.io.CumulTimer) \rightarrow None
```

```
class block.io.Global
    Bases: object
```
Wrapper for global variables.

**dmrginp = None**

**non\_abelian\_sym = None**

**point\_group = None**

```
class block.io.Input(*args, **kwargs)
    Bases: object
```
#### **algorithm\_type**

Algorithm type: one-dot or two-dot or other types.

```
effective_molecule_quantum_vec(self: block.io.Input) →
                               block.symmetry.VectorSpinQuantum
```
Often this simply returns a vector containing one molecule\_quantum. For non-interacting orbitals or Bogoliubov algorithm, this may be more than that.

# **hf\_occupancy**

# **is\_spin\_adapted**

Indicates whether SU(2) symmetry is utilized. If SU(2) is not used, The Abelian subgroup of SU(2) (Sz symmetry) is used.

#### **molecule\_quantum**

Symmetry of target state.

#### **n\_electrons**

Number of electrons

#### **n\_max\_iters**

The maximal number of sweep iterations (outer loop).

**n\_roots** (*self: block.io.Input, sweep\_iter: int*)  $\rightarrow$  int Get number of states to solve for given sweep iteration.

#### **output\_level**

#### **slater\_size**

Number of spin-orbitals

#### **spin\_orbs\_symmetry**

Spatial symmetry (irrep number) of each spin-orbital.

# **sweep\_tol**

**timer\_guessgen** Timer for generating or loading dot blocks and environment block.

**timer\_multiplier**

Timer for blocking.

- **timer\_operrot** Timer for operator rotation.
- **twodot\_to\_onedot\_iter**

Indicating at which sweep iteration the switching from two-dot to one-dot will happen.

```
class block.io.Timer(*args, **kwargs)
```

```
Bases: object
```
**elapsed\_cputime**(*self: block.io.Timer*) → float

**elapsed\_walltime**(*self: block.io.Timer*) → int

**start** (*self: block.io.Timer*)  $\rightarrow$  None

block.io.**get\_current\_stack\_memory**() → int

block.io.**init\_stack\_memory**() → None

block.io.**read\_input**(*arg0: str*) → None

block.io.**release\_stack\_memory**() → None

block.io.**set\_current\_stack\_memory**(*arg0: int*) → None
# **3.3 block.dmrg**

DMRG calculations.

**class** block.dmrg.**MPS**(*\*args*, *\*\*kwargs*) Bases: object

**get\_site\_tensors**(*self: block.dmrg.MPS*, *arg0: int*) → block.VectorMatrix

**get\_w**(*self: block.dmrg.MPS*) → block.operator.Wavefunction

<span id="page-72-0"></span>**n\_sweep\_iters = None**

**site\_blocks = None**

**write\_to\_disk**(*self: block.dmrg.MPS*, *state\_index: int*, *write\_state\_average: bool = False*) → None

block.dmrg.**MPS\_init**(*arg0: bool*) → None Initialize the single site blocks MPS. site\_blocks.

# **class** block.dmrg.**SweepParams**(*\*args*, *\*\*kwargs*)

Bases: object

# **additional\_noise**

# **backward\_starting\_size**

Initial size of system block if in backward direction.

#### **block\_iter**

Counter for controlling the blocking iteration (inner loop).

# **current\_root**

# **davidson\_tol**

**env\_add**

The dot block size near environment block.

# **forward\_starting\_size**

Initial size of system block if in forward direction.

#### **guess\_type**

**largest\_dw**

Largest discarded weight (or largest error).

#### **lowest\_energy**

#### **lowest\_energy\_spin**

#### **lowest\_error**

**n\_block\_iters**

The number of blocking iterations (inner loops) needed in one sweep.

#### **n\_keep\_qstates**

(May not be useful.)

#### **n\_keep\_states**

The bond dimension for states in current sweep.

#### **noise**

# **one\_dot**

Whether it is the one-dot scheme.

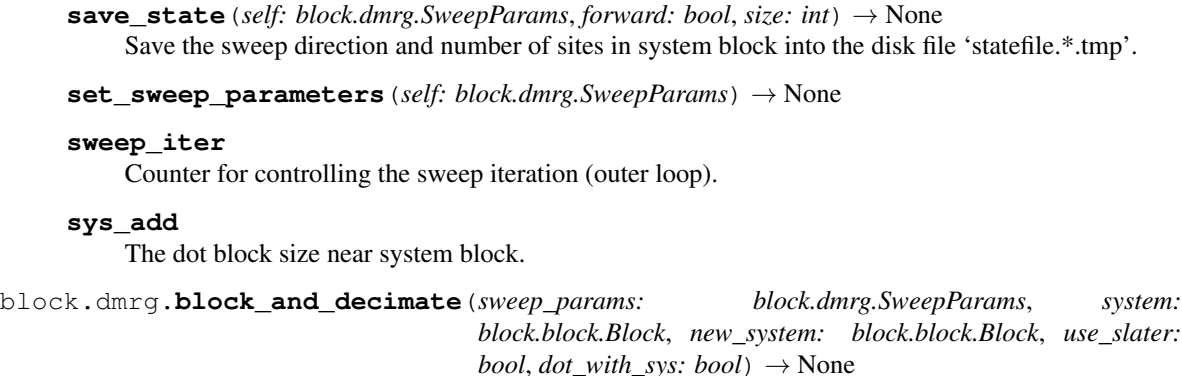

Block and decimate to generate the new system block.

block.dmrg.**calldmrg**(*input\_file\_name: str*) → None Global driver.

block.dmrg.dmrg $(sweep\_tol: float) \rightarrow None$ Perform DMRG calculation.

- block.dmrg.**do\_one**(*sweep\_params: block.dmrg.SweepParams*, *warm\_up: bool*, *forward: bool*, *restart: bool*, *restart size: int*)  $\rightarrow$  float Perform one sweep procedure.
- block.dmrg.**get\_dot\_with\_sys**(*system: block.block.Block*, *one\_dot: bool*, *forward: bool*) → bool Return the *dot\_with\_sys* variable, determing whether the complementary operators should be defined based on system block indicies.

block.dmrg.**guess\_wavefunction**(*solution: block.operator.Wavefunction*, *e: block.DiagonalMatrix*, *big: block.block.Block*, *guess\_wave\_type: block.block.GuessWaveTypes*, *one\_dot: bool*, *state: int*, *trans* $pose\_guess\_wave: bool, additional\_noise: float = 0.0) \rightarrow$ None

block.dmrg.**make\_system\_environment\_big\_overlap\_blocks**(*system\_sites:*

*block.VectorInt*, *system\_dot: block.block.Block*, *environment\_dot: block.block.Block*, *system: block.block.Block*, *new\_system: block.block.Block*, *environment: block.block.Block*, *new\_environment: block.block.Block*, *big: block.block.Block*, *sweep\_params: block.dmrg.SweepParams*, *dot\_with\_sys: bool*, *use\_slater: bool*, *integral\_index: int*, *bra\_state: int*, *ket\_state: int*)  $\rightarrow$  None

# **3.4 block.block**

<span id="page-73-0"></span>Block definition and operator operations.

**class** block.block.**Block**(*\*args*, *\*\*kwargs*) Bases: object

**add\_additional\_ops**(*self: block.block.Block*) → None

**add\_all\_comp\_ops**(*self: block.block.Block*) → None

# **bra\_state\_info**

**clear** (*self: block.block.Block*)  $\rightarrow$  None

**deallocate**(*self: block.block.Block*) → None

**diagonal\_h**(*self: block.block.Block*, *arg0: block.DiagonalMatrix*) → None

**ket\_state\_info**

#### **left\_block**

If this is a sum block, return left sub-block for building it.

#### **loop\_block**

Whether the block is loop block.

- $move\_and\_free\_memory$  (*self: block.block.Block, arg0: block.block.Block*)  $\rightarrow$  None If the parameter system is allocated before this object, but we need to free system. Then we have to move the memory of this to system then clear system.
- **multiply\_overlap**(*self: block.block.Block*, *c: block.operator.Wavefunction*, *v: block.operator.Wavefunction, num\_threads: int = 1*)  $\rightarrow$  None

# **name**

A random integer.

#### **ops**

Map from operator types to matrix representation of operators.

**print\_operator\_summary**(*self: block.block.Block*) → None Print operator summary when  $block.i.o.Input.output\_level$  at least = 2.

**remove\_additional\_ops**(*self: block.block.Block*) → None

- **renormalize\_from**(*self: block.block.Block*, *energies: block.VectorDouble*, *spins: block.VectorDouble*, *error: float*, *rotate\_matrix: block.VectorMatrix*, *kept\_states: int*, *kept\_qstates: int*, *tol: float*, *big: block.block.Block*, *guess\_wave\_type: block.block.GuessWaveTypes*, *noise: float*, *additional\_noise: float*, *one\_dot: bool*, *system: block.block.Block*, *system\_dot: block.block.Block*, *environment: block.block.Block*, *dot\_with\_sys: bool*, *warm\_up: bool*, *sweep\_iter: int*, *current\_root: int*, *lower\_states:*  $block. operator. VectorWave function) \rightarrow float$
- **restore**(*self: block.block.Block*, *forward: bool*, *sites: block.VectorInt*, *left: int*, *right: int*) → None Read a [Block](#page-73-0) from disk.

# Args:

forward [bool] The direction of sweep.

sites  $[block.VectorInt]$  $[block.VectorInt]$  $[block.VectorInt]$  List of indices of sites contained in the block. left : int Bra state (-1 for normal case).

right [int] Ket state (-1 for normal case).

# <span id="page-74-0"></span>**right\_block**

If this is a sum block, return right sub-block for building it.

#### **sites**

List of indices of sites contained in the block.

**store**(*self: block.block.Block*, *forward: bool*, *sites: block.VectorInt*, *left: int*, *right: int*) → None Store a [Block](#page-73-0) into disk.

# Args:

forward [bool] The direction of sweep.

sites  $[block.VectorInt]$  $[block.VectorInt]$  $[block.VectorInt]$  List of indices of sites contained in the block. This is kind of redundant and can be obtained from [Block.sites](#page-74-0).

left [int] Bra state (-1 for normal case).

right [int] Ket state (-1 for normal case).

**transform\_operators**(*self: block.block.Block*, *arg0: block.VectorMatrix*) → None

**transform\_operators\_2**(*self: block.block.Block*, *left\_rotate\_matrix: block.VectorMatrix*, *right\_rotate\_matrix: block.VectorMatrix*, *clear\_right\_block: bool = True*, *clear\_left\_block: bool = True*)  $\rightarrow$  None

**class** block.block.**GuessWaveTypes**

Bases: enum.Enum

Types of guess wavefunction for initialize Davidson algorithm (enumerator).

Members:

Basic

Transform

Transpose

**Basic = 1**

**Transform = 2**

```
Transpose = 3
```
**class** block.block.**MapOperators**(*\*args*, *\*\*kwargs*) Bases: object

**items**(*self: block.block.MapOperators*) → iterator

```
class block.block.StorageTypes
```
Bases: enum.Enum

Types of storage (enumerator).

Members:

LocalStorage

DistributedStorage

#### **DistributedStorage = 2**

## **LocalStorage = 1**

```
class block.block.VectorBlock(*args, **kwargs)
    Bases: object
```
**append** (*self: block.block.VectorBlock, x: block.block.Block*)  $\rightarrow$  None Add an item to the end of the list

**extend**(*\*args*, *\*\*kwargs*) Overloaded function.

1. extend(self: block.block.VectorBlock, L: block.block.VectorBlock) -> None

Extend the list by appending all the items in the given list

2. extend(self: block.block.VectorBlock, L: iterable) -> None

Extend the list by appending all the items in the given list

**insert** (*self: block.block.VectorBlock, i: int, x: block.block.Block*)  $\rightarrow$  None Insert an item at a given position.

**pop**(*\*args*, *\*\*kwargs*) Overloaded function.

1. pop(self: block.block.VectorBlock) -> block.block.Block

Remove and return the last item

2. pop(self: block.block.VectorBlock, i: int) -> block.block.Block

Remove and return the item at index i

block.block.**init\_big\_block**(*left\_block: block.block.Block*, *right\_block: block.block.Block*, *big\_block: block.block.Block*, *bra\_quanta: block.symmetry.VectorSpinQuantum = VectorSpinQuantum[]*, *ket\_quanta: block.symmetry.VectorSpinQuantum = VectorSpin-* $Quantum(I) \rightarrow None$ 

Initialize big (super) block.

block.block.**init\_new\_environment\_block**(*environment: block.block.Block*, *environment\_dot: block.block.Block*, *new\_environment: block.block.Block*, *system: block.block.Block*, *system\_dot: block.block.Block*, *left\_state: int*, *right\_state: int*, *sys\_add: int*, *env\_add: int*, *forward: bool*, *direct: bool*, *one\_dot: bool*, *use\_slater: bool*, *integral\_index: int*, *have\_norm\_ops: bool*, *have\_comp\_ops: bool*, *dot\_with\_sys: bool*) → None Initialize new environment block

block.block.**init\_new\_system\_block**(*system: block.block.Block*, *system\_dot: block.block.Block*, *new\_system: block.block.Block*, *left\_state: int*, *right\_state: int*, *sys\_add: int*, *direct: bool*, *integral\_index: int*, *storage: block.block.StorageTypes*, *have\_norm\_ops: bool*,  $have\_comp\_ops: bool$   $\rightarrow$  None

#### Initialize new system block

block.block.**init\_starting\_block**(*starting\_block: block.block.Block*, *forward: bool*, *left\_state: int*, *right\_state: int*, *forward\_starting\_size: int*, *backward\_starting\_size: int*, *restart\_size: int*, *restart: bool*, *warm\_up: bool*, *integral\_index: int*, *bra\_quanta: block.symmetry.VectorSpinQuantum = VectorSpinQuantum[]*, *ket\_quanta: block.symmetry.VectorSpinQuantum = VectorSpinQuantum[]*) → None

Initialize starting block

# **3.5 block.operator**

Classes for operator matrices and operations.

```
class block.operator.DensityMatrix(*args, **kwargs)
    Bases: block.operator.StackSparseMatrix
```
Block-sparse matrix. Non-zero blocks are identified by symmetry (quantum numbers) requirements and stored as [StackMatrix](#page-89-1) objects

```
class block.operator.MapPairInt(*args, **kwargs)
    Bases: object
```
**items**(*self: block.operator.MapPairInt*) → iterator

**class** block.operator.**OpTypes** Bases: enum.Enum

Types of operators (enumerator).

Members:

Hamiltonian

Cre

CreCre

DesDesComp

CreDes

CreDesComp

CreCreDesComp

Des

DesDes

CreCreComp

DesCre

DesCreComp

CreDesDesComp

Overlap

```
Cre = 2
```
**CreCre = 3**

```
CreCreComp = 10
```
**CreCreDesComp = 7**

```
CreDes = 5
```
**CreDesComp = 6**

**CreDesDesComp = 13**

**Des = 8**

**DesCre = 11**

**DesCreComp = 12**

**DesDes = 9**

**DesDesComp = 4**

**Hamiltonian = 1**

**Overlap = 14**

```
class block.operator.OperatorArrayBase
    Bases: object
```

```
class block.operator.OperatorArrayCre(*args, **kwargs)
```
Bases: [block.operator.OperatorArrayBase](#page-78-0)

An array of Cre operators defined at different sites.

**global\_element\_linear**(*self: block.operator.OperatorArrayCre*, *arg0: int*) → block.operator.VectorStackSparseMatrix

Get an array of operators (for different spin quantum numbers) defined for the given (flattened) linear index (in global storage).

**global\_indices**

A 1d array contains the site indices of non-zero elements (in local or global storage). It gives a map from flattened single index to multiple site indices. Then this array itself is flattened.

- **has**  $q$ **lobal** (*self: block.operator.OperatorArrayCre.arg0: int*)  $\rightarrow$  bool Query whether the element is non-zero (in local or global storage). The parameters are site indices.
- **has\_local**(*self: block.operator.OperatorArrayCre*, *arg0: int*) → bool Query whether the element is non-zero in local storage. The parameters are site indices.
- **local\_element**(*self: block.operator.OperatorArrayCre*, *arg0: int*) → block.operator.VectorStackSparseMatrix

Get an array of operators (for different spin quantum numbers) defined for the given site indices (in local storage).

```
local_element_linear(self: block.operator.OperatorArrayCre, arg0: int) →
                        block.operator.VectorStackSparseMatrix
```
Get an array of operators (for different spin quantum numbers) defined for the given (flattened) linear index (in local storage).

# **local\_indices**

A 2d array contains the site indices of non-zero elements in local storage. It gives a map from flattened single index to multiple site indices (which is represented as an array).

# **n\_global\_nz**

Number of non-zero elements in global storage.

# **n\_local\_nz**

Number of non-zero elements in local storage.

# **op\_string**

Name of the type of operators contained in this array.

# **class** block.operator.**OperatorArrayCreCre**(*\*args*, *\*\*kwargs*)

Bases: [block.operator.OperatorArrayBase](#page-78-0)

An array of CreCre operators defined at different sites.

**global\_element\_linear**(*self: block.operator.OperatorArrayCreCre*, *arg0: int*) → block.operator.VectorStackSparseMatrix

Get an array of operators (for different spin quantum numbers) defined for the given (flattened) linear index (in global storage).

# **global\_indices**

A 1d array contains the site indices of non-zero elements (in local or global storage). It gives a map from flattened single index to multiple site indices. Then this array itself is flattened.

- **has\_global**(*self: block.operator.OperatorArrayCreCre*, *arg0: int*, *arg1: int*) → bool Query whether the element is non-zero (in local or global storage). The parameters are site indices.
- **has\_local**(*self: block.operator.OperatorArrayCreCre*, *arg0: int*, *arg1: int*) → bool Query whether the element is non-zero in local storage. The parameters are site indices.
- **local\_element**(*self: block.operator.OperatorArrayCreCre*, *arg0: int*, *arg1: int*) → block.operator.VectorStackSparseMatrix

Get an array of operators (for different spin quantum numbers) defined for the given site indices (in local storage).

**local\_element\_linear**(*self: block.operator.OperatorArrayCreCre*, *arg0: int*) → block.operator.VectorStackSparseMatrix

Get an array of operators (for different spin quantum numbers) defined for the given (flattened) linear index (in local storage).

# **local\_indices**

A 2d array contains the site indices of non-zero elements in local storage. It gives a map from flattened single index to multiple site indices (which is represented as an array).

# **n\_global\_nz**

Number of non-zero elements in global storage.

# **n\_local\_nz**

Number of non-zero elements in local storage.

#### **op\_string**

Name of the type of operators contained in this array.

#### **class** block.operator.**OperatorArrayCreCreComp**(*\*args*, *\*\*kwargs*)

Bases: [block.operator.OperatorArrayBase](#page-78-0)

An array of CreCreComp operators defined at different sites.

**global\_element\_linear**(*self: block.operator.OperatorArrayCreCreComp*, *arg0: int*) → block.operator.VectorStackSparseMatrix

Get an array of operators (for different spin quantum numbers) defined for the given (flattened) linear index (in global storage).

#### **global\_indices**

A 1d array contains the site indices of non-zero elements (in local or global storage). It gives a map from flattened single index to multiple site indices. Then this array itself is flattened.

- **has\_global**(*self: block.operator.OperatorArrayCreCreComp*, *arg0: int*, *arg1: int*) → bool Query whether the element is non-zero (in local or global storage). The parameters are site indices.
- **has\_local**(*self: block.operator.OperatorArrayCreCreComp*, *arg0: int*, *arg1: int*) → bool Query whether the element is non-zero in local storage. The parameters are site indices.
- **local\_element**(*self: block.operator.OperatorArrayCreCreComp*, *arg0: int*, *arg1: int*) → block.operator.VectorStackSparseMatrix

Get an array of operators (for different spin quantum numbers) defined for the given site indices (in local storage).

**local\_element\_linear**(*self: block.operator.OperatorArrayCreCreComp*, *arg0: int*) → block.operator.VectorStackSparseMatrix

Get an array of operators (for different spin quantum numbers) defined for the given (flattened) linear index (in local storage).

# **local\_indices**

A 2d array contains the site indices of non-zero elements in local storage. It gives a map from flattened single index to multiple site indices (which is represented as an array).

# **n\_global\_nz**

Number of non-zero elements in global storage.

#### **n\_local\_nz**

Number of non-zero elements in local storage.

# **op\_string**

Name of the type of operators contained in this array.

# **class** block.operator.**OperatorArrayCreCreDesComp**(*\*args*, *\*\*kwargs*)

Bases: [block.operator.OperatorArrayBase](#page-78-0)

An array of CreCreDesComp operators defined at different sites.

## **global\_element\_linear**(*self: block.operator.OperatorArrayCreCreDesComp*, *arg0: int*) → block.operator.VectorStackSparseMatrix

Get an array of operators (for different spin quantum numbers) defined for the given (flattened) linear index (in global storage).

# **global\_indices**

A 1d array contains the site indices of non-zero elements (in local or global storage). It gives a map from flattened single index to multiple site indices. Then this array itself is flattened.

- **has\_global**(*self: block.operator.OperatorArrayCreCreDesComp*, *arg0: int*) → bool Query whether the element is non-zero (in local or global storage). The parameters are site indices.
- **has\_local**(*self: block.operator.OperatorArrayCreCreDesComp*, *arg0: int*) → bool Query whether the element is non-zero in local storage. The parameters are site indices.
- **local\_element**(*self: block.operator.OperatorArrayCreCreDesComp*, *arg0: int*) → block.operator.VectorStackSparseMatrix

Get an array of operators (for different spin quantum numbers) defined for the given site indices (in local storage).

**local\_element\_linear**(*self: block.operator.OperatorArrayCreCreDesComp*, *arg0: int*) → block.operator.VectorStackSparseMatrix

Get an array of operators (for different spin quantum numbers) defined for the given (flattened) linear index (in local storage).

## **local\_indices**

A 2d array contains the site indices of non-zero elements in local storage. It gives a map from flattened single index to multiple site indices (which is represented as an array).

# **n\_global\_nz**

Number of non-zero elements in global storage.

# **n\_local\_nz**

Number of non-zero elements in local storage.

# **op\_string**

Name of the type of operators contained in this array.

#### **class** block.operator.**OperatorArrayCreDes**(*\*args*, *\*\*kwargs*)

Bases: [block.operator.OperatorArrayBase](#page-78-0)

An array of CreDes operators defined at different sites.

**global\_element\_linear**(*self: block.operator.OperatorArrayCreDes*, *arg0: int*) → block.operator.VectorStackSparseMatrix

Get an array of operators (for different spin quantum numbers) defined for the given (flattened) linear index (in global storage).

# **global\_indices**

A 1d array contains the site indices of non-zero elements (in local or global storage). It gives a map from flattened single index to multiple site indices. Then this array itself is flattened.

- **has\_global**(*self: block.operator.OperatorArrayCreDes*, *arg0: int*, *arg1: int*) → bool Query whether the element is non-zero (in local or global storage). The parameters are site indices.
- **has\_local**(*self: block.operator.OperatorArrayCreDes*, *arg0: int*, *arg1: int*) → bool Query whether the element is non-zero in local storage. The parameters are site indices.
- **local\_element**(*self: block.operator.OperatorArrayCreDes*, *arg0: int*, *arg1: int*) → block.operator.VectorStackSparseMatrix

Get an array of operators (for different spin quantum numbers) defined for the given site indices (in local storage).

```
local_element_linear(self: block.operator.OperatorArrayCreDes, arg0: int) →
                        block.operator.VectorStackSparseMatrix
```
Get an array of operators (for different spin quantum numbers) defined for the given (flattened) linear index (in local storage).

# **local\_indices**

A 2d array contains the site indices of non-zero elements in local storage. It gives a map from flattened single index to multiple site indices (which is represented as an array).

#### **n\_global\_nz**

Number of non-zero elements in global storage.

#### **n\_local\_nz**

Number of non-zero elements in local storage.

#### **op\_string**

Name of the type of operators contained in this array.

```
class block.operator.OperatorArrayCreDesComp(*args, **kwargs)
```
Bases: [block.operator.OperatorArrayBase](#page-78-0)

An array of CreDesComp operators defined at different sites.

```
global_element_linear(self: block.operator.OperatorArrayCreDesComp, arg0: int) →
                           block.operator.VectorStackSparseMatrix
```
Get an array of operators (for different spin quantum numbers) defined for the given (flattened) linear index (in global storage).

# **global\_indices**

A 1d array contains the site indices of non-zero elements (in local or global storage). It gives a map from flattened single index to multiple site indices. Then this array itself is flattened.

- **has\_global**(*self: block.operator.OperatorArrayCreDesComp*, *arg0: int*, *arg1: int*) → bool Query whether the element is non-zero (in local or global storage). The parameters are site indices.
- **has\_local**(*self: block.operator.OperatorArrayCreDesComp*, *arg0: int*, *arg1: int*) → bool Query whether the element is non-zero in local storage. The parameters are site indices.
- **local\_element**(*self: block.operator.OperatorArrayCreDesComp*, *arg0: int*, *arg1: int*) → block.operator.VectorStackSparseMatrix

Get an array of operators (for different spin quantum numbers) defined for the given site indices (in local storage).

**local\_element\_linear**(*self: block.operator.OperatorArrayCreDesComp*, *arg0: int*) → block.operator.VectorStackSparseMatrix

Get an array of operators (for different spin quantum numbers) defined for the given (flattened) linear index (in local storage).

# **local\_indices**

A 2d array contains the site indices of non-zero elements in local storage. It gives a map from flattened single index to multiple site indices (which is represented as an array).

#### **n\_global\_nz**

Number of non-zero elements in global storage.

# **n\_local\_nz**

Number of non-zero elements in local storage.

#### **op\_string**

Name of the type of operators contained in this array.

**class** block.operator.**OperatorArrayCreDesDesComp**(*\*args*, *\*\*kwargs*)

Bases: [block.operator.OperatorArrayBase](#page-78-0)

An array of CreDesDesComp operators defined at different sites.

**global\_element\_linear**(*self: block.operator.OperatorArrayCreDesDesComp*, *arg0: int*) →

block.operator.VectorStackSparseMatrix

Get an array of operators (for different spin quantum numbers) defined for the given (flattened) linear index (in global storage).

#### **global\_indices**

A 1d array contains the site indices of non-zero elements (in local or global storage). It gives a map from flattened single index to multiple site indices. Then this array itself is flattened.

- **has\_global**(*self: block.operator.OperatorArrayCreDesDesComp*, *arg0: int*) → bool Query whether the element is non-zero (in local or global storage). The parameters are site indices.
- **has\_local**(*self: block.operator.OperatorArrayCreDesDesComp*, *arg0: int*) → bool Query whether the element is non-zero in local storage. The parameters are site indices.
- **local\_element**(*self: block.operator.OperatorArrayCreDesDesComp*, *arg0: int*) → block.operator.VectorStackSparseMatrix

Get an array of operators (for different spin quantum numbers) defined for the given site indices (in local storage).

**local\_element\_linear**(*self: block.operator.OperatorArrayCreDesDesComp*, *arg0: int*) →

block.operator.VectorStackSparseMatrix

Get an array of operators (for different spin quantum numbers) defined for the given (flattened) linear index (in local storage).

# **local\_indices**

A 2d array contains the site indices of non-zero elements in local storage. It gives a map from flattened single index to multiple site indices (which is represented as an array).

#### **n\_global\_nz**

Number of non-zero elements in global storage.

#### **n\_local\_nz**

Number of non-zero elements in local storage.

#### **op\_string**

Name of the type of operators contained in this array.

```
class block.operator.OperatorArrayDes(*args, **kwargs)
```
Bases: [block.operator.OperatorArrayBase](#page-78-0)

An array of Des operators defined at different sites.

**global\_element\_linear**(*self: block.operator.OperatorArrayDes*, *arg0: int*) → block.operator.VectorStackSparseMatrix

Get an array of operators (for different spin quantum numbers) defined for the given (flattened) linear index (in global storage).

# **global\_indices**

A 1d array contains the site indices of non-zero elements (in local or global storage). It gives a map from flattened single index to multiple site indices. Then this array itself is flattened.

- **has\_global**(*self: block.operator.OperatorArrayDes*, *arg0: int*) → bool Query whether the element is non-zero (in local or global storage). The parameters are site indices.
- **has\_local**(*self: block.operator.OperatorArrayDes*, *arg0: int*) → bool Query whether the element is non-zero in local storage. The parameters are site indices.
- **local\_element** (*self: block.operator.OperatorArrayDes, arg0: int*) block.operator.VectorStackSparseMatrix

Get an array of operators (for different spin quantum numbers) defined for the given site indices (in local storage).

```
local_element_linear(self: block.operator.OperatorArrayDes, arg0: int) →
                         block.operator.VectorStackSparseMatrix
```
Get an array of operators (for different spin quantum numbers) defined for the given (flattened) linear index (in local storage).

# **local\_indices**

A 2d array contains the site indices of non-zero elements in local storage. It gives a map from flattened single index to multiple site indices (which is represented as an array).

# **n\_global\_nz**

Number of non-zero elements in global storage.

# **n\_local\_nz**

Number of non-zero elements in local storage.

# **op\_string**

Name of the type of operators contained in this array.

#### **class** block.operator.**OperatorArrayDesCre**(*\*args*, *\*\*kwargs*)

Bases: [block.operator.OperatorArrayBase](#page-78-0)

An array of DesCre operators defined at different sites.

```
global_element_linear(self: block.operator.OperatorArrayDesCre, arg0: int) →
                           block.operator.VectorStackSparseMatrix
```
Get an array of operators (for different spin quantum numbers) defined for the given (flattened) linear index (in global storage).

# **global\_indices**

A 1d array contains the site indices of non-zero elements (in local or global storage). It gives a map from flattened single index to multiple site indices. Then this array itself is flattened.

- **has\_global**(*self: block.operator.OperatorArrayDesCre*, *arg0: int*, *arg1: int*) → bool Query whether the element is non-zero (in local or global storage). The parameters are site indices.
- **has\_local**(*self: block.operator.OperatorArrayDesCre*, *arg0: int*, *arg1: int*) → bool Query whether the element is non-zero in local storage. The parameters are site indices.
- **local\_element** (*self:* block.operator.OperatorArrayDesCre, arg0: int, arg1: int) block.operator.VectorStackSparseMatrix

Get an array of operators (for different spin quantum numbers) defined for the given site indices (in local

storage).

**local\_element\_linear**(*self: block.operator.OperatorArrayDesCre*, *arg0: int*) → block.operator.VectorStackSparseMatrix

Get an array of operators (for different spin quantum numbers) defined for the given (flattened) linear index (in local storage).

# **local\_indices**

A 2d array contains the site indices of non-zero elements in local storage. It gives a map from flattened single index to multiple site indices (which is represented as an array).

# **n\_global\_nz**

Number of non-zero elements in global storage.

# **n\_local\_nz**

Number of non-zero elements in local storage.

#### **op\_string**

Name of the type of operators contained in this array.

**class** block.operator.**OperatorArrayDesCreComp**(*\*args*, *\*\*kwargs*) Bases: [block.operator.OperatorArrayBase](#page-78-0)

An array of DesCreComp operators defined at different sites.

**global\_element\_linear**(*self: block.operator.OperatorArrayDesCreComp*, *arg0: int*) → block.operator.VectorStackSparseMatrix

Get an array of operators (for different spin quantum numbers) defined for the given (flattened) linear index (in global storage).

#### **global\_indices**

A 1d array contains the site indices of non-zero elements (in local or global storage). It gives a map from flattened single index to multiple site indices. Then this array itself is flattened.

- **has\_global**(*self: block.operator.OperatorArrayDesCreComp*, *arg0: int*, *arg1: int*) → bool Query whether the element is non-zero (in local or global storage). The parameters are site indices.
- **has\_local**(*self: block.operator.OperatorArrayDesCreComp*, *arg0: int*, *arg1: int*) → bool Query whether the element is non-zero in local storage. The parameters are site indices.
- **local\_element**(*self: block.operator.OperatorArrayDesCreComp*, *arg0: int*, *arg1: int*) → block.operator.VectorStackSparseMatrix

Get an array of operators (for different spin quantum numbers) defined for the given site indices (in local storage).

**local\_element\_linear**(*self: block.operator.OperatorArrayDesCreComp*, *arg0: int*) → block.operator.VectorStackSparseMatrix

Get an array of operators (for different spin quantum numbers) defined for the given (flattened) linear index (in local storage).

#### **local\_indices**

A 2d array contains the site indices of non-zero elements in local storage. It gives a map from flattened single index to multiple site indices (which is represented as an array).

# **n\_global\_nz**

Number of non-zero elements in global storage.

#### **n\_local\_nz**

Number of non-zero elements in local storage.

#### **op\_string**

Name of the type of operators contained in this array.

```
class block.operator.OperatorArrayDesDes(*args, **kwargs)
    Bases: block.operator.OperatorArrayBase
```
An array of DesDes operators defined at different sites.

```
global_element_linear(self: block.operator.OperatorArrayDesDes, arg0: int) →
                           block.operator.VectorStackSparseMatrix
```
Get an array of operators (for different spin quantum numbers) defined for the given (flattened) linear index (in global storage).

**global\_indices**

A 1d array contains the site indices of non-zero elements (in local or global storage). It gives a map from flattened single index to multiple site indices. Then this array itself is flattened.

- **has\_global**(*self: block.operator.OperatorArrayDesDes*, *arg0: int*, *arg1: int*) → bool Query whether the element is non-zero (in local or global storage). The parameters are site indices.
- **has\_local**(*self: block.operator.OperatorArrayDesDes*, *arg0: int*, *arg1: int*) → bool Query whether the element is non-zero in local storage. The parameters are site indices.

**local\_element**(*self: block.operator.OperatorArrayDesDes*, *arg0: int*, *arg1: int*) → block.operator.VectorStackSparseMatrix

Get an array of operators (for different spin quantum numbers) defined for the given site indices (in local storage).

**local\_element\_linear**(*self: block.operator.OperatorArrayDesDes, arg0: int*) block.operator.VectorStackSparseMatrix

Get an array of operators (for different spin quantum numbers) defined for the given (flattened) linear index (in local storage).

### **local\_indices**

A 2d array contains the site indices of non-zero elements in local storage. It gives a map from flattened single index to multiple site indices (which is represented as an array).

#### **n\_global\_nz**

Number of non-zero elements in global storage.

# **n\_local\_nz**

Number of non-zero elements in local storage.

# **op\_string**

Name of the type of operators contained in this array.

**class** block.operator.**OperatorArrayDesDesComp**(*\*args*, *\*\*kwargs*)

Bases: [block.operator.OperatorArrayBase](#page-78-0)

An array of DesDesComp operators defined at different sites.

**global\_element\_linear**(*self: block.operator.OperatorArrayDesDesComp*, *arg0: int*) →

block.operator.VectorStackSparseMatrix

Get an array of operators (for different spin quantum numbers) defined for the given (flattened) linear index (in global storage).

# **global\_indices**

A 1d array contains the site indices of non-zero elements (in local or global storage). It gives a map from flattened single index to multiple site indices. Then this array itself is flattened.

**has\_global**(*self: block.operator.OperatorArrayDesDesComp*, *arg0: int*, *arg1: int*) → bool Query whether the element is non-zero (in local or global storage). The parameters are site indices.

**has\_local**(*self: block.operator.OperatorArrayDesDesComp*, *arg0: int*, *arg1: int*) → bool Query whether the element is non-zero in local storage. The parameters are site indices.

**local\_element**(*self: block.operator.OperatorArrayDesDesComp*, *arg0: int*, *arg1: int*) → block.operator.VectorStackSparseMatrix

Get an array of operators (for different spin quantum numbers) defined for the given site indices (in local storage).

**local\_element\_linear**(*self: block.operator.OperatorArrayDesDesComp*, *arg0: int*) → block.operator.VectorStackSparseMatrix

Get an array of operators (for different spin quantum numbers) defined for the given (flattened) linear index (in local storage).

# **local\_indices**

A 2d array contains the site indices of non-zero elements in local storage. It gives a map from flattened single index to multiple site indices (which is represented as an array).

# **n\_global\_nz**

Number of non-zero elements in global storage.

## **n\_local\_nz**

Number of non-zero elements in local storage.

# **op\_string**

Name of the type of operators contained in this array.

#### **class** block.operator.**OperatorArrayHamiltonian**(*\*args*, *\*\*kwargs*)

Bases: [block.operator.OperatorArrayBase](#page-78-0)

An array of Hamiltonian operators defined at different sites.

## **global\_element\_linear**(*self: block.operator.OperatorArrayHamiltonian*, *arg0: int*) → block.operator.VectorStackSparseMatrix

Get an array of operators (for different spin quantum numbers) defined for the given (flattened) linear index

(in global storage).

# **global\_indices**

A 1d array contains the site indices of non-zero elements (in local or global storage). It gives a map from flattened single index to multiple site indices. Then this array itself is flattened.

- **has\_global**(*self: block.operator.OperatorArrayHamiltonian*) → bool Query whether the element is non-zero (in local or global storage).
- **has\_local**(*self: block.operator.OperatorArrayHamiltonian*) → bool Query whether the element is non-zero in local storage.
- **local\_element**(*self: block.operator.OperatorArrayHamiltonian*) → block.operator.VectorStackSparseMatrix

Get the array of operators (for different spin quantum numbers, in local storage).

**local\_element\_linear**(*self: block.operator.OperatorArrayHamiltonian*, *arg0: int*) → block.operator.VectorStackSparseMatrix

Get an array of operators (for different spin quantum numbers) defined for the given (flattened) linear index (in local storage).

#### **local\_indices**

A 2d array contains the site indices of non-zero elements in local storage. It gives a map from flattened single index to multiple site indices (which is represented as an array).

#### **n\_global\_nz**

Number of non-zero elements in global storage.

# **n\_local\_nz**

Number of non-zero elements in local storage.

# **op\_string**

Name of the type of operators contained in this array.

**class** block.operator.**OperatorArrayOverlap**(*\*args*, *\*\*kwargs*)

```
Bases: block.operator.OperatorArrayBase
```
An array of Overlap operators defined at different sites.

```
global_element_linear(self: block.operator.OperatorArrayOverlap, arg0: int) →
                          block.operator.VectorStackSparseMatrix
```
Get an array of operators (for different spin quantum numbers) defined for the given (flattened) linear index (in global storage).

#### **global\_indices**

A 1d array contains the site indices of non-zero elements (in local or global storage). It gives a map from flattened single index to multiple site indices. Then this array itself is flattened.

**has\_global**(*self: block.operator.OperatorArrayOverlap*) → bool Query whether the element is non-zero (in local or global storage).

**has\_local**(*self: block.operator.OperatorArrayOverlap*) → bool Query whether the element is non-zero in local storage.

```
1ocal_element (self: block.operator.OperatorArrayOverlap) → block.operator2
                  block.operator.VectorStackSparseMatrix
```
Get the array of operators (for different spin quantum numbers, in local storage).

```
local_element_linear(self: block.operator.OperatorArrayOverlap, arg0: int)
                         block.operator.VectorStackSparseMatrix
```
Get an array of operators (for different spin quantum numbers) defined for the given (flattened) linear index (in local storage).

# **local\_indices**

A 2d array contains the site indices of non-zero elements in local storage. It gives a map from flattened single index to multiple site indices (which is represented as an array).

# **n\_global\_nz**

Number of non-zero elements in global storage.

**n\_local\_nz**

Number of non-zero elements in local storage.

#### **op\_string**

Name of the type of operators contained in this array.

```
class block.operator.OperatorCre(*args, **kwargs)
```
Bases: [block.operator.StackSparseMatrix](#page-89-0)

Block-sparse matrix. Non-zero blocks are identified by symmetry (quantum numbers) requirements and stored as [StackMatrix](#page-89-1) objects

**class** block.operator.**OperatorCreCre**(*\*args*, *\*\*kwargs*) Bases: [block.operator.StackSparseMatrix](#page-89-0)

Block-sparse matrix. Non-zero blocks are identified by symmetry (quantum numbers) requirements and stored as [StackMatrix](#page-89-1) objects

```
class block.operator.OperatorCreCreComp(*args, **kwargs)
    Bases: block.operator.StackSparseMatrix
```
Block-sparse matrix. Non-zero blocks are identified by symmetry (quantum numbers) requirements and stored as [StackMatrix](#page-89-1) objects

```
class block.operator.OperatorCreCreDesComp(*args, **kwargs)
    Bases: block.operator.StackSparseMatrix
```
Block-sparse matrix. Non-zero blocks are identified by symmetry (quantum numbers) requirements and stored as [StackMatrix](#page-89-1) objects

**class** block.operator.**OperatorCreDes**(*\*args*, *\*\*kwargs*) Bases: [block.operator.StackSparseMatrix](#page-89-0)

Block-sparse matrix. Non-zero blocks are identified by symmetry (quantum numbers) requirements and stored as [StackMatrix](#page-89-1) objects

**class** block.operator.**OperatorCreDesComp**(*\*args*, *\*\*kwargs*) Bases: [block.operator.StackSparseMatrix](#page-89-0)

Block-sparse matrix. Non-zero blocks are identified by symmetry (quantum numbers) requirements and stored as [StackMatrix](#page-89-1) objects

**class** block.operator.**OperatorCreDesDesComp**(*\*args*, *\*\*kwargs*) Bases: [block.operator.StackSparseMatrix](#page-89-0)

Block-sparse matrix. Non-zero blocks are identified by symmetry (quantum numbers) requirements and stored as [StackMatrix](#page-89-1) objects

**class** block.operator.**OperatorDes**(*\*args*, *\*\*kwargs*) Bases: [block.operator.StackSparseMatrix](#page-89-0)

Block-sparse matrix. Non-zero blocks are identified by symmetry (quantum numbers) requirements and stored as [StackMatrix](#page-89-1) objects

**class** block.operator.**OperatorDesCre**(*\*args*, *\*\*kwargs*) Bases: [block.operator.StackSparseMatrix](#page-89-0)

Block-sparse matrix. Non-zero blocks are identified by symmetry (quantum numbers) requirements and stored as [StackMatrix](#page-89-1) objects

**class** block.operator.**OperatorDesCreComp**(*\*args*, *\*\*kwargs*) Bases: [block.operator.StackSparseMatrix](#page-89-0)

Block-sparse matrix. Non-zero blocks are identified by symmetry (quantum numbers) requirements and stored as [StackMatrix](#page-89-1) objects

**class** block.operator.**OperatorDesDes**(*\*args*, *\*\*kwargs*) Bases: [block.operator.StackSparseMatrix](#page-89-0)

Block-sparse matrix. Non-zero blocks are identified by symmetry (quantum numbers) requirements and stored as [StackMatrix](#page-89-1) objects

**class** block.operator.**OperatorDesDesComp**(*\*args*, *\*\*kwargs*) Bases: [block.operator.StackSparseMatrix](#page-89-0)

Block-sparse matrix. Non-zero blocks are identified by symmetry (quantum numbers) requirements and stored as [StackMatrix](#page-89-1) objects

**class** block.operator.**OperatorHamiltonian**(*\*args*, *\*\*kwargs*) Bases: [block.operator.StackSparseMatrix](#page-89-0)

Block-sparse matrix. Non-zero blocks are identified by symmetry (quantum numbers) requirements and stored as [StackMatrix](#page-89-1) objects

**class** block.operator.**OperatorOverlap**(*\*args*, *\*\*kwargs*) Bases: [block.operator.StackSparseMatrix](#page-89-0)

Block-sparse matrix. Non-zero blocks are identified by symmetry (quantum numbers) requirements and stored as [StackMatrix](#page-89-1) objects

```
class block.operator.StackMatrix(*args, **kwargs)
```
Bases: object

Very simple Matrix class that provides a Matrix type interface for a double array. It does not own its own data.

Note that the C++ class used indices counting from 1. Here we count from 0. Row-major (C) storage.

**cols**

**ref**

A numpy.ndarray reference.

#### **rows**

```
class block.operator.StackSparseMatrix(*args, **kwargs)
```
Bases: object

Block-sparse matrix. Non-zero blocks are identified by symmetry (quantum numbers) requirements and stored as [StackMatrix](#page-89-1) objects

**allocate**(*self: block.operator.StackSparseMatrix*, *arg0: block.symmetry.VectorStateInfo*) → None

```
allocate_memory(self: block.operator.StackSparseMatrix, arg0: int) → None
```
**allowed**(*self: block.operator.StackSparseMatrix*, *arg0: int*, *arg1: int*) → bool

**clear**(*self: block.operator.StackSparseMatrix*) → None

**cols**

#### **conjugacy**

**deallocate**(*self: block.operator.StackSparseMatrix*) → None

**deep\_clear\_copy**(*self: block.operator.StackSparseMatrix*, *arg0:*  $block. operator. StackSparseMatrix) \rightarrow None$ 

**deep\_copy**(*self: block.operator.StackSparseMatrix*, *arg0: block.operator.StackSparseMatrix*) → None

#### **delta\_quantum**

Allowed change of quantum numbers between states.

#### **fermion**

**get\_scaling**(*self: block.operator.StackSparseMatrix*, *leftq: block.symmetry.SpinQuantum*, *rightq:*  $block.symmetry. SpinQuantum) \rightarrow float$ 

# **initialized**

# **map\_to\_non\_zero\_blocks**

A map from pair of bra and ket indices, to the index in [StackSparseMatrix.non\\_zero\\_blocks](#page-89-2).

#### <span id="page-89-2"></span>**non\_zero\_blocks**

A list of non zero blocks. Each element in the list is a pair of a pair of bra and ket indices, and [StackMatrix](#page-89-1).

**operator\_element**(*self: block.operator.StackSparseMatrix*, *arg0: int*, *arg1: int*) → block.operator.StackMatrix

#### **ref**

A numpy.ndarray reference.

#### **rows**

**shallow\_copy**(*self: block.operator.StackSparseMatrix*, *arg0: block.operator.StackSparseMatrix*) → None

**symm\_scale**

**total\_memory**

**transpose**(*self: block.operator.StackSparseMatrix*) → SpinAdapted::StackTransposeview

```
class block.operator.StackTransposeView(*args, **kwargs)
    Bases: block.operator.StackSparseMatrix
```
Block-sparse matrix. Non-zero blocks are identified by symmetry (quantum numbers) requirements and stored as [StackMatrix](#page-89-1) objects

```
class block.operator.VectorCre(*args, **kwargs)
```
Bases: object

- **append** (*self: block.operator.VectorCre, x: block.operator.OperatorCre*)  $\rightarrow$  None Add an item to the end of the list
- **count** (*self: block.operator.VectorCre, x: block.operator.OperatorCre*)  $\rightarrow$  int Return the number of times x appears in the list

```
extend(*args, **kwargs)
     Overloaded function.
```
1. extend(self: block.operator.VectorCre, L: block.operator.VectorCre) -> None

Extend the list by appending all the items in the given list

2. extend(self: block.operator.VectorCre, L: iterable) -> None

Extend the list by appending all the items in the given list

**insert**(*self: block.operator.VectorCre*, *i: int*, *x: block.operator.OperatorCre*) → None Insert an item at a given position.

```
pop(*args, **kwargs)
```
Overloaded function.

1. pop(self: block.operator.VectorCre) -> block.operator.OperatorCre

Remove and return the last item

2. pop(self: block.operator.VectorCre, i: int) -> block.operator.OperatorCre

Remove and return the item at index i

**remove**(*self: block.operator.VectorCre*, *x: block.operator.OperatorCre*) → None Remove the first item from the list whose value is x. It is an error if there is no such item.

```
class block.operator.VectorCreCre(*args, **kwargs)
    Bases: object
```
- **append**(*self: block.operator.VectorCreCre*, *x: block.operator.OperatorCreCre*) → None Add an item to the end of the list
- **count**(*self: block.operator.VectorCreCre*, *x: block.operator.OperatorCreCre*) → int Return the number of times x appears in the list

```
extend(*args, **kwargs)
     Overloaded function.
```
1. extend(self: block.operator.VectorCreCre, L: block.operator.VectorCreCre) -> None

Extend the list by appending all the items in the given list

2. extend(self: block.operator.VectorCreCre, L: iterable) -> None

Extend the list by appending all the items in the given list

- **insert**(*self: block.operator.VectorCreCre*, *i: int*, *x: block.operator.OperatorCreCre*) → None Insert an item at a given position.
- **pop**(*\*args*, *\*\*kwargs*) Overloaded function.
	- 1. pop(self: block.operator.VectorCreCre) -> block.operator.OperatorCreCre

Remove and return the last item

2. pop(self: block.operator.VectorCreCre, i: int) -> block.operator.OperatorCreCre

Remove and return the item at index i

**remove**(*self: block.operator.VectorCreCre*, *x: block.operator.OperatorCreCre*) → None Remove the first item from the list whose value is x. It is an error if there is no such item.

**class** block.operator.**VectorCreCreComp**(*\*args*, *\*\*kwargs*) Bases: object

- **append**(*self: block.operator.VectorCreCreComp*, *x: block.operator.OperatorCreCreComp*) → None Add an item to the end of the list
- **count**(*self: block.operator.VectorCreCreComp*, *x: block.operator.OperatorCreCreComp*) → int Return the number of times x appears in the list

# **extend**(*\*args*, *\*\*kwargs*)

Overloaded function.

1. extend(self: block.operator.VectorCreCreComp, L: block.operator.VectorCreCreComp) -> None

Extend the list by appending all the items in the given list

2. extend(self: block.operator.VectorCreCreComp, L: iterable) -> None

Extend the list by appending all the items in the given list

**insert**(*self: block.operator.VectorCreCreComp*, *i: int*, *x: block.operator.OperatorCreCreComp*) → None Insert an item at a given position.

**pop**(*\*args*, *\*\*kwargs*)

Overloaded function.

1. pop(self: block.operator.VectorCreCreComp) -> block.operator.OperatorCreCreComp

Remove and return the last item

2. pop(self: block.operator.VectorCreCreComp, i: int) -> block.operator.OperatorCreCreComp

Remove and return the item at index i

**remove**(*self: block.operator.VectorCreCreComp*, *x: block.operator.OperatorCreCreComp*) → None Remove the first item from the list whose value is x. It is an error if there is no such item.

**class** block.operator.**VectorCreCreDesComp**(*\*args*, *\*\*kwargs*) Bases: object

**append**(*self: block.operator.VectorCreCreDesComp*, *x: block.operator.OperatorCreCreDesComp*) → None

Add an item to the end of the list

**count**(*self: block.operator.VectorCreCreDesComp*, *x: block.operator.OperatorCreCreDesComp*) → int Return the number of times x appears in the list

**extend**(*\*args*, *\*\*kwargs*)

Overloaded function.

1. extend(self: block.operator.VectorCreCreDesComp, L: block.operator.VectorCreCreDesComp) -> None

Extend the list by appending all the items in the given list

2. extend(self: block.operator.VectorCreCreDesComp, L: iterable) -> None

Extend the list by appending all the items in the given list

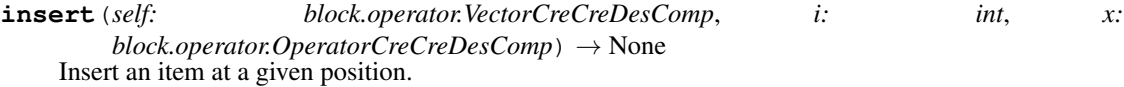

**pop**(*\*args*, *\*\*kwargs*)

Overloaded function.

```
1. pop(self: block.operator.VectorCreCreDesComp) -> block.operator.OperatorCreCreDesComp
```
Remove and return the last item

2. pop(self: block.operator.VectorCreCreDesComp, i: int) -> block.operator.OperatorCreCreDesComp

Remove and return the item at index i

**remove**(*self: block.operator.VectorCreCreDesComp*, *x: block.operator.OperatorCreCreDesComp*) → None

Remove the first item from the list whose value is x. It is an error if there is no such item.

**class** block.operator.**VectorCreDes**(*\*args*, *\*\*kwargs*)

Bases: object

- **append**(*self: block.operator.VectorCreDes*, *x: block.operator.OperatorCreDes*) → None Add an item to the end of the list
- **count**(*self: block.operator.VectorCreDes*, *x: block.operator.OperatorCreDes*) → int Return the number of times x appears in the list
- **extend**(*\*args*, *\*\*kwargs*) Overloaded function.
	- 1. extend(self: block.operator.VectorCreDes, L: block.operator.VectorCreDes) -> None

Extend the list by appending all the items in the given list

2. extend(self: block.operator.VectorCreDes, L: iterable) -> None

Extend the list by appending all the items in the given list

**insert**(*self: block.operator.VectorCreDes*, *i: int*, *x: block.operator.OperatorCreDes*) → None Insert an item at a given position.

**pop**(*\*args*, *\*\*kwargs*)

Overloaded function.

1. pop(self: block.operator.VectorCreDes) -> block.operator.OperatorCreDes

Remove and return the last item

2. pop(self: block.operator.VectorCreDes, i: int) -> block.operator.OperatorCreDes

Remove and return the item at index i

**remove**(*self: block.operator.VectorCreDes*, *x: block.operator.OperatorCreDes*) → None Remove the first item from the list whose value is x. It is an error if there is no such item.

- **class** block.operator.**VectorCreDesComp**(*\*args*, *\*\*kwargs*) Bases: object
	- **append**(*self: block.operator.VectorCreDesComp*, *x: block.operator.OperatorCreDesComp*) → None Add an item to the end of the list
	- **count**(*self: block.operator.VectorCreDesComp*, *x: block.operator.OperatorCreDesComp*) → int Return the number of times x appears in the list
	- **extend**(*\*args*, *\*\*kwargs*) Overloaded function.
		- 1. extend(self: block.operator.VectorCreDesComp, L: block.operator.VectorCreDesComp) -> None

Extend the list by appending all the items in the given list

2. extend(self: block.operator.VectorCreDesComp, L: iterable) -> None

Extend the list by appending all the items in the given list

**insert**(*self: block.operator.VectorCreDesComp*, *i: int*, *x: block.operator.OperatorCreDesComp*) → None

Insert an item at a given position.

**pop**(*\*args*, *\*\*kwargs*)

Overloaded function.

1. pop(self: block.operator.VectorCreDesComp) -> block.operator.OperatorCreDesComp

Remove and return the last item

2. pop(self: block.operator.VectorCreDesComp, i: int) -> block.operator.OperatorCreDesComp

Remove and return the item at index i

**remove**(*self: block.operator.VectorCreDesComp*, *x: block.operator.OperatorCreDesComp*) → None Remove the first item from the list whose value is x. It is an error if there is no such item.

**class** block.operator.**VectorCreDesDesComp**(*\*args*, *\*\*kwargs*) Bases: object

- **append**(*self: block.operator.VectorCreDesDesComp*, *x: block.operator.OperatorCreDesDesComp*) → None Add an item to the end of the list
- **count**(*self: block.operator.VectorCreDesDesComp*, *x: block.operator.OperatorCreDesDesComp*) → int

Return the number of times x appears in the list

# **extend**(*\*args*, *\*\*kwargs*)

Overloaded function.

1. extend(self: block.operator.VectorCreDesDesComp, L: block.operator.VectorCreDesDesComp) -> None

Extend the list by appending all the items in the given list

2. extend(self: block.operator.VectorCreDesDesComp, L: iterable) -> None

Extend the list by appending all the items in the given list

**insert**(*self: block.operator.VectorCreDesDesComp*, *i: int*, *x:*  $block.cperatorCreDesDesComp) \rightarrow None$ Insert an item at a given position.

**pop**(*\*args*, *\*\*kwargs*)

Overloaded function.

1. pop(self: block.operator.VectorCreDesDesComp) -> block.operator.OperatorCreDesDesComp

Remove and return the last item

2. pop(self: block.operator.VectorCreDesDesComp, i: int) -> block.operator.OperatorCreDesDesComp Remove and return the item at index i

**remove**(*self: block.operator.VectorCreDesDesComp*, *x: block.operator.OperatorCreDesDesComp*) →

None Remove the first item from the list whose value is x. It is an error if there is no such item.

**class** block.operator.**VectorDes**(*\*args*, *\*\*kwargs*)

Bases: object

- **append**(*self: block.operator.VectorDes*, *x: block.operator.OperatorDes*) → None Add an item to the end of the list
- **count**(*self: block.operator.VectorDes*, *x: block.operator.OperatorDes*) → int Return the number of times x appears in the list

**extend**(*\*args*, *\*\*kwargs*) Overloaded function.

1. extend(self: block.operator.VectorDes, L: block.operator.VectorDes) -> None

Extend the list by appending all the items in the given list

2. extend(self: block.operator.VectorDes, L: iterable) -> None

Extend the list by appending all the items in the given list

- **insert**(*self: block.operator.VectorDes*, *i: int*, *x: block.operator.OperatorDes*) → None Insert an item at a given position.
- **pop**(*\*args*, *\*\*kwargs*) Overloaded function.
	- 1. pop(self: block.operator.VectorDes) -> block.operator.OperatorDes

Remove and return the last item

2. pop(self: block.operator.VectorDes, i: int) -> block.operator.OperatorDes

Remove and return the item at index i

**remove**(*self: block.operator.VectorDes*, *x: block.operator.OperatorDes*) → None Remove the first item from the list whose value is x. It is an error if there is no such item.

**class** block.operator.**VectorDesCre**(*\*args*, *\*\*kwargs*) Bases: object

- **append**(*self: block.operator.VectorDesCre*, *x: block.operator.OperatorDesCre*) → None Add an item to the end of the list
- **count**(*self: block.operator.VectorDesCre*, *x: block.operator.OperatorDesCre*) → int Return the number of times x appears in the list

# **extend**(*\*args*, *\*\*kwargs*)

Overloaded function.

1. extend(self: block.operator.VectorDesCre, L: block.operator.VectorDesCre) -> None

Extend the list by appending all the items in the given list

2. extend(self: block.operator.VectorDesCre, L: iterable) -> None

Extend the list by appending all the items in the given list

- **insert**(*self: block.operator.VectorDesCre*, *i: int*, *x: block.operator.OperatorDesCre*) → None Insert an item at a given position.
- **pop**(*\*args*, *\*\*kwargs*)

Overloaded function.

1. pop(self: block.operator.VectorDesCre) -> block.operator.OperatorDesCre

Remove and return the last item

2. pop(self: block.operator.VectorDesCre, i: int) -> block.operator.OperatorDesCre

Remove and return the item at index i

**remove**(*self: block.operator.VectorDesCre*, *x: block.operator.OperatorDesCre*) → None Remove the first item from the list whose value is x. It is an error if there is no such item.

```
class block.operator.VectorDesCreComp(*args, **kwargs)
    Bases: object
```
- **append**(*self: block.operator.VectorDesCreComp*, *x: block.operator.OperatorDesCreComp*) → None Add an item to the end of the list
- **count**(*self: block.operator.VectorDesCreComp*, *x: block.operator.OperatorDesCreComp*) → int Return the number of times x appears in the list
- **extend**(*\*args*, *\*\*kwargs*) Overloaded function.
	- 1. extend(self: block.operator.VectorDesCreComp, L: block.operator.VectorDesCreComp) -> None

Extend the list by appending all the items in the given list

2. extend(self: block.operator.VectorDesCreComp, L: iterable) -> None

Extend the list by appending all the items in the given list

- **insert**(*self: block.operator.VectorDesCreComp*, *i: int*, *x: block.operator.OperatorDesCreComp*) → None Insert an item at a given position.
- **pop**(*\*args*, *\*\*kwargs*)

Overloaded function.

1. pop(self: block.operator.VectorDesCreComp) -> block.operator.OperatorDesCreComp

Remove and return the last item

2. pop(self: block.operator.VectorDesCreComp, i: int) -> block.operator.OperatorDesCreComp

Remove and return the item at index i

**remove**(*self: block.operator.VectorDesCreComp*, *x: block.operator.OperatorDesCreComp*) → None Remove the first item from the list whose value is x. It is an error if there is no such item.

```
class block.operator.VectorDesDes(*args, **kwargs)
    Bases: object
```
- **append**(*self: block.operator.VectorDesDes*, *x: block.operator.OperatorDesDes*) → None Add an item to the end of the list
- **count**(*self: block.operator.VectorDesDes*, *x: block.operator.OperatorDesDes*) → int Return the number of times x appears in the list

**extend**(*\*args*, *\*\*kwargs*) Overloaded function.

1. extend(self: block.operator.VectorDesDes, L: block.operator.VectorDesDes) -> None

Extend the list by appending all the items in the given list

2. extend(self: block.operator.VectorDesDes, L: iterable) -> None

Extend the list by appending all the items in the given list

- **insert**(*self: block.operator.VectorDesDes*, *i: int*, *x: block.operator.OperatorDesDes*) → None Insert an item at a given position.
- **pop**(*\*args*, *\*\*kwargs*)

Overloaded function.

1. pop(self: block.operator.VectorDesDes) -> block.operator.OperatorDesDes

Remove and return the last item

2. pop(self: block.operator.VectorDesDes, i: int) -> block.operator.OperatorDesDes

Remove and return the item at index i

**remove**(*self: block.operator.VectorDesDes*, *x: block.operator.OperatorDesDes*) → None Remove the first item from the list whose value is x. It is an error if there is no such item.

**class** block.operator.**VectorDesDesComp**(*\*args*, *\*\*kwargs*) Bases: object

- **append**(*self: block.operator.VectorDesDesComp*, *x: block.operator.OperatorDesDesComp*) → None Add an item to the end of the list
- **count**(*self: block.operator.VectorDesDesComp*, *x: block.operator.OperatorDesDesComp*) → int Return the number of times x appears in the list
- **extend**(*\*args*, *\*\*kwargs*) Overloaded function.
	- 1. extend(self: block.operator.VectorDesDesComp, L: block.operator.VectorDesDesComp) -> None

Extend the list by appending all the items in the given list

2. extend(self: block.operator.VectorDesDesComp, L: iterable) -> None

Extend the list by appending all the items in the given list

**insert**(*self: block.operator.VectorDesDesComp*, *i: int*, *x: block.operator.OperatorDesDesComp*) → None Insert an item at a given position.

**pop**(*\*args*, *\*\*kwargs*)

Overloaded function.

1. pop(self: block.operator.VectorDesDesComp) -> block.operator.OperatorDesDesComp

Remove and return the last item

2. pop(self: block.operator.VectorDesDesComp, i: int) -> block.operator.OperatorDesDesComp

Remove and return the item at index i

**remove**(*self: block.operator.VectorDesDesComp*, *x: block.operator.OperatorDesDesComp*) → None Remove the first item from the list whose value is x. It is an error if there is no such item.

**class** block.operator.**VectorHamiltonian**(*\*args*, *\*\*kwargs*) Bases: object

**append**(*self: block.operator.VectorHamiltonian*, *x: block.operator.OperatorHamiltonian*) → None Add an item to the end of the list

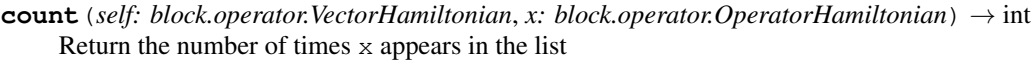

**extend**(*\*args*, *\*\*kwargs*)

Overloaded function.

1. extend(self: block.operator.VectorHamiltonian, L: block.operator.VectorHamiltonian) -> None

Extend the list by appending all the items in the given list

2. extend(self: block.operator.VectorHamiltonian, L: iterable) -> None

Extend the list by appending all the items in the given list

**insert**(*self: block.operator.VectorHamiltonian*, *i: int*, *x: block.operator.OperatorHamiltonian*) → None

Insert an item at a given position.

```
pop(*args, **kwargs)
```
Overloaded function.

1. pop(self: block.operator.VectorHamiltonian) -> block.operator.OperatorHamiltonian

Remove and return the last item

2. pop(self: block.operator.VectorHamiltonian, i: int) -> block.operator.OperatorHamiltonian

Remove and return the item at index i

**remove**(*self: block.operator.VectorHamiltonian*, *x: block.operator.OperatorHamiltonian*) → None Remove the first item from the list whose value is x. It is an error if there is no such item.

**class** block.operator.**VectorNonZeroStackMatrix**(*\*args*, *\*\*kwargs*) Bases: object

- **append**(*self: block.operator.VectorNonZeroStackMatrix, x: Tuple[Tuple[int, int],*  $block. operator. StackMatrix] \rightarrow None$ Add an item to the end of the list
- **extend**(*\*args*, *\*\*kwargs*)

Overloaded function.

1. extend(self: block.operator.VectorNonZeroStackMatrix, L: block.operator.VectorNonZeroStackMatrix) -> None

Extend the list by appending all the items in the given list

2. extend(self: block.operator.VectorNonZeroStackMatrix, L: iterable) -> None

Extend the list by appending all the items in the given list

**insert**(*self: block.operator.VectorNonZeroStackMatrix, i: int, x: Tuple[Tuple[int, int],*  $block. operator. StackMatrix] \rightarrow None$ Insert an item at a given position.

```
pop(*args, **kwargs)
```
Overloaded function.

1. pop(self: block.operator.VectorNonZeroStackMatrix) -> Tuple[Tuple[int, int], block.operator.StackMatrix]

Remove and return the last item

2. pop(self: block.operator.VectorNonZeroStackMatrix, i: int) -> Tuple[Tuple[int, int], block.operator.StackMatrix]

Remove and return the item at index i

```
class block.operator.VectorOperatorArrayBase(*args, **kwargs)
    Bases: object
```
**append**(*self: block.operator.VectorOperatorArrayBase*, *x: block.operator.OperatorArrayBase*) → None

Add an item to the end of the list

**count**(*self: block.operator.VectorOperatorArrayBase*, *x: block.operator.OperatorArrayBase*) → int Return the number of times x appears in the list

**extend**(*\*args*, *\*\*kwargs*)

Overloaded function.

1. extend(self: block.operator.VectorOperatorArrayBase, L: block.operator.VectorOperatorArrayBase) -> None

Extend the list by appending all the items in the given list

2. extend(self: block.operator.VectorOperatorArrayBase, L: iterable) -> None

Extend the list by appending all the items in the given list

**insert**(*self: block.operator.VectorOperatorArrayBase*, *i: int*, *x: block.operator.OperatorArrayBase*)  $\rightarrow$  None<br>Insert an item at a given position.

**pop**(*\*args*, *\*\*kwargs*)

Overloaded function.

1. pop(self: block.operator.VectorOperatorArrayBase) -> block.operator.OperatorArrayBase

Remove and return the last item

2. pop(self: block.operator.VectorOperatorArrayBase, i: int) -> block.operator.OperatorArrayBase

Remove and return the item at index i

**remove**(*self: block.operator.VectorOperatorArrayBase*, *x: block.operator.OperatorArrayBase*) → None

Remove the first item from the list whose value is x. It is an error if there is no such item.

**class** block.operator.**VectorOverlap**(*\*args*, *\*\*kwargs*) Bases: object

- **append**(*self: block.operator.VectorOverlap*, *x: block.operator.OperatorOverlap*) → None Add an item to the end of the list
- **count**(*self: block.operator.VectorOverlap*, *x: block.operator.OperatorOverlap*) → int Return the number of times x appears in the list

**extend**(*\*args*, *\*\*kwargs*) Overloaded function.

1. extend(self: block.operator.VectorOverlap, L: block.operator.VectorOverlap) -> None

Extend the list by appending all the items in the given list

2. extend(self: block.operator.VectorOverlap, L: iterable) -> None

Extend the list by appending all the items in the given list

**insert**(*self: block.operator.VectorOverlap*, *i: int*, *x: block.operator.OperatorOverlap*) → None Insert an item at a given position.

**pop**(*\*args*, *\*\*kwargs*) Overloaded function. 1. pop(self: block.operator.VectorOverlap) -> block.operator.OperatorOverlap

Remove and return the last item

2. pop(self: block.operator.VectorOverlap, i: int) -> block.operator.OperatorOverlap

Remove and return the item at index i

- **remove**(*self: block.operator.VectorOverlap*, *x: block.operator.OperatorOverlap*) → None Remove the first item from the list whose value is x. It is an error if there is no such item.
- **class** block.operator.**VectorStackSparseMatrix**(*\*args*, *\*\*kwargs*) Bases: object
	- **append**(*self: block.operator.VectorStackSparseMatrix*, *x: block.operator.StackSparseMatrix*) → None Add an item to the end of the list
	- **count**(*self: block.operator.VectorStackSparseMatrix*, *x: block.operator.StackSparseMatrix*) → int Return the number of times x appears in the list

**extend**(*\*args*, *\*\*kwargs*)

Overloaded function.

1. extend(self: block.operator.VectorStackSparseMatrix, L: block.operator.VectorStackSparseMatrix) -> None

Extend the list by appending all the items in the given list

2. extend(self: block.operator.VectorStackSparseMatrix, L: iterable) -> None

Extend the list by appending all the items in the given list

- **insert**(*self: block.operator.VectorStackSparseMatrix*, *i: int*, *x: block.operator.StackSparseMatrix*) → None Insert an item at a given position.
- **pop**(*\*args*, *\*\*kwargs*)

Overloaded function.

1. pop(self: block.operator.VectorStackSparseMatrix) -> block.operator.StackSparseMatrix

Remove and return the last item

2. pop(self: block.operator.VectorStackSparseMatrix, i: int) -> block.operator.StackSparseMatrix

Remove and return the item at index i

**remove**(*self: block.operator.VectorStackSparseMatrix*, *x: block.operator.StackSparseMatrix*) → None Remove the first item from the list whose value is x. It is an error if there is no such item.

**class** block.operator.**VectorWavefunction**(*\*args*, *\*\*kwargs*) Bases: object

**append**(*self: block.operator.VectorWavefunction*, *x: block.operator.Wavefunction*) → None Add an item to the end of the list

# **extend**(*\*args*, *\*\*kwargs*)

Overloaded function.

1. extend(self: block.operator.VectorWavefunction, L: block.operator.VectorWavefunction) -> None

Extend the list by appending all the items in the given list

2. extend(self: block.operator.VectorWavefunction, L: iterable) -> None

Extend the list by appending all the items in the given list

**insert**(*self: block.operator.VectorWavefunction*, *i: int*, *x: block.operator.Wavefunction*) → None Insert an item at a given position.

**pop**(*\*args*, *\*\*kwargs*)

Overloaded function.

1. pop(self: block.operator.VectorWavefunction) -> block.operator.Wavefunction

Remove and return the last item

2. pop(self: block.operator.VectorWavefunction, i: int) -> block.operator.Wavefunction

Remove and return the item at index i

```
class block.operator.Wavefunction(*args, **kwargs)
    Bases: block.operator.StackSparseMatrix
```
Block-sparse matrix. Non-zero blocks are identified by symmetry (quantum numbers) requirements and stored as [StackMatrix](#page-89-1) objects

**copy\_data**(*self: block.operator.Wavefunction*, *arg0: block.operator.Wavefunction*) → None

- **initialize**(*self: block.operator.Wavefunction*, *arg0: block.symmetry.VectorSpinQuantum*, *arg1: block.symmetry.StateInfo*, *arg2: block.symmetry.StateInfo*, *arg3: bool*) → None
- **initialize\_from**(*self: block.operator.Wavefunction*, *arg0: block.operator.Wavefunction*) → None

**onedot**

**save\_wavefunction\_info**(*self: block.operator.Wavefunction*, *arg0: block.symmetry.StateInfo*, *arg1: block.VectorInt, arg2: int*)  $\rightarrow$  None

block.operator.**multiply\_with\_own\_transpose**(*arg0: block.operator.StackSparseMatrix*, *arg1: block.operator.StackSparseMatrix*,  $arg2: float \rightarrow None$ 

# **3.6 block.symmetry**

Classes for handling symmetries and quantum numbers.

**class** block.symmetry.**IrrepSpace**(*\*args*, *\*\*kwargs*) Bases: object

A wrapper class for molecular point group symmetry irrep.

**irrep**

```
class block.symmetry.SpinQuantum(*args, **kwargs)
    Bases: object
```
A collection of quantum numbers associated with a specific state (irreducible representation). One such collection defines a specific sector in the state space.

**n**

Particle number.

**s**

Irreducible representation for spin symmetry ( $S$  or  $S_z$ ).

**symm**

Irreducible representation for molecular point group symmetry.

```
class block.symmetry.SpinSpace(*args, **kwargs)
    Bases: object
```
A wrapper class for the spin irrep.

```
In S_z symmetry, the irrep is 2S_z. In SU(2) symmetry, the irrep is 2. The behaviour is toggled checking
block.io.Global.dmrginp.spin_adapted.
```
#### **irrep**

```
class block.symmetry.StateInfo(*args, **kwargs)
    Bases: object
```
A collection of symmetry sectors. Each sector can contain several internal states (which can no longer be differentiated by symmetries), the number of which is also stored.

**collect\_quanta**(*self: block.symmetry.StateInfo*) → None

**copy**(*self: block.symmetry.StateInfo*) → block.symmetry.StateInfo

# **left\_state\_info**

#### **left\_unmap\_quanta**

Index in left StateInfo, for each combined state.

# **n\_states**

Number of states per (combined) quantum number.

```
n_total_states
```
#### **old\_to\_new\_state**

old\_to\_new\_state[i] = [k1, k2, k3, ...] where i is the index in the collected StateInfo and k's are indices in the uncollected StateInfo.

#### **quanta**

Quantum numbers for a set of sites.

#### **right\_state\_info**

#### **right\_unmap\_quanta**

Index in right StateInfo, for each combined state.

**set\_left\_state\_info**(*self: block.symmetry.StateInfo*, *arg0: block.symmetry.StateInfo*) → None

**set\_right\_state\_info**(*self: block.symmetry.StateInfo*, *arg0: block.symmetry.StateInfo*) → None

**set\_uncollected\_state\_info**(*self: block.symmetry.StateInfo*, *arg0: block.symmetry.StateInfo*)  $\rightarrow$  None

#### **uncollected\_state\_info**

```
class block.symmetry.VectorSpinQuantum(*args, **kwargs)
```
Bases: object

**append**(*self: block.symmetry.VectorSpinQuantum*, *x: block.symmetry.SpinQuantum*) → None Add an item to the end of the list

**count**(*self: block.symmetry.VectorSpinQuantum*, *x: block.symmetry.SpinQuantum*) → int Return the number of times x appears in the list

```
extend(*args, **kwargs)
```
Overloaded function.

1. extend(self: block.symmetry.VectorSpinQuantum, L: block.symmetry.VectorSpinQuantum) -> None

Extend the list by appending all the items in the given list

2. extend(self: block.symmetry.VectorSpinQuantum, L: iterable) -> None

Extend the list by appending all the items in the given list

**insert**(*self: block.symmetry.VectorSpinQuantum*, *i: int*, *x: block.symmetry.SpinQuantum*) → None Insert an item at a given position.

**pop**(*\*args*, *\*\*kwargs*) Overloaded function.

1. pop(self: block.symmetry.VectorSpinQuantum) -> block.symmetry.SpinQuantum

Remove and return the last item

2. pop(self: block.symmetry.VectorSpinQuantum, i: int) -> block.symmetry.SpinQuantum

Remove and return the item at index i

**remove**(*self: block.symmetry.VectorSpinQuantum*, *x: block.symmetry.SpinQuantum*) → None Remove the first item from the list whose value is x. It is an error if there is no such item.

**class** block.symmetry.**VectorStateInfo**(*\*args*, *\*\*kwargs*) Bases: object

- **append**(*self: block.symmetry.VectorStateInfo*, *x: block.symmetry.StateInfo*) → None Add an item to the end of the list
- **count**(*self: block.symmetry.VectorStateInfo*, *x: block.symmetry.StateInfo*) → int Return the number of times x appears in the list

# **extend**(*\*args*, *\*\*kwargs*)

Overloaded function.

1. extend(self: block.symmetry.VectorStateInfo, L: block.symmetry.VectorStateInfo) -> None

Extend the list by appending all the items in the given list

2. extend(self: block.symmetry.VectorStateInfo, L: iterable) -> None

Extend the list by appending all the items in the given list

**insert**(*self: block.symmetry.VectorStateInfo*, *i: int*, *x: block.symmetry.StateInfo*) → None Insert an item at a given position.

# **pop**(*\*args*, *\*\*kwargs*)

Overloaded function.

1. pop(self: block.symmetry.VectorStateInfo) -> block.symmetry.StateInfo

Remove and return the last item

2. pop(self: block.symmetry.VectorStateInfo, i: int) -> block.symmetry.StateInfo

Remove and return the item at index i

**remove**(*self: block.symmetry.VectorStateInfo*, *x: block.symmetry.StateInfo*) → None Remove the first item from the list whose value is x. It is an error if there is no such item.

```
block.symmetry.get_commute_parity(a: block.symmetry.SpinQuantum,
                                    b: block.symmetry.SpinQuantum, c:
                                    block.symmetry.SpinQuantum) \rightarrow floatblock.symmetry.state_tensor_product(arg0: block.symmetry.StateInfo, arg1:
                                      block.symmetry.StateInfo) → block.symmetry.StateInfo
```
block.symmetry.**state\_tensor\_product\_target**(*arg0: block.symmetry.StateInfo*, *arg1: block.symmetry.StateInfo*) → block.symmetry.StateInfo block.symmetry.**wigner\_9j**(*arg0: int*, *arg1: int*, *arg2: int*, *arg3: int*, *arg4: int*, *arg5: int*, *arg6: int*,  $arg7: int, arg8: int) \rightarrow float$ 

# **3.7 block.rev**

Revised Block functions.

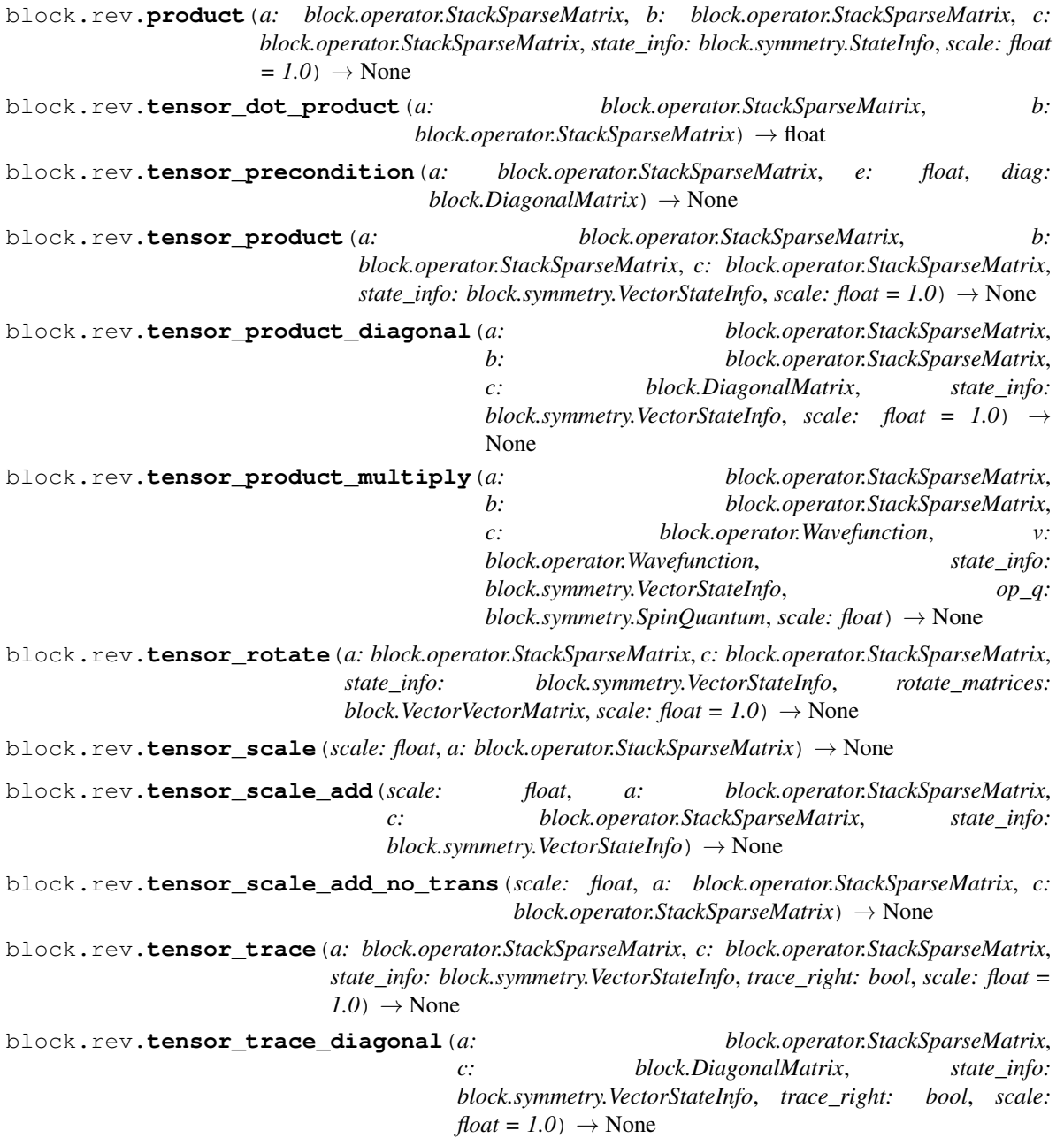

block.rev.**tensor\_trace\_multiply**(*a: block.operator.StackSparseMatrix*, *c: block.operator.Wavefunction*, *v: block.operator.Wavefunction*, *state\_info: block.symmetry.StateInfo*, *trace\_right: bool*, *scale:*  $float) \rightarrow None$ 

# **3.8 block.data\_page**

Revised data page functions.

block.data\_page.**activate\_data\_page**(*ip: int*) → None block.data\_page.**get\_data\_page\_pointer**(*ip: int*) → int block.data\_page.**init\_data\_pages**(*n\_pages: int*) → None block.data\_page.**load\_data\_page**(*ip: int*, *filename: str*) → None block.data\_page.**release\_data\_pages**() → None block.data\_page.**save\_data\_page**(*ip: int*, *filename: str*) → None block.data\_page.**set\_data\_page\_pointer**(*ip: int*, *offset: int*) → None

# CHAPTER 4

Indices and tables

- genindex
- modindex
- search
### Python Module Index

### b

block, [63](#page-66-0) block.block, [70](#page-73-0) block.data\_page, [101](#page-104-0) block.dmrg, [69](#page-72-0) block.io, [67](#page-70-0) block.operator, [74](#page-77-0) block.rev, [100](#page-103-0) block.symmetry, [97](#page-100-0)

### p

pyblock.algorithm.compress, [60](#page-63-0) pyblock.algorithm.dmrg, [55](#page-58-0) pyblock.algorithm.expectation, [59](#page-62-0) pyblock.algorithm.time\_evolution, [57](#page-60-0) pyblock.legacy.block\_dmrg, [52](#page-55-0) pyblock.numerical.davidson, [53](#page-56-0) pyblock.numerical.expo, [54](#page-57-0) pyblock.qchem.ancilla, [52](#page-55-1) pyblock.qchem.ancilla.mpo, [52](#page-55-2) pyblock.qchem.ancilla.mps, [52](#page-55-3) pyblock.qchem.contractor, [47](#page-50-0) pyblock.qchem.core, [36](#page-39-0) pyblock.qchem.fcidump, [40](#page-43-0) pyblock.qchem.mpo, [46](#page-49-0) pyblock.qchem.mps, [43](#page-46-0) pyblock.qchem.npdm, [52](#page-55-4) pyblock.qchem.npdm.mpo, [52](#page-55-5) pyblock.qchem.occupation, [51](#page-54-0) pyblock.qchem.operator, [41](#page-44-0) pyblock.qchem.parallelizer, [51](#page-54-1) pyblock.qchem.simplifier, [49](#page-52-0) pyblock.qchem.thermal, [51](#page-54-2) pyblock.symmetry.basis, [30](#page-33-0) pyblock.symmetry.cg, [30](#page-33-1) pyblock.symmetry.symmetry, [27](#page-30-0) pyblock.tensor.tensor, [31](#page-34-0)

# Index

## A

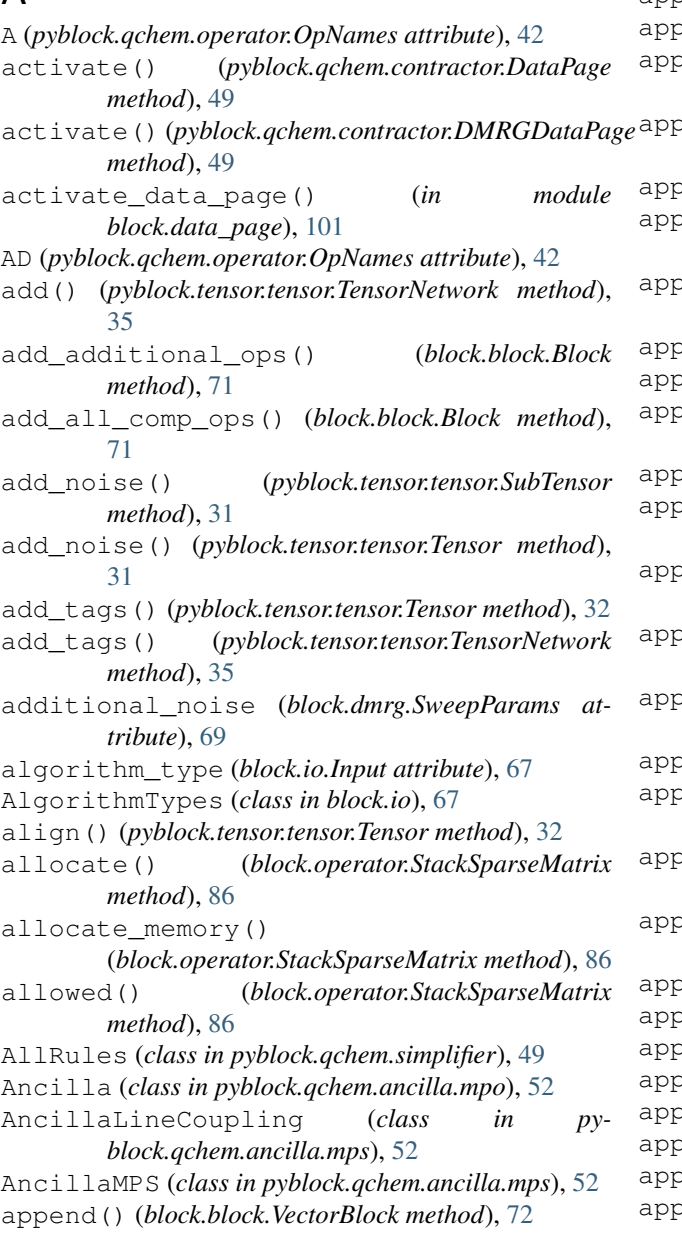

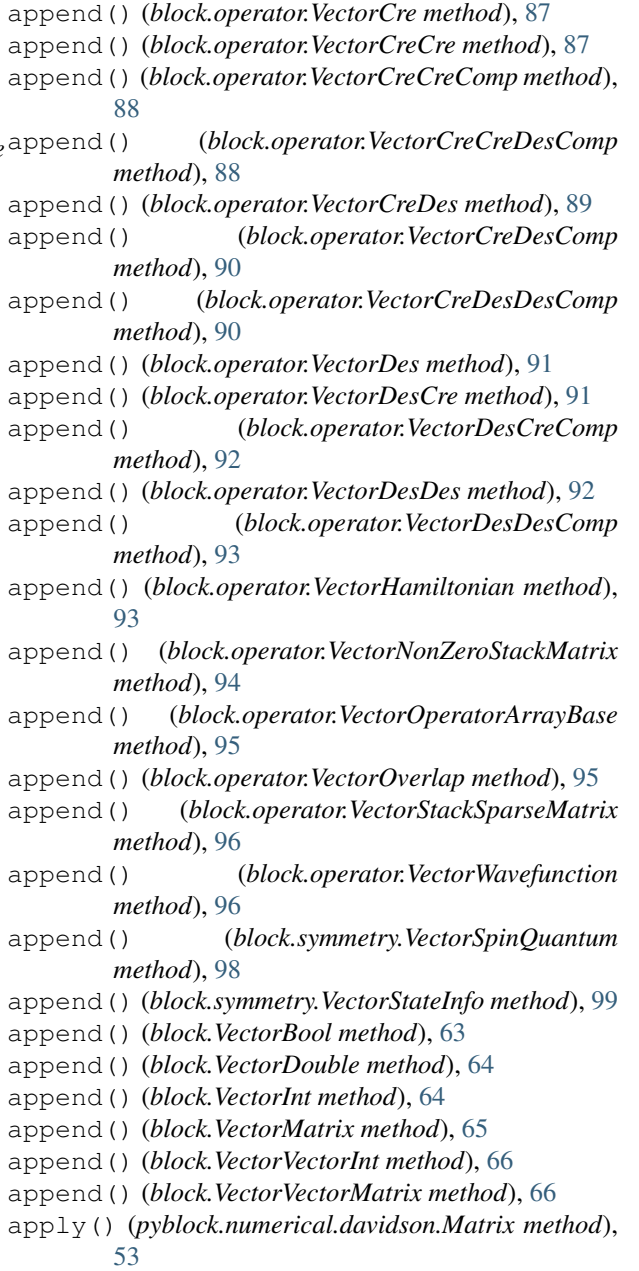

- apply() (*pyblock.qchem.contractor.BlockMultiplyH method*), [47](#page-50-1)
- apply() (*pyblock.qchem.contractor.DMRGContractor method*), [48](#page-51-0)
- avail (*pyblock.qchem.parallelizer.ParaProperty attribute*), [51](#page-54-3)

### B

```
B (pyblock.qchem.operator.OpNames attribute), 42
backward_starting_size
        (block.dmrg.SweepParams attribute), 69
Basic (block.block.GuessWaveTypes attribute), 72
basis_transform() (in module py-
        block.symmetry.basis), 30
Block (class in block.block), 70
block (module), 63
block.block (module), 70
block.data_page (module), 101
block.dmrg (module), 69
block.io (module), 67
block.operator (module), 74
block.rev (module), 100
block.symmetry (module), 97
block_and_decimate() (in module block.dmrg), 70
block_and_decimate() (py-
        block.legacy.block_dmrg.DMRG method),
        52
block_iter (block.dmrg.SweepParams attribute), 69
block_operator_summary() (py-
        block.qchem.core.BlockHamiltonian static
        method), 40
BlockError, 36
BlockEvaluation (class in pyblock.qchem.core), 36
BlockHamiltonian (class in pyblock.qchem.core),
        39
blocking() (pyblock.algorithm.compress.Compress
        method), 60
blocking() (pyblock.algorithm.dmrg.DMRG
        method), 55
blocking() (pyblock.algorithm.expectation.Expect
        method), 59
blocking()(pyblock.algorithm.time_evolution.ExpoApplyalldmrg()(in module block.dmrg70
        method), 57
BlockMultiplyH (class in py-
        block.qchem.contractor), 47
BlockSymmetry (class in pyblock.qchem.core), 40
BlockWavefunction (class in py-
        block.qchem.contractor), 47
bond_left()                                 (pyblock.qchem.contractor.DMRGContract@kear() (block.operator.StackSparseMatrix method),
        method), 48
bond right()(pyblock.gchem.contractor.DMRGContractorear_copy()
        method), 48
bond_upper_limit_left() (py-
                                                 \mathsf C
```
*block.qchem.contractor.DMRGContractor*

```
method), 48
```

```
bond_upper_limit_right() (py-
        block.qchem.contractor.DMRGContractor
        method), 48
bra_state_info (block.block.Block attribute), 71
build_identity() (pyblock.tensor.tensor.Tensor
        method), 32
build_random() (pyblock.tensor.tensor.SubTensor
        method), 31
build_random() (pyblock.tensor.tensor.Tensor
        method), 32
build_rank3_cg() (pyblock.tensor.tensor.SubTensor
        method), 31
build_rank3_cg() (pyblock.tensor.tensor.Tensor
        method), 32
build_zero() (pyblock.tensor.tensor.SubTensor
        method), 31
build_zero() (pyblock.tensor.tensor.Tensor method),
        32
```

```
C (pyblock.qchem.operator.OpNames attribute), 42
     Cached (pyblock.qchem.operator.OpElement attribute),
               42
     Cached (pyblock.symmetry.symmetry.PGC1 attribute),
               27Cached (pyblock.symmetry.symmetry.PGC2V attribute),
               28
     Cached (pyblock.symmetry.symmetry.PGCI attribute),
               28
     Cached (pyblock.symmetry.symmetry.PGD2H at-
              tribute), 28
     Cached (pyblock.symmetry.symmetry.SU2 attribute), 29
     Cached (pyblock.symmetry.symmetry.SU2Proj at-
              tribute), 29
     CachedM (pyblock.symmetry.symmetry.ParticleN at-
              tribute), 29
     CachedM (pyblock.symmetry.symmetry.SZ attribute), 30
     CachedP (pyblock.symmetry.symmetry.ParticleN at-
              tribute), 29
     CachedP (pyblock.symmetry.symmetry.SZ attribute), 30
     canonicalize() (pyblock.qchem.mps.MPS method),
              43
     CG (class in pyblock.symmetry.cg), 30
     clean() (pyblock.qchem.contractor.DMRGDataPage
              method), 49
     clear() (block.block.Block method), 71
               86
                         clear_copy() (pyblock.numerical.davidson.Vector
              method), 53
clear_copy() (pyblock.qchem.contractor.BlockWavefunction
```
*method*), [47](#page-50-1)

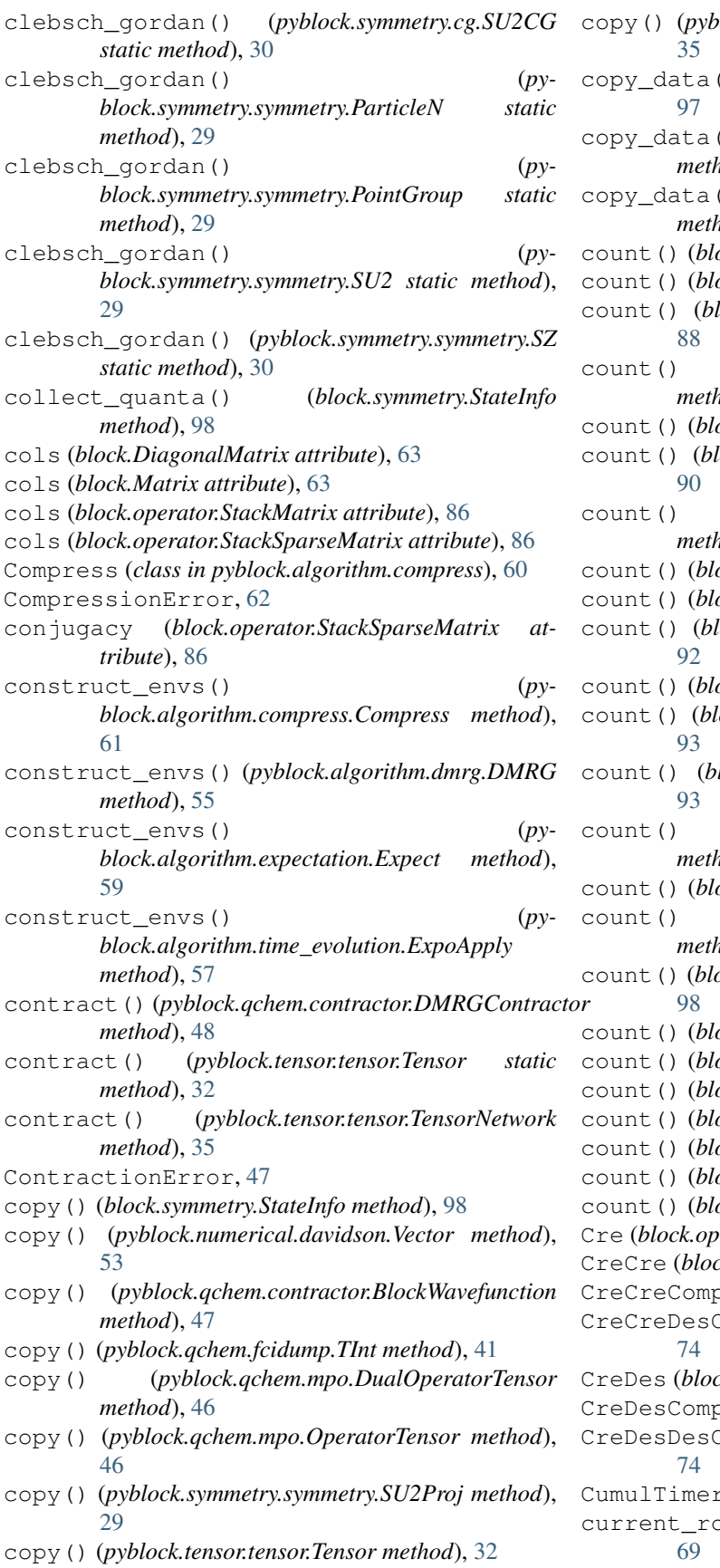

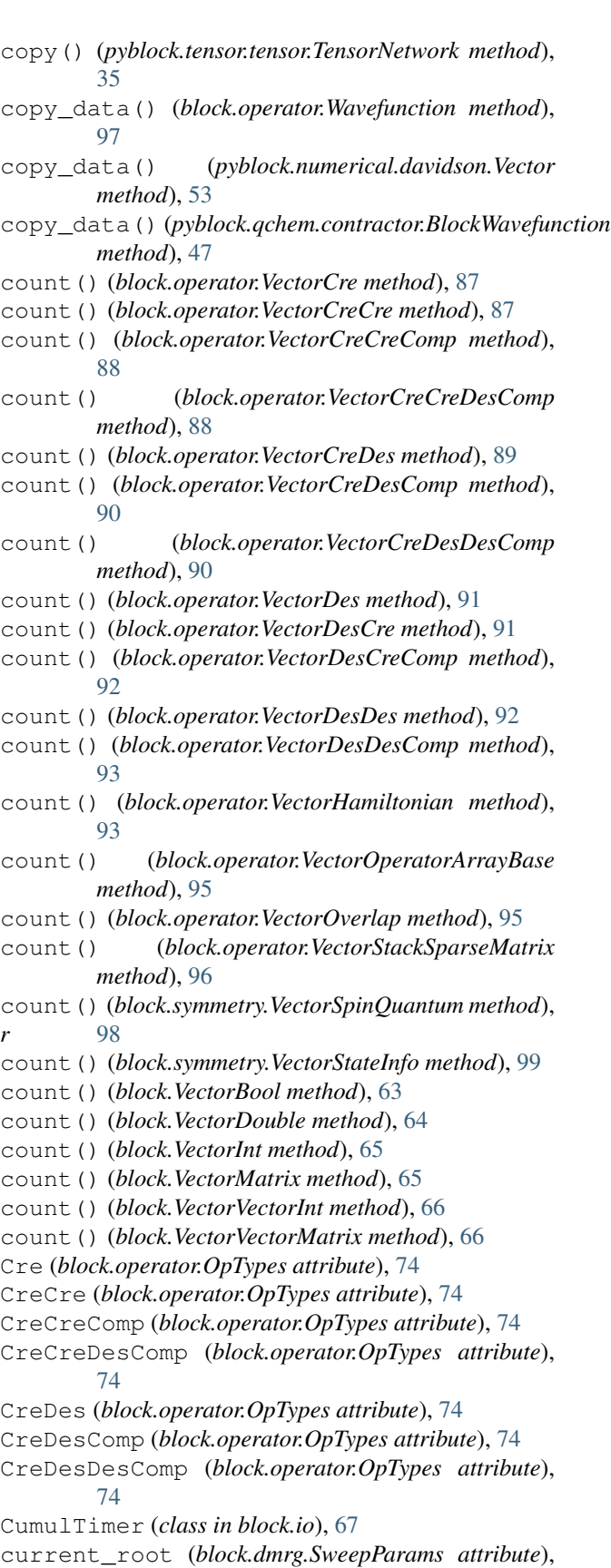

### D

D (*pyblock.qchem.operator.OpNames attribute*), [42](#page-45-0) DataPage (*class in pyblock.qchem.contractor*), [49](#page-52-1) davidson() (*in module pyblock.numerical.davidson*), [54](#page-57-1) davidson\_tol (*block.dmrg.SweepParams attribute*), [69](#page-72-1) DavidsonError, [53](#page-56-1) deallocate() (*block.block.Block method*), [71](#page-74-0) deallocate() (*block.operator.StackSparseMatrix method*), [86](#page-89-0) deallocate() (*pyblock.numerical.davidson.Vector method*), [54](#page-57-1) deallocate() (*pyblock.qchem.contractor.BlockWavefunction method*), [47](#page-50-1) deep\_clear\_copy() (*block.operator.StackSparseMatrix method*), [86](#page-89-0) deep\_copy() (*block.operator.StackSparseMatrix method*), [86](#page-89-0) deep\_copy() (*pyblock.qchem.mps.MPS method*), [43](#page-46-1) deep\_copy() (*pyblock.tensor.tensor.Tensor method*), [32](#page-35-0) deep\_copy() (*pyblock.tensor.tensor.TensorNetwork method*), [35](#page-38-0) delta\_quantum (*block.operator.StackSparseMatrix attribute*), [86](#page-89-0) DensityMatrix (*class in block.operator*), [74](#page-77-1) Des (*block.operator.OpTypes attribute*), [74](#page-77-1) DesCre (*block.operator.OpTypes attribute*), [74](#page-77-1) DesCreComp (*block.operator.OpTypes attribute*), [74](#page-77-1) DesDes (*block.operator.OpTypes attribute*), [74](#page-77-1) DesDesComp (*block.operator.OpTypes attribute*), [75](#page-78-0) diag() (*pyblock.numerical.davidson.Matrix method*), [53](#page-56-1) diag() (*pyblock.qchem.contractor.BlockMultiplyH method*), [47](#page-50-1) diag\_eigs() (*pyblock.tensor.tensor.Tensor method*), [32](#page-35-0) diag\_norm() (*pyblock.numerical.davidson.Matrix method*), [53](#page-56-1) diag\_norm() (*pyblock.qchem.contractor.BlockMultiplyH method*), [47](#page-50-1) diagonal\_h() (*block.block.Block method*), [71](#page-74-0) DiagonalMatrix (*class in block*), [63](#page-66-1) DirectProdGroup (*class in pyblock.symmetry.symmetry*), [27](#page-30-1) DistributedStorage (*block.block.StorageTypes attribute*), [72](#page-75-0) DMRG (*class in pyblock.algorithm.dmrg*), [55](#page-58-1) DMRG (*class in pyblock.legacy.block\_dmrg*), [52](#page-55-6) dmrg() (*in module block.dmrg*), [70](#page-73-1) dmrg() (*pyblock.legacy.block\_dmrg.DMRG method*), [52](#page-55-6)

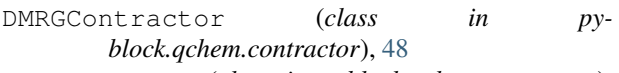

DMRGDataPage (*class in pyblock.qchem.contractor*), [49](#page-52-1)

DMRGError, [56](#page-59-0)

dmrginp (*block.io.Global attribute*), [67](#page-70-1)

do\_one() (*in module block.dmrg*), [70](#page-73-1)

do\_one() (*pyblock.legacy.block\_dmrg.DMRG method*), [53](#page-56-1)

dot() (*pyblock.numerical.davidson.Vector method*), [54](#page-57-1)

- dot() (*pyblock.qchem.contractor.BlockWavefunction method*), [47](#page-50-1)
- DualOperatorTensor (*class in pyblock.qchem.mpo*), [46](#page-49-1)

# E

effective\_molecule\_quantum\_vec() (*block.io.Input method*), [68](#page-71-0) eigen\_values() (*pyblock.qchem.core.BlockEvaluation class method*), [36](#page-39-1) eigs() (*pyblock.qchem.contractor.DMRGContractor method*), [48](#page-51-0) elapsed\_cputime() (*block.io.Timer method*), [68](#page-71-0) elapsed\_walltime() (*block.io.Timer method*), [68](#page-71-0) env\_add (*block.dmrg.SweepParams attribute*), [69](#page-72-1) equal\_shape() (*pyblock.tensor.tensor.SubTensor method*), [31](#page-34-1) equal\_shape() (*pyblock.tensor.tensor.Tensor method*), [32](#page-35-0) Expect (*class in pyblock.algorithm.expectation*), [59](#page-62-1) expect() (*pyblock.qchem.contractor.BlockMultiplyH method*), [47](#page-50-1) expect() (*pyblock.qchem.contractor.DMRGContractor method*), [48](#page-51-0) ExpectationError, [60](#page-63-1) expo() (*in module pyblock.numerical.expo*), [54](#page-57-1) expo\_apply() (*pyblock.qchem.contractor.DMRGContractor method*), [48](#page-51-0) ExpoApply (*class in pyblock.algorithm.time\_evolution*), [57](#page-60-1) expr\_diagonal\_eval() (*pyblock.qchem.core.BlockEvaluation class method*), [36](#page-39-1) expr\_eval() (*pyblock.qchem.core.BlockEvaluation class method*), [37](#page-40-0) expr\_expectation() (*pyblock.qchem.core.BlockEvaluation class method*), [37](#page-40-0) expr\_multiply\_eval() (*pyblock.qchem.core.BlockEvaluation class method*), [37](#page-40-0) expr\_perturbative\_density\_eval() (*py-*

*block.qchem.core.BlockEvaluation method*),

[37](#page-40-0)

- extend() (*block.block.VectorBlock method*), [72](#page-75-0)
- extend() (*block.operator.VectorCre method*), [87](#page-90-0)
- extend() (*block.operator.VectorCreCre method*), [87](#page-90-0)
- extend() (*block.operator.VectorCreCreComp method*), [88](#page-91-0)
- extend() (*block.operator.VectorCreCreDesComp method*), [89](#page-92-0)
- extend() (*block.operator.VectorCreDes method*), [89](#page-92-0)
- extend() (*block.operator.VectorCreDesComp method*), [90](#page-93-0)
- extend() (*block.operator.VectorCreDesDesComp method*), [90](#page-93-0)
- extend() (*block.operator.VectorDes method*), [91](#page-94-0)
- extend() (*block.operator.VectorDesCre method*), [91](#page-94-0)
- extend() (*block.operator.VectorDesCreComp method*), [92](#page-95-0)
- extend() (*block.operator.VectorDesDes method*), [92](#page-95-0)
- extend() (*block.operator.VectorDesDesComp method*), [93](#page-96-0)
- extend() (*block.operator.VectorHamiltonian method*), [94](#page-97-0)
- extend() (*block.operator.VectorNonZeroStackMatrix method*), [94](#page-97-0)
- extend() (*block.operator.VectorOperatorArrayBase method*), [95](#page-98-0)
- extend() (*block.operator.VectorOverlap method*), [95](#page-98-0)
- extend() (*block.operator.VectorStackSparseMatrix method*), [96](#page-99-0)
- extend() (*block.operator.VectorWavefunction method*), [96](#page-99-0)
- extend() (*block.symmetry.VectorSpinQuantum method*), [98](#page-101-0)
- extend() (*block.symmetry.VectorStateInfo method*), [99](#page-102-0)
- extend() (*block.VectorBool method*), [63](#page-66-1)
- extend() (*block.VectorDouble method*), [64](#page-67-0)
- extend() (*block.VectorInt method*), [65](#page-68-0)
- extend() (*block.VectorMatrix method*), [65](#page-68-0)
- extend() (*block.VectorVectorInt method*), [66](#page-69-0)
- extend() (*block.VectorVectorMatrix method*), [66](#page-69-0)

#### F

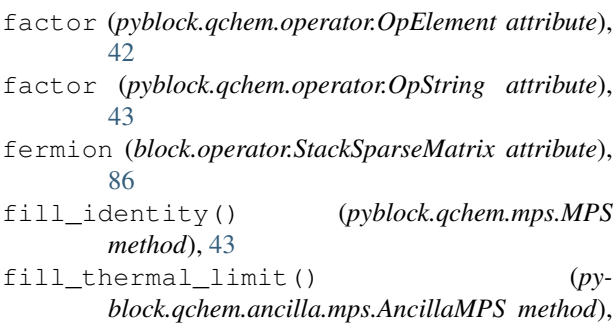

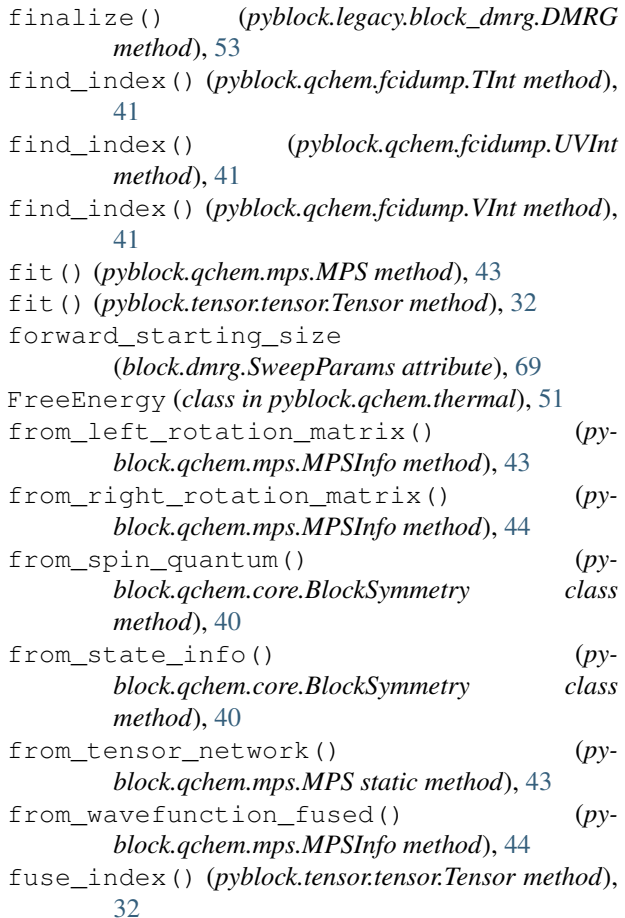

- fuse\_left() (*pyblock.qchem.contractor.DMRGContractor method*), [48](#page-51-0)
- fuse\_right() (*pyblock.qchem.contractor.DMRGContractor method*), [48](#page-51-0)

### G

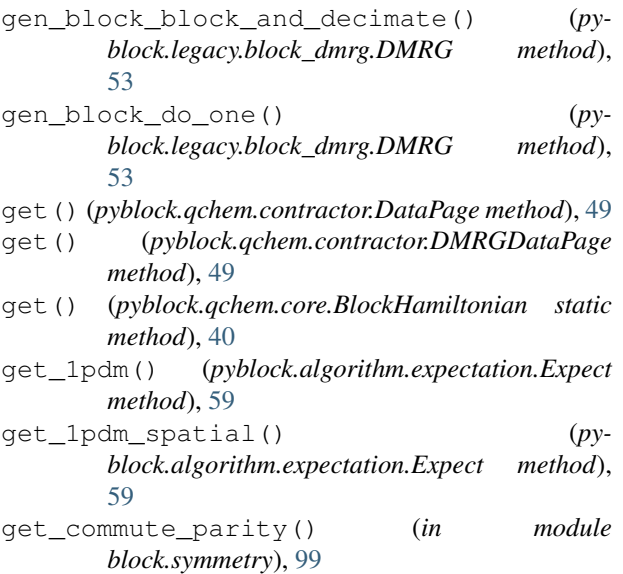

[52](#page-55-6)

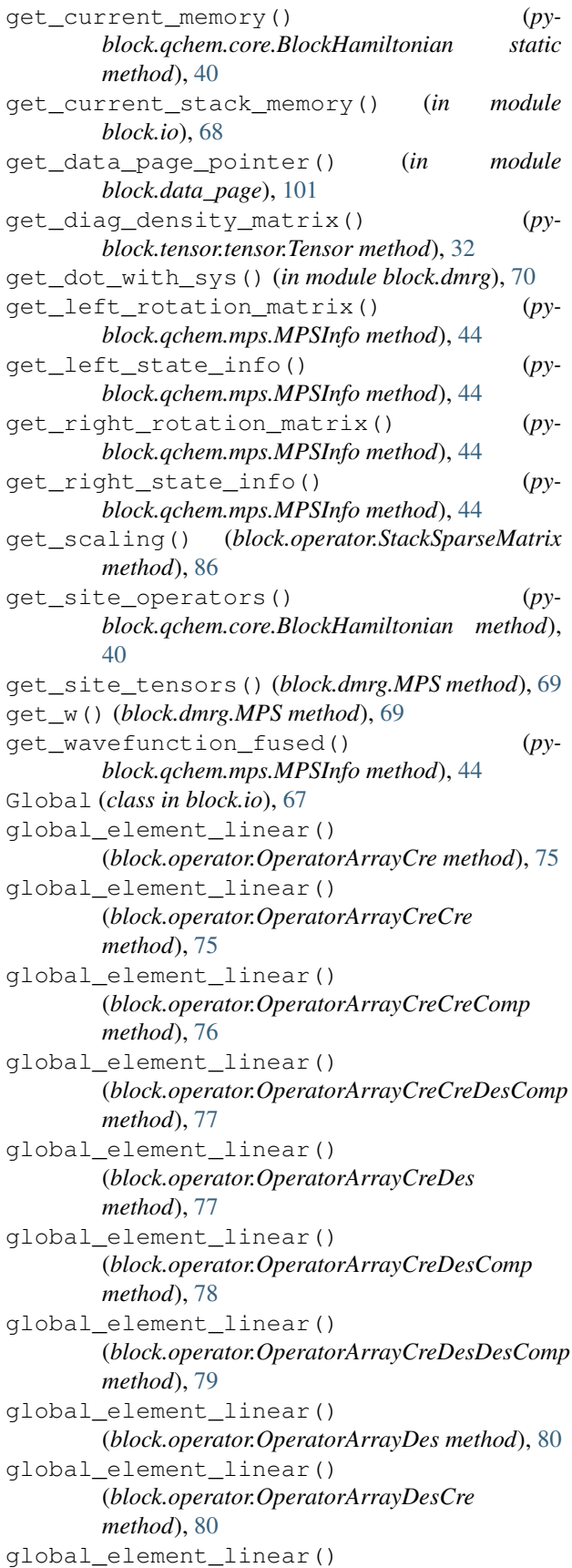

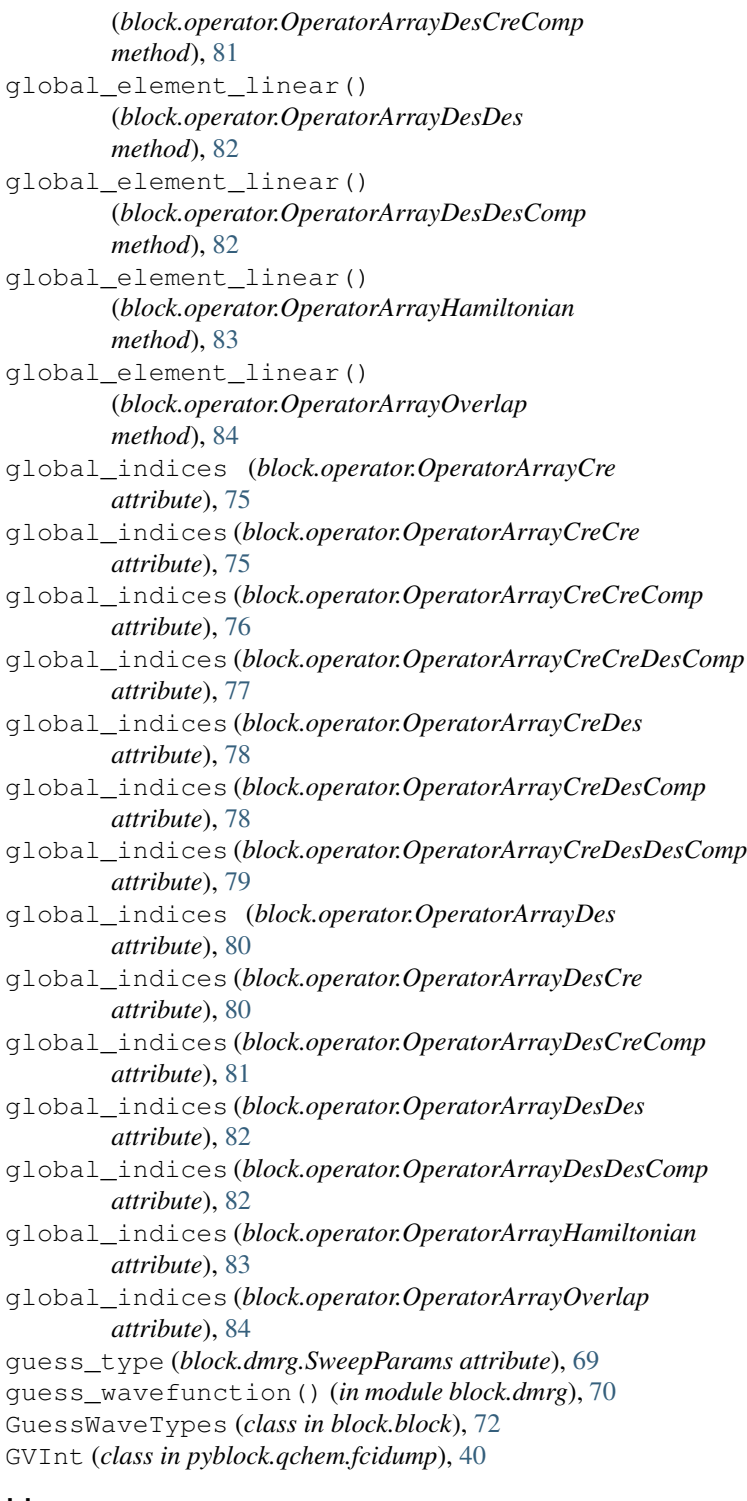

### H

H (*pyblock.qchem.operator.OpNames attribute*), [42](#page-45-0) Hamiltonian (*block.operator.OpTypes attribute*), [75](#page-78-0) has\_global() (*block.operator.OperatorArrayCre method*), [75](#page-78-0) has\_global() (*block.operator.OperatorArrayCreCre method*), [76](#page-79-0)

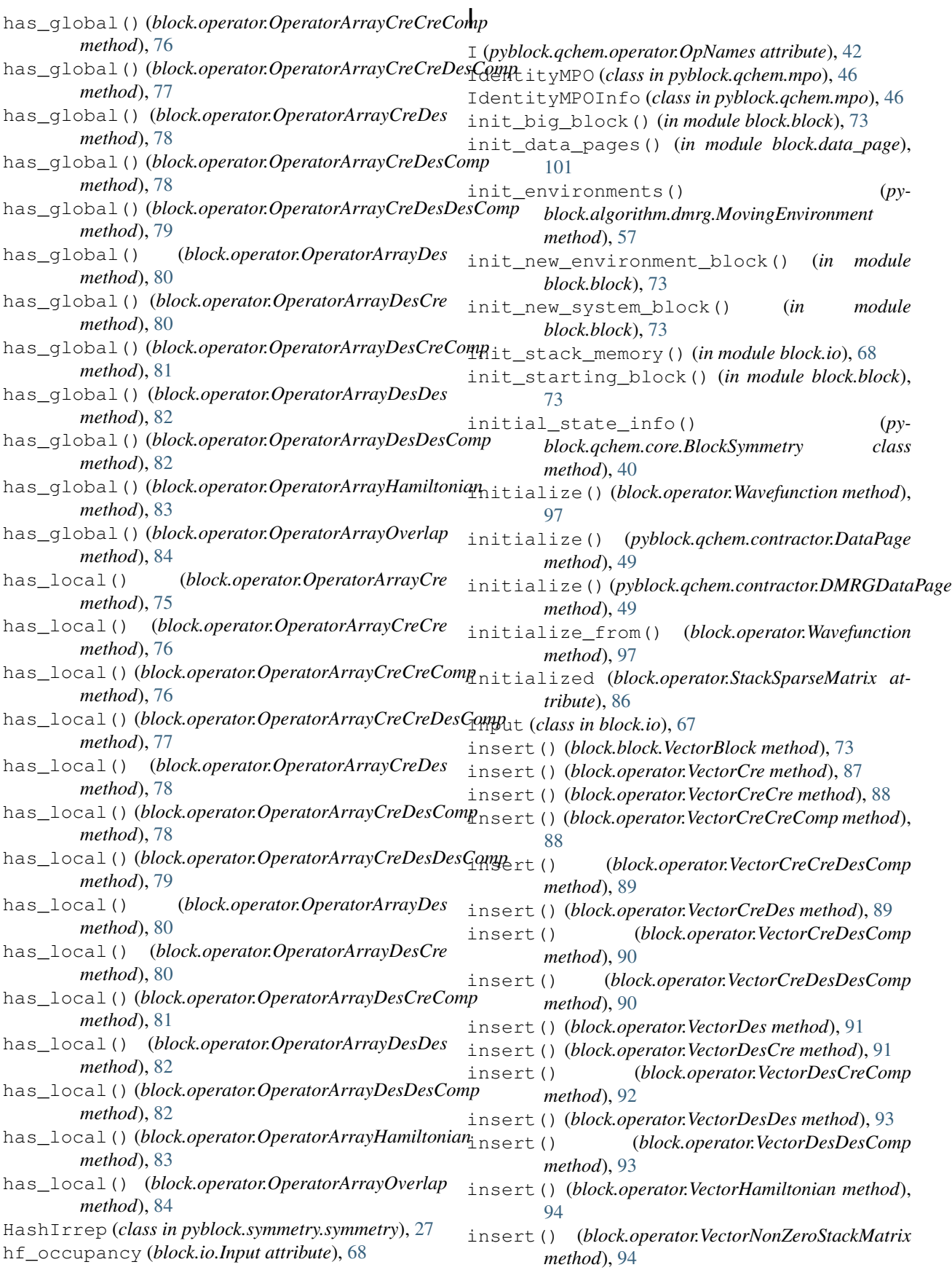

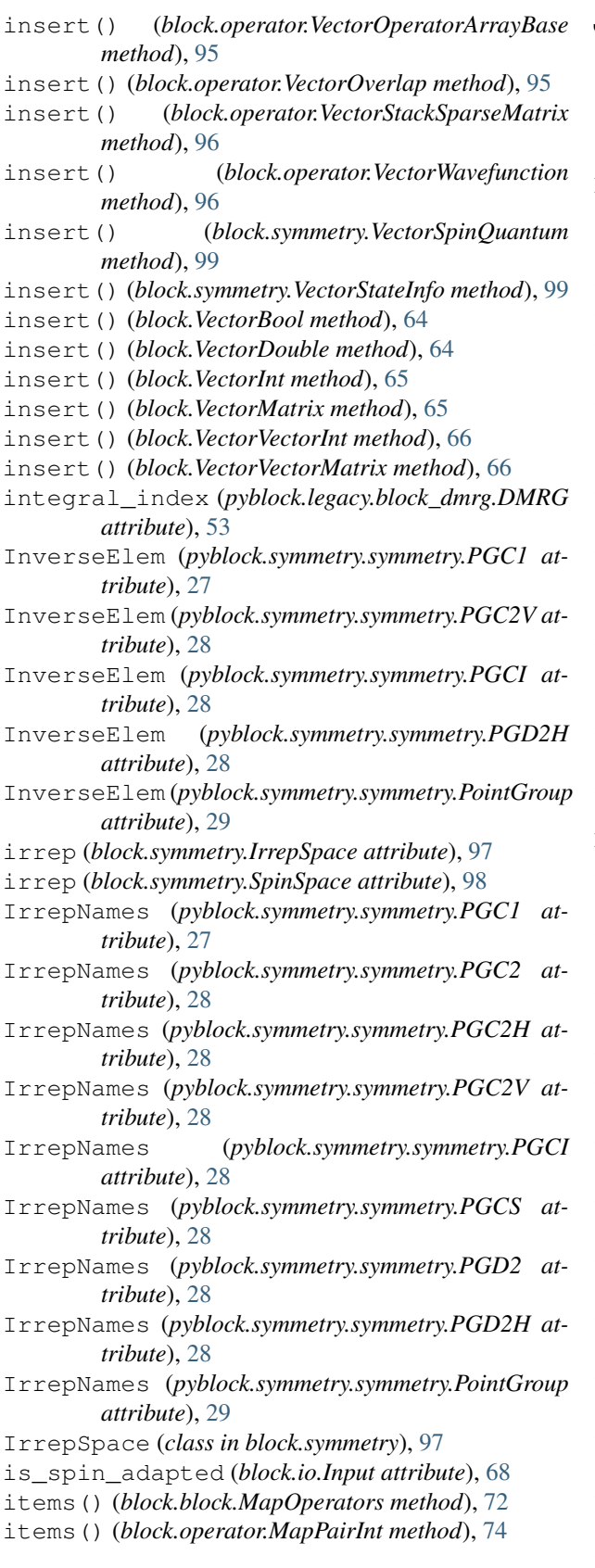

## J

j (*pyblock.symmetry.symmetry.SU2 attribute*), [29](#page-32-0) jz (*pyblock.symmetry.symmetry.SU2Proj attribute*), [29](#page-32-0)

### K

ket\_state\_info (*block.block.Block attribute*), [71](#page-74-0)

#### L

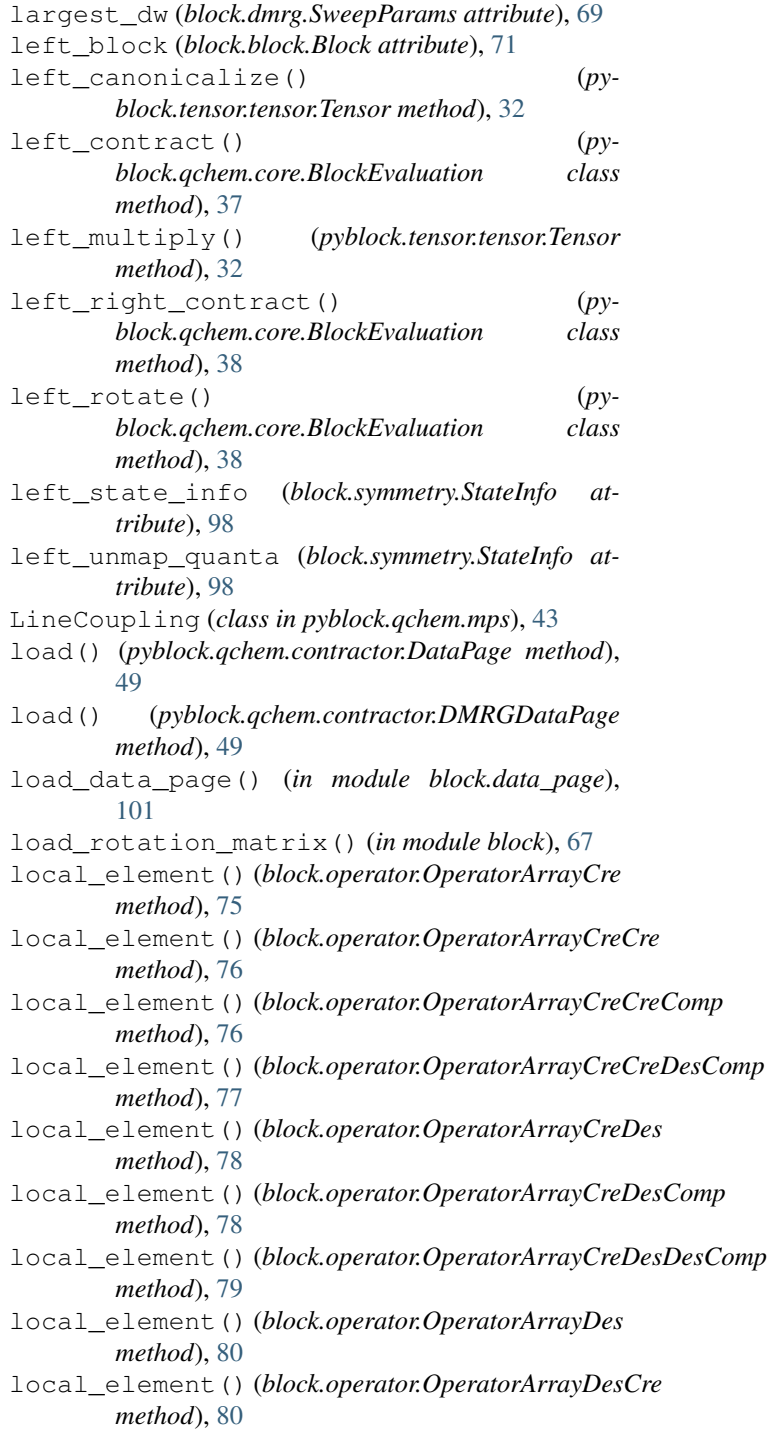

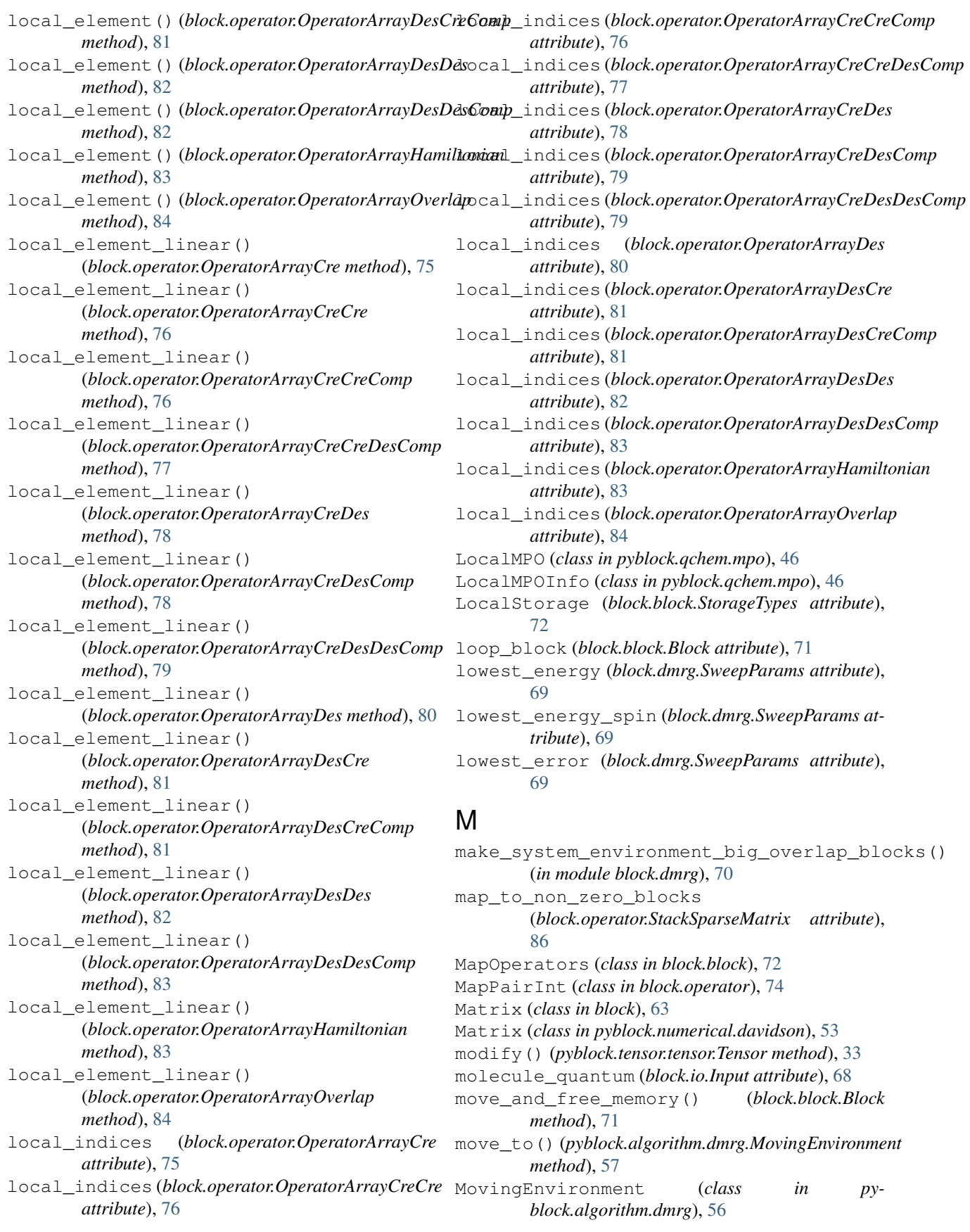

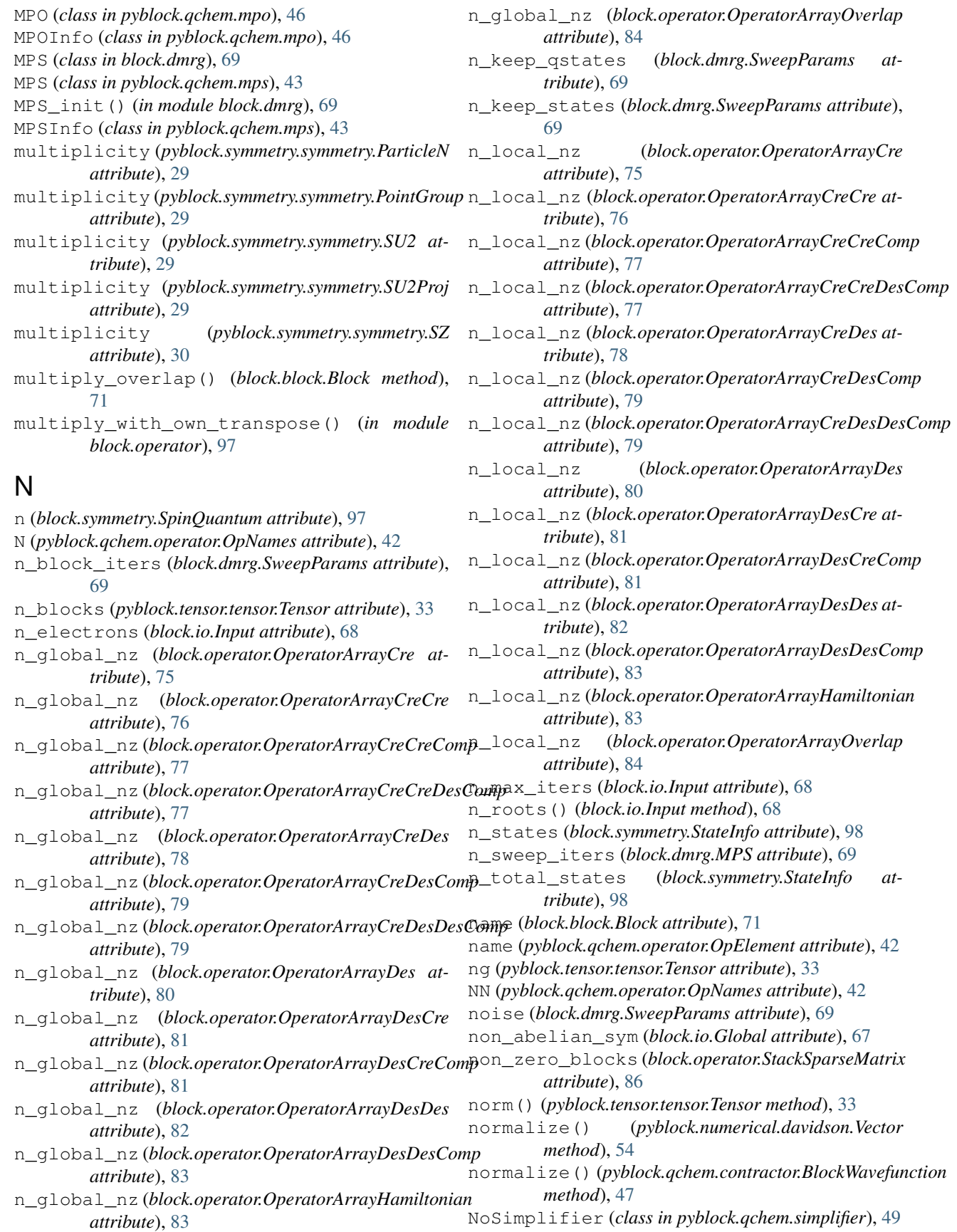

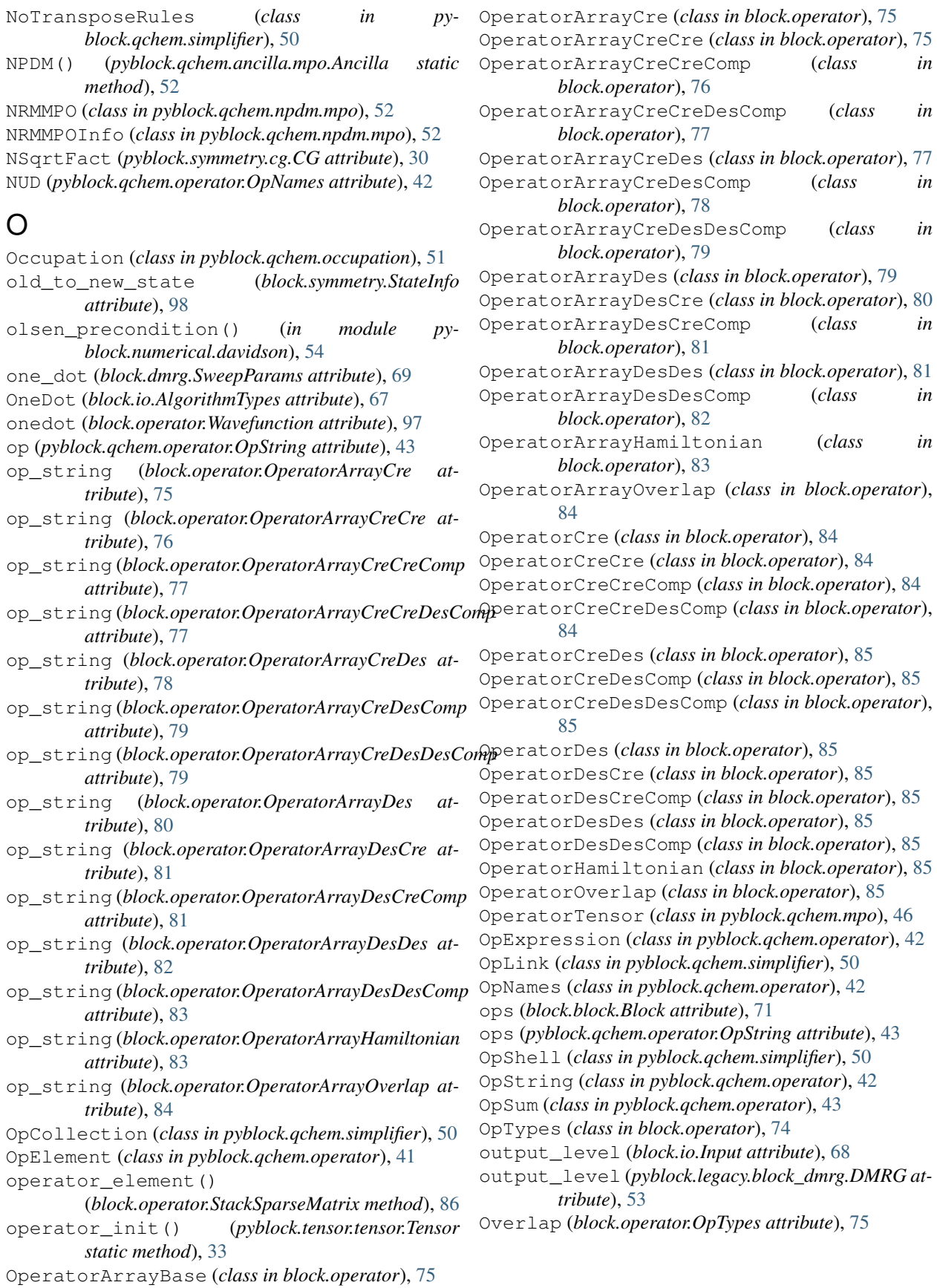

#### P

P (*pyblock.qchem.operator.OpNames attribute*), [42](#page-45-0) parallelize() (*pyblock.qchem.parallelizer.Parallelizer method*), [51](#page-54-3) Parallelizer (*class in pyblock.qchem.parallelizer*), [51](#page-54-3) parallelizer (*pyblock.qchem.core.BlockEvaluation attribute*), [38](#page-41-0) ParaOpCollection (*class in pyblock.qchem.parallelizer*), [51](#page-54-3) ParaProperty (*class in pyblock.qchem.parallelizer*), [51](#page-54-3) ParaRule (*class in pyblock.qchem.parallelizer*), [51](#page-54-3) parse() (*pyblock.qchem.operator.OpElement static method*), [42](#page-45-0) parse\_site\_index() (*pyblock.qchem.operator.OpElement static method*), [42](#page-45-0) partial\_trace() (*pyblock.tensor.tensor.Tensor static method*), [33](#page-36-0) PartialSweep (*block.io.AlgorithmTypes attribute*), [67](#page-70-1) ParticleN (*class in pyblock.symmetry.symmetry*), [28](#page-31-0) PD (*pyblock.qchem.operator.OpNames attribute*), [42](#page-45-0) PDM1 (*pyblock.qchem.operator.OpNames attribute*), [42](#page-45-0) PDM1MPO (*class in pyblock.qchem.npdm.mpo*), [52](#page-55-6) PDM1MPOInfo (*class in pyblock.qchem.npdm.mpo*), [52](#page-55-6) PDM1Rules (*class in pyblock.qchem.simplifier*), [50](#page-53-0) perturbative\_noise() (*pyblock.qchem.contractor.DMRGContractor method*), [48](#page-51-0) PGC1 (*class in pyblock.symmetry.symmetry*), [27](#page-30-1) PGC2 (*class in pyblock.symmetry.symmetry*), [27](#page-30-1) PGC2H (*class in pyblock.symmetry.symmetry*), [28](#page-31-0) PGC2V (*class in pyblock.symmetry.symmetry*), [28](#page-31-0) PGCI (*class in pyblock.symmetry.symmetry*), [28](#page-31-0) PGCS (*class in pyblock.symmetry.symmetry*), [28](#page-31-0) PGD2 (*class in pyblock.symmetry.symmetry*), [28](#page-31-0) PGD2H (*class in pyblock.symmetry.symmetry*), [28](#page-31-0) point\_group (*block.io.Global attribute*), [67](#page-70-1) point\_group() (*in module pyblock.symmetry.symmetry*), [30](#page-33-2) PointGroup (*class in pyblock.symmetry.symmetry*), [29](#page-32-0) pop() (*block.block.VectorBlock method*), [73](#page-76-0) pop() (*block.operator.VectorCre method*), [87](#page-90-0) pop() (*block.operator.VectorCreCre method*), [88](#page-91-0) pop() (*block.operator.VectorCreCreComp method*), [88](#page-91-0) pop() (*block.operator.VectorCreCreDesComp method*), [89](#page-92-0) pop() (*block.operator.VectorCreDes method*), [89](#page-92-0) pop() (*block.operator.VectorCreDesComp method*), [90](#page-93-0) pop() (*block.operator.VectorCreDesDesComp method*),  $9<sub>0</sub>$ pop() (*block.operator.VectorDes method*), [91](#page-94-0)

pop() (*block.operator.VectorDesCreComp method*), [92](#page-95-0) pop() (*block.operator.VectorDesDes method*), [93](#page-96-0) pop() (*block.operator.VectorDesDesComp method*), [93](#page-96-0) pop() (*block.operator.VectorHamiltonian method*), [94](#page-97-0) pop() (*block.operator.VectorNonZeroStackMatrix method*), [94](#page-97-0) pop() (*block.operator.VectorOperatorArrayBase method*), [95](#page-98-0) pop() (*block.operator.VectorOverlap method*), [95](#page-98-0) pop() (*block.operator.VectorStackSparseMatrix method*), [96](#page-99-0) pop() (*block.operator.VectorWavefunction method*), [97](#page-100-1) pop() (*block.symmetry.VectorSpinQuantum method*), [99](#page-102-0) pop() (*block.symmetry.VectorStateInfo method*), [99](#page-102-0) pop() (*block.VectorBool method*), [64](#page-67-0) pop() (*block.VectorDouble method*), [64](#page-67-0) pop() (*block.VectorInt method*), [65](#page-68-0) pop() (*block.VectorMatrix method*), [65](#page-68-0) pop() (*block.VectorVectorInt method*), [66](#page-69-0) pop() (*block.VectorVectorMatrix method*), [66](#page-69-0) post\_sweep() (*pyblock.qchem.contractor.DMRGContractor method*), [48](#page-51-0) pprint() (*in module pyblock.algorithm.compress*), [62](#page-65-0) pprint() (*in module pyblock.algorithm.dmrg*), [57](#page-60-1) pprint() (*in module pyblock.algorithm.expectation*), [60](#page-63-1) pprint() (*in module pyblock.algorithm.time\_evolution*), [59](#page-62-1) pre\_sweep() (*pyblock.qchem.contractor.DMRGContractor method*), [48](#page-51-0) precondition() (*pyblock.numerical.davidson.Vector method*), [54](#page-57-1) precondition() (*pyblock.qchem.contractor.BlockWavefunction method*), [47](#page-50-1) prepare\_sweep() (*pyblock.algorithm.dmrg.MovingEnvironment method*), [57](#page-60-1) print\_operator\_summary() (*block.block.Block method*), [71](#page-74-0) ProdMPO (*class in pyblock.qchem.mpo*), [46](#page-49-1) ProdMPOInfo (*class in pyblock.qchem.mpo*), [46](#page-49-1) product() (*in module block.rev*), [100](#page-103-1) pyblock.algorithm.compress (*module*), [60](#page-63-1) pyblock.algorithm.dmrg (*module*), [55](#page-58-1) pyblock.algorithm.expectation (*module*), [59](#page-62-1) pyblock.algorithm.time\_evolution (*module*), [57](#page-60-1) pyblock.legacy.block\_dmrg (*module*), [52](#page-55-6) pyblock.numerical.davidson (*module*), [53](#page-56-1) pyblock.numerical.expo (*module*), [54](#page-57-1) pyblock.qchem.ancilla (*module*), [52](#page-55-6) pyblock.qchem.ancilla.mpo (*module*), [52](#page-55-6)

pop() (*block.operator.VectorDesCre method*), [92](#page-95-0)

pyblock.qchem.ancilla.mps (*module*), [52](#page-55-6) pyblock.qchem.contractor (*module*), [47](#page-50-1) pyblock.qchem.core (*module*), [36](#page-39-1) pyblock.qchem.fcidump (*module*), [40](#page-43-1) pyblock.qchem.mpo (*module*), [46](#page-49-1) pyblock.qchem.mps (*module*), [43](#page-46-1) pyblock.qchem.npdm (*module*), [52](#page-55-6) pyblock.qchem.npdm.mpo (*module*), [52](#page-55-6) pyblock.qchem.occupation (*module*), [51](#page-54-3) pyblock.qchem.operator (*module*), [41](#page-44-1) pyblock.qchem.parallelizer (*module*), [51](#page-54-3) pyblock.qchem.simplifier (*module*), [49](#page-52-1) pyblock.qchem.thermal (*module*), [51](#page-54-3) pyblock.symmetry.basis (*module*), [30](#page-33-2) pyblock.symmetry.cg (*module*), [30](#page-33-2) pyblock.symmetry.symmetry (*module*), [27](#page-30-1) pyblock.tensor.tensor (*module*), [31](#page-34-1)

# $\Omega$

Q (*pyblock.qchem.operator.OpNames attribute*), [42](#page-45-0) q\_label (*pyblock.qchem.operator.OpElement attribute*), [42](#page-45-0) quanta (*block.symmetry.StateInfo attribute*), [98](#page-101-0) R R (*pyblock.qchem.operator.OpNames attribute*), [42](#page-45-0) random\_choice() (*in module pyblock.qchem.mps*),

[45](#page-48-0) random\_from\_multi() (*pyblock.symmetry.symmetry.SU2Proj static method*), [29](#page-32-0) randomize() (*pyblock.qchem.mps.MPS method*), [43](#page-46-1) rank (*pyblock.tensor.tensor.Tensor attribute*), [33](#page-36-0) rank2\_init\_target() (*pyblock.tensor.tensor.Tensor static method*), [33](#page-36-0) rank3\_init\_left() (*pyblock.tensor.tensor.Tensor static method*), [33](#page-36-0) rank3\_init\_right() (*pyblock.tensor.tensor.Tensor static method*), [34](#page-37-0) RD (*pyblock.qchem.operator.OpNames attribute*), [42](#page-45-0) read\_fcidump() (*in module pyblock.qchem.fcidump*), [41](#page-44-1) read\_input() (*in module block.io*), [68](#page-71-0) ref (*block.DiagonalMatrix attribute*), [63](#page-66-1) ref (*block.Matrix attribute*), [63](#page-66-1) ref (*block.operator.StackMatrix attribute*), [86](#page-89-0) ref (*block.operator.StackSparseMatrix attribute*), [86](#page-89-0) ref (*pyblock.numerical.davidson.Vector attribute*), [54](#page-57-1) ref (*pyblock.qchem.contractor.BlockWavefunction attribute*), [47](#page-50-1) release() (*pyblock.qchem.contractor.DataPage method*), [49](#page-52-1)

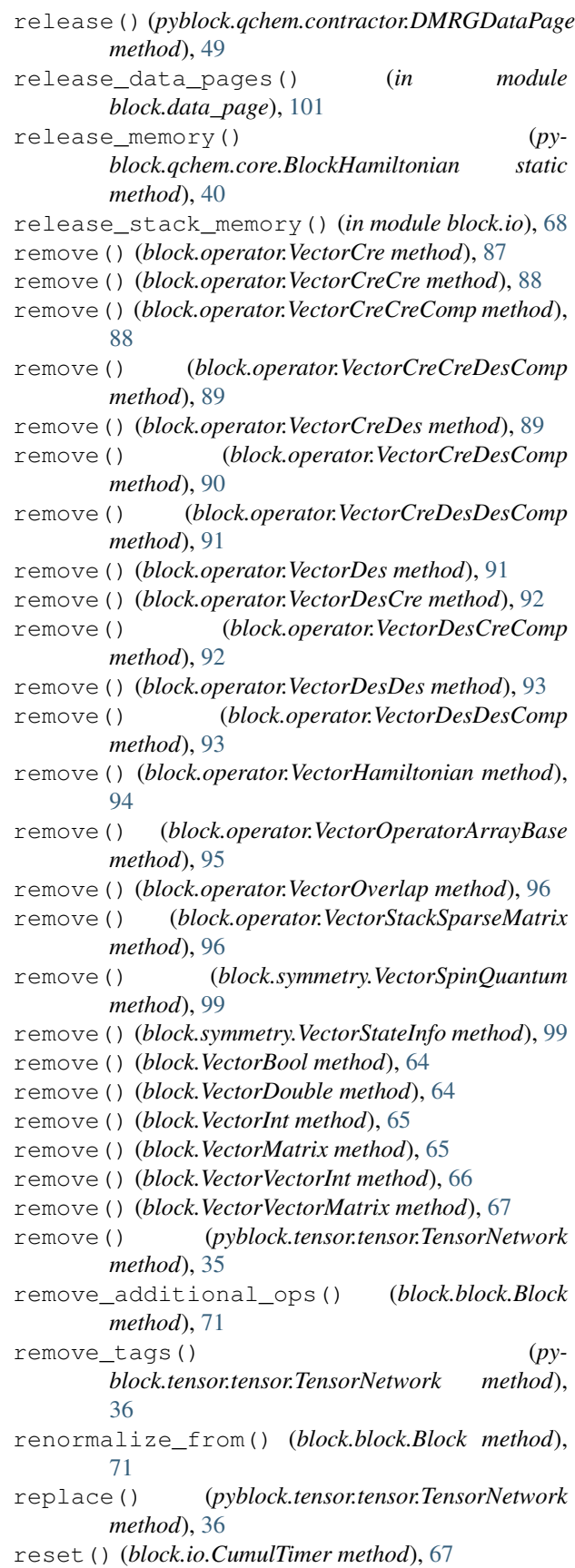

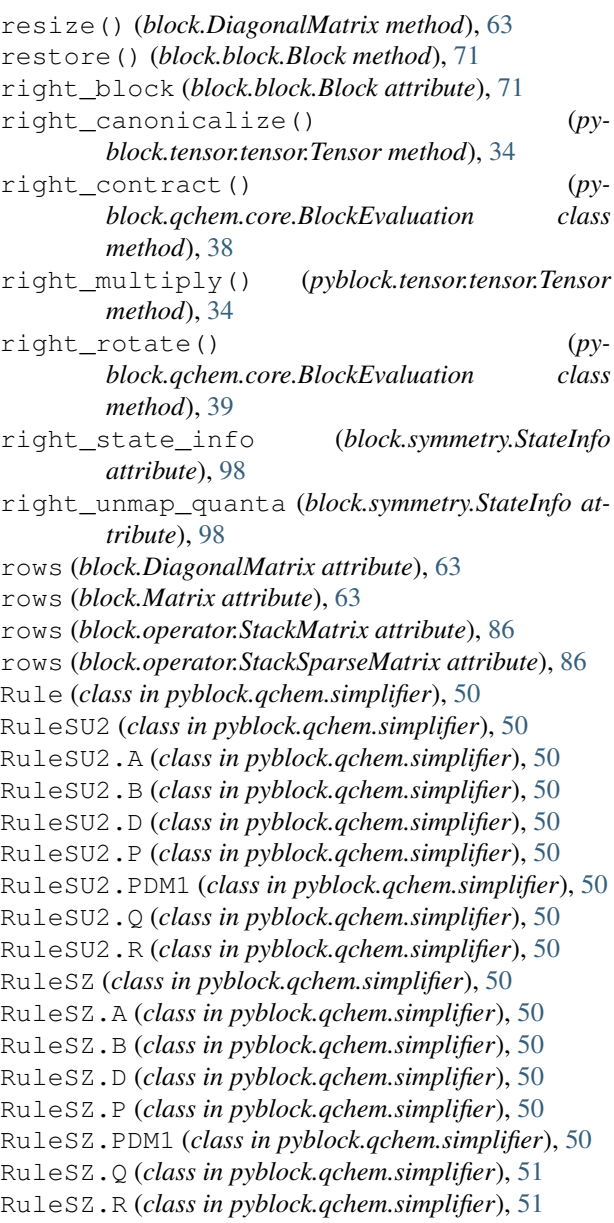

## S

s (*block.symmetry.SpinQuantum attribute*), [97](#page-100-1) S (*pyblock.qchem.operator.OpNames attribute*), [42](#page-45-0) save() (*pyblock.qchem.contractor.DataPage method*), [49](#page-52-1) save() (*pyblock.qchem.contractor.DMRGDataPage method*), [49](#page-52-1) save\_data\_page() (*in module block.data\_page*), [101](#page-104-1) save\_rotation\_matrix() (*in module block*), [67](#page-70-1) save\_state() (*block.dmrg.SweepParams method*), [69](#page-72-1) save\_wavefunction\_info() (*block.operator.Wavefunction method*), [97](#page-100-1) SD (*pyblock.qchem.operator.OpNames attribute*), [42](#page-45-0)

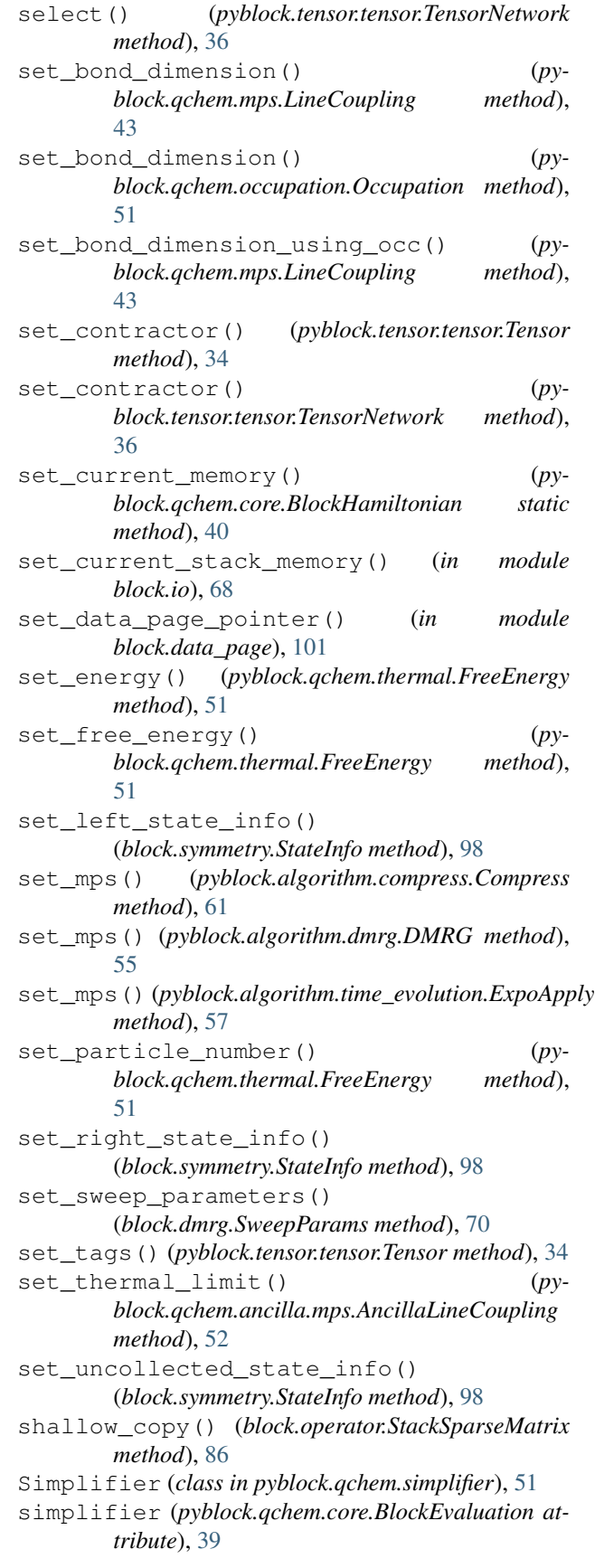

simplify() (*pyblock.qchem.simplifier.NoSimplifier method*), [50](#page-53-0) simplify() (*pyblock.qchem.simplifier.Simplifier method*), [51](#page-54-3) site\_blocks (*block.dmrg.MPS attribute*), [69](#page-72-1) site index (*pyblock.gchem.operator.OpElement attribute*), [42](#page-45-0) sites (*block.block.Block attribute*), [71](#page-74-0) slater\_size (*block.io.Input attribute*), [68](#page-71-0) solve() (*pyblock.algorithm.compress.Compress method*), [61](#page-64-0) solve() (*pyblock.algorithm.dmrg.DMRG method*), [55](#page-58-1) solve() (*pyblock.algorithm.expectation.Expect method*), [59](#page-62-1) solve() (*pyblock.algorithm.time\_evolution.ExpoApply method*), [57](#page-60-1) sort() (*pyblock.tensor.tensor.Tensor method*), [34](#page-37-0) spin\_orbs\_symmetry (*block.io.Input attribute*), [68](#page-71-0) SpinQuantum (*class in block.symmetry*), [97](#page-100-1) SpinSpace (*class in block.symmetry*), [97](#page-100-1) split() (*pyblock.tensor.tensor.Tensor method*), [34](#page-37-0) split\_using\_density\_matrix() (*pyblock.tensor.tensor.Tensor method*), [34](#page-37-0) sqrt\_delta() (*pyblock.symmetry.cg.SU2CG static method*), [30](#page-33-2) SqrtFact (*pyblock.symmetry.cg.CG attribute*), [30](#page-33-2) SquareMPO (*class in pyblock.qchem.mpo*), [46](#page-49-1) SquareMPOInfo (*class in pyblock.qchem.mpo*), [46](#page-49-1) StackMatrix (*class in block.operator*), [86](#page-89-0) StackSparseMatrix (*class in block.operator*), [86](#page-89-0) StackTransposeView (*class in block.operator*), [87](#page-90-0) start() (*block.io.CumulTimer method*), [67](#page-70-1) start() (*block.io.Timer method*), [68](#page-71-0) state\_tensor\_product() (*in module block.symmetry*), [99](#page-102-0) state\_tensor\_product\_target() (*in module block.symmetry*), [99](#page-102-0) StateInfo (*class in block.symmetry*), [98](#page-101-0) stdout\_redirected() (*in module pyblock.numerical.expo*), [54](#page-57-1) stop() (*block.io.CumulTimer method*), [67](#page-70-1) StorageTypes (*class in block.block*), [72](#page-75-0) store() (*block.block.Block method*), [72](#page-75-0) strings (*pyblock.qchem.operator.OpSum attribute*), [43](#page-46-1) SU2 (*class in pyblock.symmetry.symmetry*), [29](#page-32-0) SU2CG (*class in pyblock.symmetry.cg*), [30](#page-33-2) SU2Proj (*class in pyblock.symmetry.symmetry*), [29](#page-32-0) sub\_group()(*pyblock.symmetry.symmetry.DirectProdGreugh*sor\_scale()(*in module block.rev*), [100](#page-103-1) *method*), [27](#page-30-1) SubTensor (*class in pyblock.tensor.tensor*), [31](#page-34-1) svd() (*pyblock.tensor.tensor.Tensor method*), [34](#page-37-0) sweep() (*pyblock.algorithm.compress.Compress method*), [61](#page-64-0) sweep() (*pyblock.algorithm.dmrg.DMRG method*), [55](#page-58-1)

sweep() (*pyblock.algorithm.time\_evolution.ExpoApply method*), [58](#page-61-0) sweep\_iter (*block.dmrg.SweepParams attribute*), [70](#page-73-1) sweep\_params (*pyblock.legacy.block\_dmrg.DMRG attribute*), [53](#page-56-1) sweep\_tol (*block.io.Input attribute*), [68](#page-71-0) SweepParams (*class in block.dmrg*), [69](#page-72-1) symm (*block.symmetry.SpinQuantum attribute*), [97](#page-100-1) symm\_scale (*block.operator.StackSparseMatrix attribute*), [87](#page-90-0) sys\_add (*block.dmrg.SweepParams attribute*), [70](#page-73-1) system (*pyblock.legacy.block\_dmrg.DMRG attribute*), [53](#page-56-1) SZ (*class in pyblock.symmetry.symmetry*), [30](#page-33-2) T T (*pyblock.tensor.tensor.SubTensor attribute*), [31](#page-34-1) Table (*pyblock.symmetry.symmetry.PGC1 attribute*), [27](#page-30-1) Table (*pyblock.symmetry.symmetry.PGC2V attribute*), [28](#page-31-0) Table (*pyblock.symmetry.symmetry.PGCI attribute*), [28](#page-31-0) Table (*pyblock.symmetry.symmetry.PGD2H attribute*), [28](#page-31-0) Table (*pyblock.symmetry.symmetry.PointGroup attribute*), [29](#page-32-0) tags (*pyblock.tensor.tensor.TensorNetwork attribute*), [36](#page-39-1) TEError, [59](#page-62-1) Tensor (*class in pyblock.tensor.tensor*), [31](#page-34-1) tensor\_dot\_product() (*in module block.rev*), [100](#page-103-1) tensor\_precondition() (*in module block.rev*), [100](#page-103-1) tensor\_product() (*in module block.rev*), [100](#page-103-1) tensor\_product() (*pyblock.qchem.mps.LineCoupling method*), [43](#page-46-1) tensor\_product() (*pyblock.qchem.occupation.Occupation method*), [52](#page-55-6) tensor\_product\_diagonal() (*in module block.rev*), [100](#page-103-1) tensor\_product\_multiply() (*in module block.rev*), [100](#page-103-1) tensor\_rotate() (*in module block.rev*), [100](#page-103-1) tensor\_rotate() (*pyblock.qchem.core.BlockEvaluation class method*), [39](#page-42-0) tensor\_scale\_add() (*in module block.rev*), [100](#page-103-1) tensor\_scale\_add\_no\_trans() (*in module block.rev*), [100](#page-103-1) tensor\_trace() (*in module block.rev*), [100](#page-103-1) tensor\_trace\_diagonal() (*in module block.rev*), [100](#page-103-1)

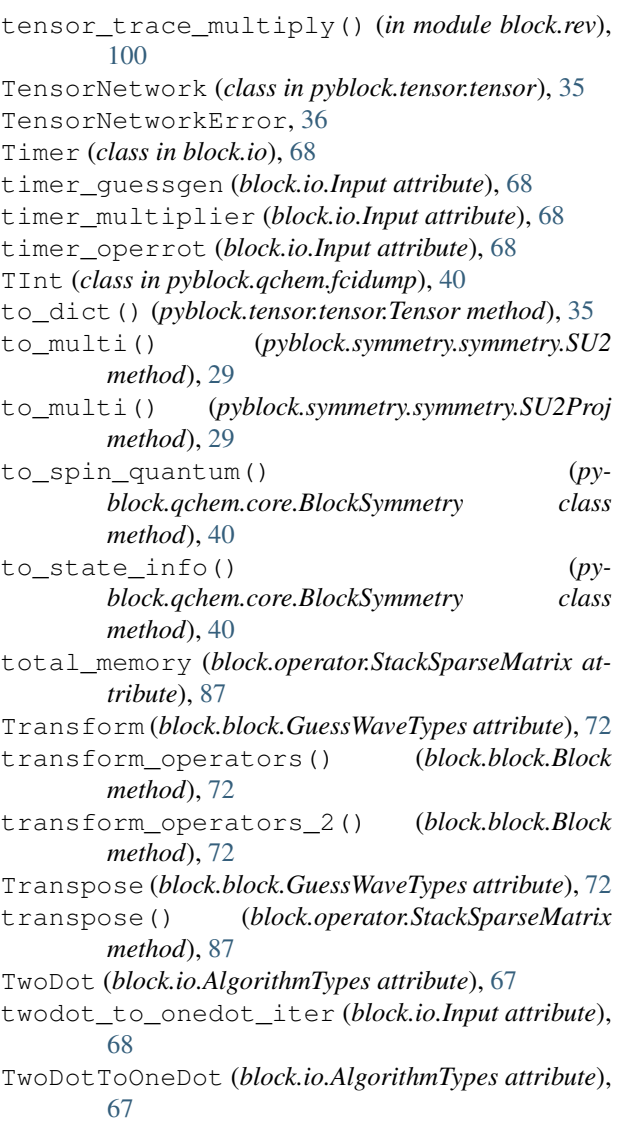

## $\cup$

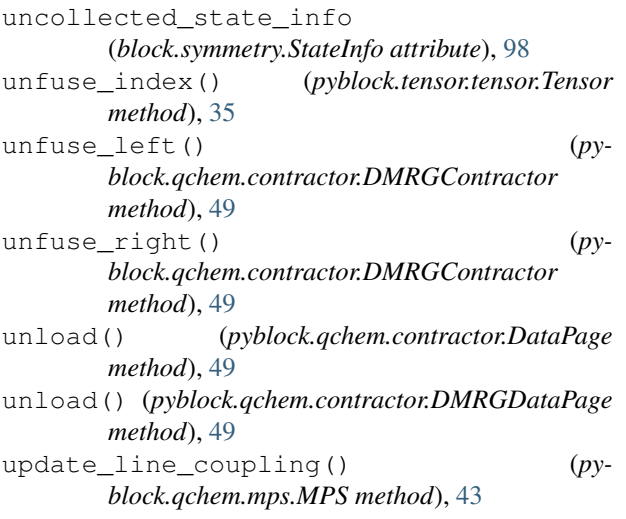

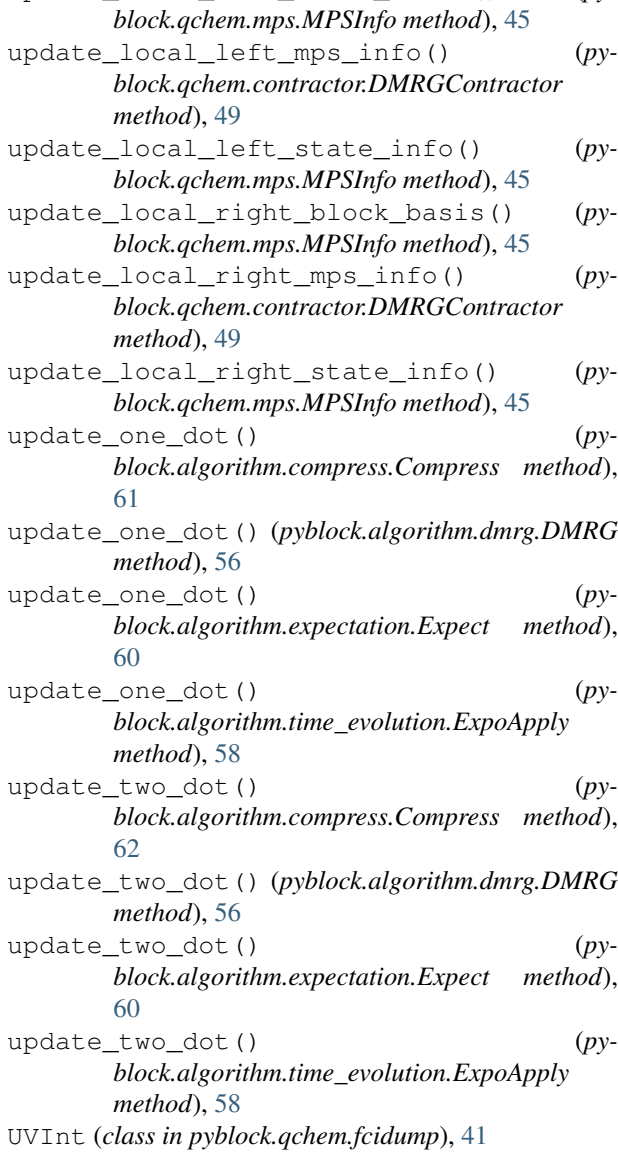

update\_local\_left\_block\_basis() (*py-*

### V

Vector (*class in pyblock.numerical.davidson*), [53](#page-56-1) VectorBlock (*class in block.block*), [72](#page-75-0) VectorBool (*class in block*), [63](#page-66-1) VectorCre (*class in block.operator*), [87](#page-90-0) VectorCreCre (*class in block.operator*), [87](#page-90-0) VectorCreCreComp (*class in block.operator*), [88](#page-91-0) VectorCreCreDesComp (*class in block.operator*), [88](#page-91-0) VectorCreDes (*class in block.operator*), [89](#page-92-0) VectorCreDesComp (*class in block.operator*), [89](#page-92-0) VectorCreDesDesComp (*class in block.operator*), [90](#page-93-0) VectorDes (*class in block.operator*), [91](#page-94-0) VectorDesCre (*class in block.operator*), [91](#page-94-0) VectorDesCreComp (*class in block.operator*), [92](#page-95-0) VectorDesDes (*class in block.operator*), [92](#page-95-0) VectorDesDesComp (*class in block.operator*), [93](#page-96-0)

VectorDouble (*class in block*), [64](#page-67-0) VectorHamiltonian (*class in block.operator*), [93](#page-96-0) VectorInt (*class in block*), [64](#page-67-0) VectorMatrix (*class in block*), [65](#page-68-0) VectorNonZeroStackMatrix (*class in block.operator*), [94](#page-97-0) VectorOperatorArrayBase (*class in block.operator*), [94](#page-97-0) VectorOverlap (*class in block.operator*), [95](#page-98-0) VectorSpinQuantum (*class in block.symmetry*), [98](#page-101-0) VectorStackSparseMatrix (*class in block.operator*), [96](#page-99-0) VectorStateInfo (*class in block.symmetry*), [99](#page-102-0) VectorVectorInt (*class in block*), [66](#page-69-0) VectorVectorMatrix (*class in block*), [66](#page-69-0) VectorWavefunction (*class in block.operator*), [96](#page-99-0) VInt (*class in pyblock.qchem.fcidump*), [41](#page-44-1)

## W

Wavefunction (*class in block.operator*), [97](#page-100-1) wigner\_3j() (*pyblock.symmetry.cg.SU2CG static method*), [30](#page-33-2) wigner\_9j() (*in module block.symmetry*), [100](#page-103-1) write\_fcidump() (*in module pyblock.qchem.fcidump*), [41](#page-44-1) write\_to\_disk() (*block.dmrg.MPS method*), [69](#page-72-1)

## Z

zero\_copy() (*pyblock.qchem.mps.MPS method*), [43](#page-46-1) zero\_copy() (*pyblock.tensor.tensor.Tensor method*), [35](#page-38-0) zero\_copy() (*pyblock.tensor.tensor.TensorNetwork method*), [36](#page-39-1)